# **UNIVERSIDAD TÉCNICA DEL NORTE**

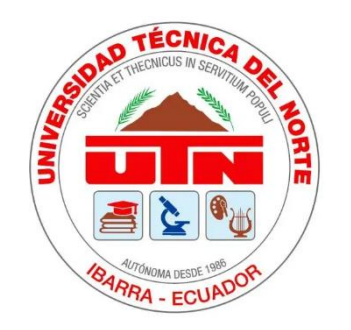

# **FACULTAD DE INGENIERÍA EN CIENCIAS APLICADAS**

# **CARRERA DE INGENIERÍA DE SOFTWARE**

TRABAJO DE GRADO PRESENTADO ANTE LA ILUSTRE UNIVERSIDAD TÉCNICA DEL NORTE PREVIO A LA OBTENCIÓN DEL TÍTULO DE INGENIERO EN SOFTWARE

# **TEMA:**

**ANÁLISIS DE IMÁGENES DE LA RETINA DEL OJO PARA DETERMINAR EL NIVEL DE RETINOPATÍA DIABÉTICA UTILIZANDO TÉCNICAS DE INTELIGENCIA ARTIFICIAL.**

**AUTOR:**

FRANCISCO MATEO ULLOA TERÁN

# **DIRECTOR:**

PhD. IVÁN DANILO GARCÍA SANTILLÁN

**Ibarra – Ecuador**

2023

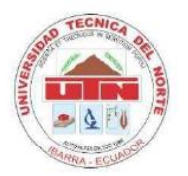

#### UNIVERSIDAD TÉCNICA DEL NORTE

### **BIBLIOTECA UNIVERSITARIA**

#### AUTORIZACIÓN DE USO Y PUBLICACIÓN A FAVOR DE

## LA UNIVERSIDAD TÉCNICA DEL NORTE

#### 1. IDENTIFICACIÓN DE LA OBRA

En cumplimiento del Art. 144 de la Ley de Educación Superior, hago la entrega del presente trabajo a la Universidad Técnica del Norte para que sea publicado en el Repositorio Digital Institucional, para lo cual pongo a disposición la siguiente información:

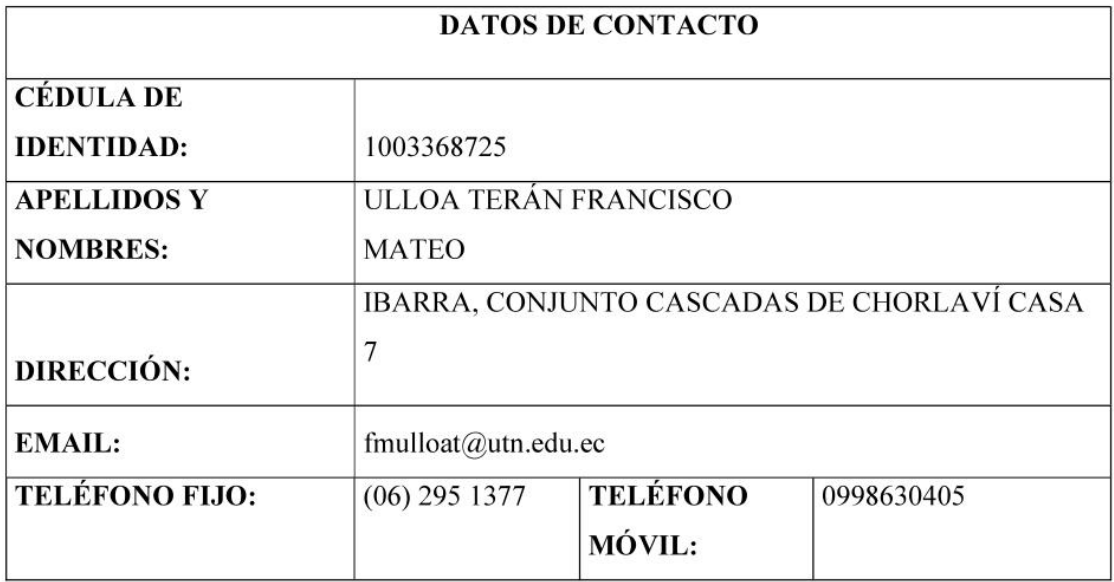

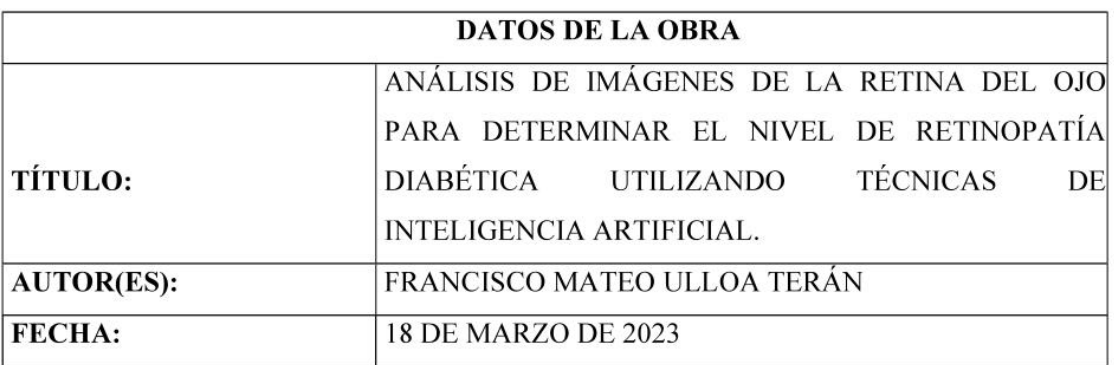

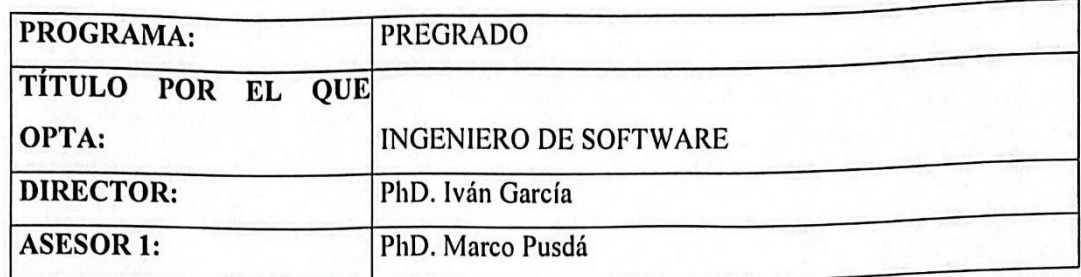

#### 2. CONSTANCIAS

El autor (es) manifiesta (n) que la obra objeto de la presente autorización es original y se la desarrolló sin violar derechos de autor de terceros, por lo tanto, la obra es original y que es (son) el (los) titular (es) de los derechos patrimoniales, por lo que asume (n) la responsabilidad sobre el contenido de esta y saldrá (n) en defensa de la Universidad en caso de reclamación por parte de terceros.

Ibarra, a los 31 días del mes de mayo de 2023

**EL AUTOR:** 

Freto West

**ESTUDIANTE** Francisco Mateo Ulloa Terán C.I: 1003368725

## **CERTIFICACIÓN DIRECTOR**

Ibarra, 31 de mayo del 2023

## CERTIFICACIÓN DIRECTOR DEL TRABAJO DE TITULACIÓN

Por medio del presente yo García Santillán Iván Danilo, certifico que el Sr. Francisco Mateo Ulloa Terán portador de la cédula de ciudadanía número 1003368725, ha trabajado en el desarrollo del proyecto de grado "ANÁLISIS DE IMÁGENES DE LA RETINA DEL OJO PARA DETERMINAR EL NIVEL DE RETINOPATÍA DIABÉTICA UTILIZANDO TÉCNICAS DE INTELIGENCIA ARTIFICIAL", previo a la obtención del Título de Ingeniero en Software, esté trabajo se ha realizado con interés profesional y responsabilidad que certifico con honor de verdad.

Atentamente

PhD. García Iván DIRECTOR DE TRABAJO DE GRADO

# **DEDICATORIA**

A mi hijo, por ser mi mayor inspiración y recordarme la importancia de seguir adelante sin importar los obstáculos. A mi esposa, por su entereza, comprensión y cariño infinito que me han permitido dedicar tiempo y esfuerzo a este proyecto. A mis padres, por enseñarme la perseverancia y el valor del trabajo.

.

Esta investigación es para ustedes,

Francisco

## **AGRADECIMIENTO**

A mi querida Universidad, gracias por brindarme los medios para constituir mi carrera profesional en una institución de excelencia académica. Su dedicación y compromiso con la educación me han permitido adquirir las destrezas indispensables para afrontar los desafíos del mundo laboral.

Al docente PhD. Iván García, quiero agradecerle por su orientación, paciencia y sabiduría durante todo el proceso de elaboración de mi trabajo de titulación. Su experiencia y habilidades han sido de gran importancia para mi crecimiento como profesional y persona.

Sin su guía y apoyo, no hubiera sido posible alcanzar este logro. Les agradezco de todo corazón por formar parte de mi camino y por contribuir en mi formación como profesional.

Con sincera gratitud,

Francisco

# **TABLA DE CONTENIDOS**

<span id="page-6-0"></span>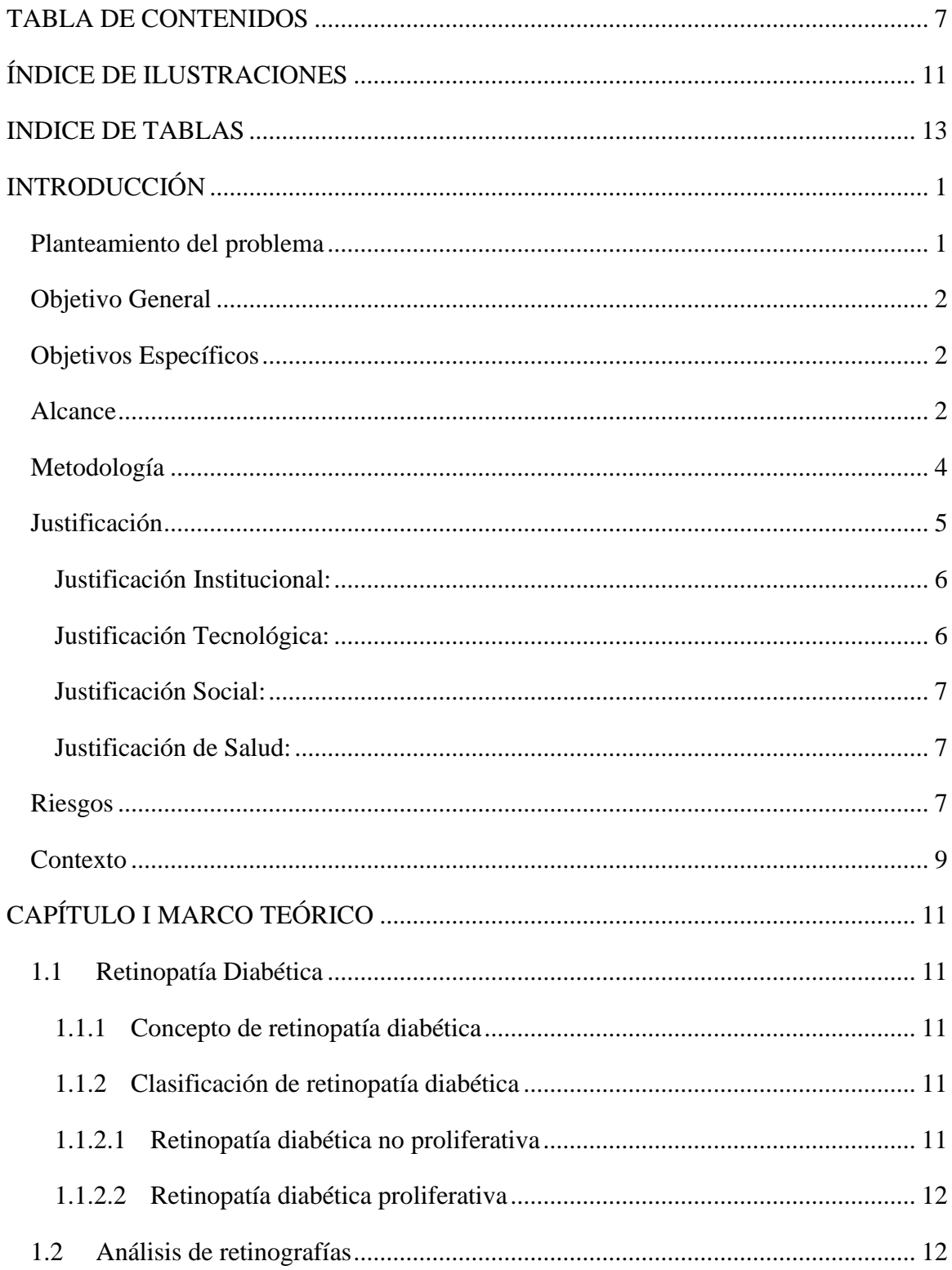

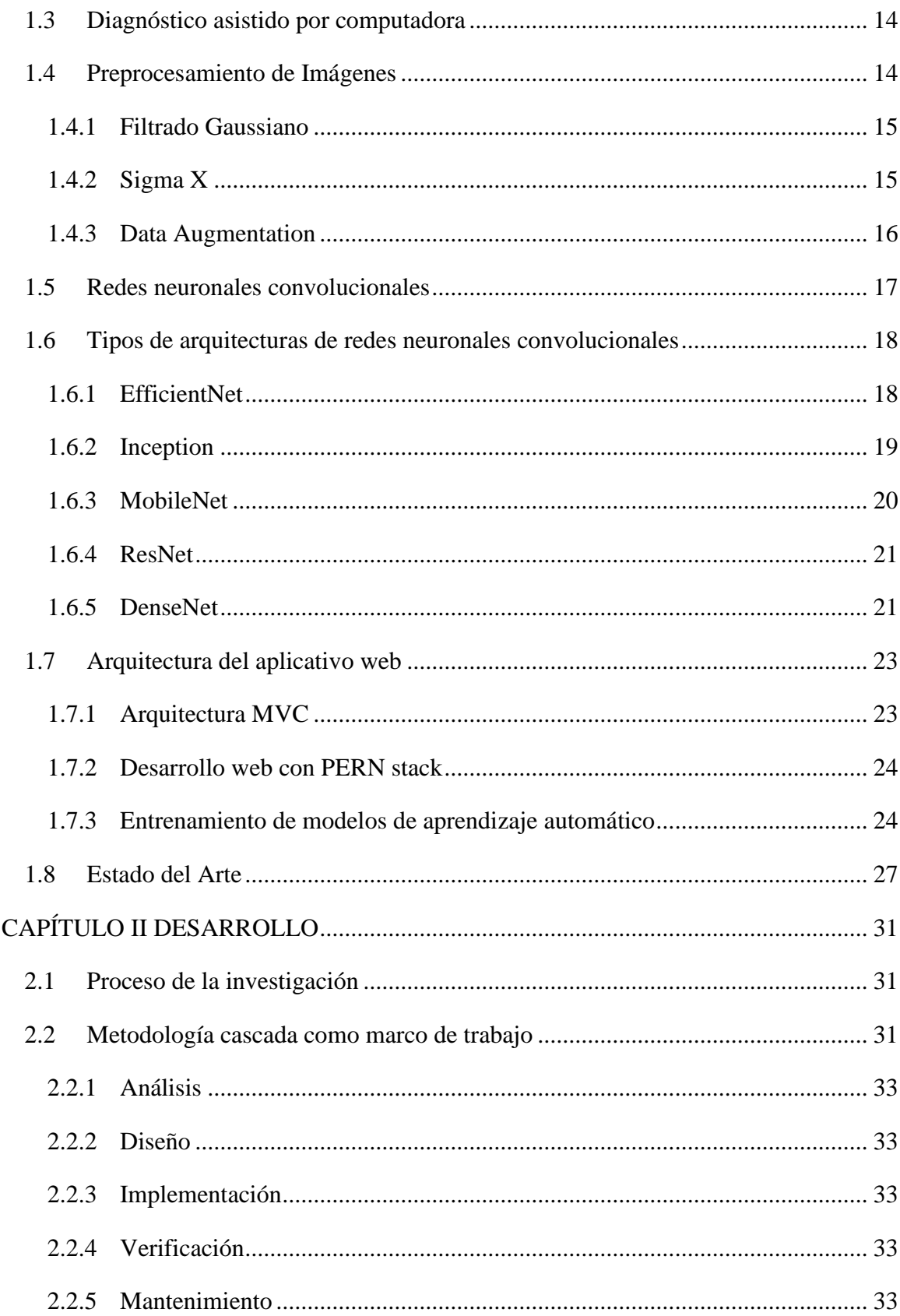

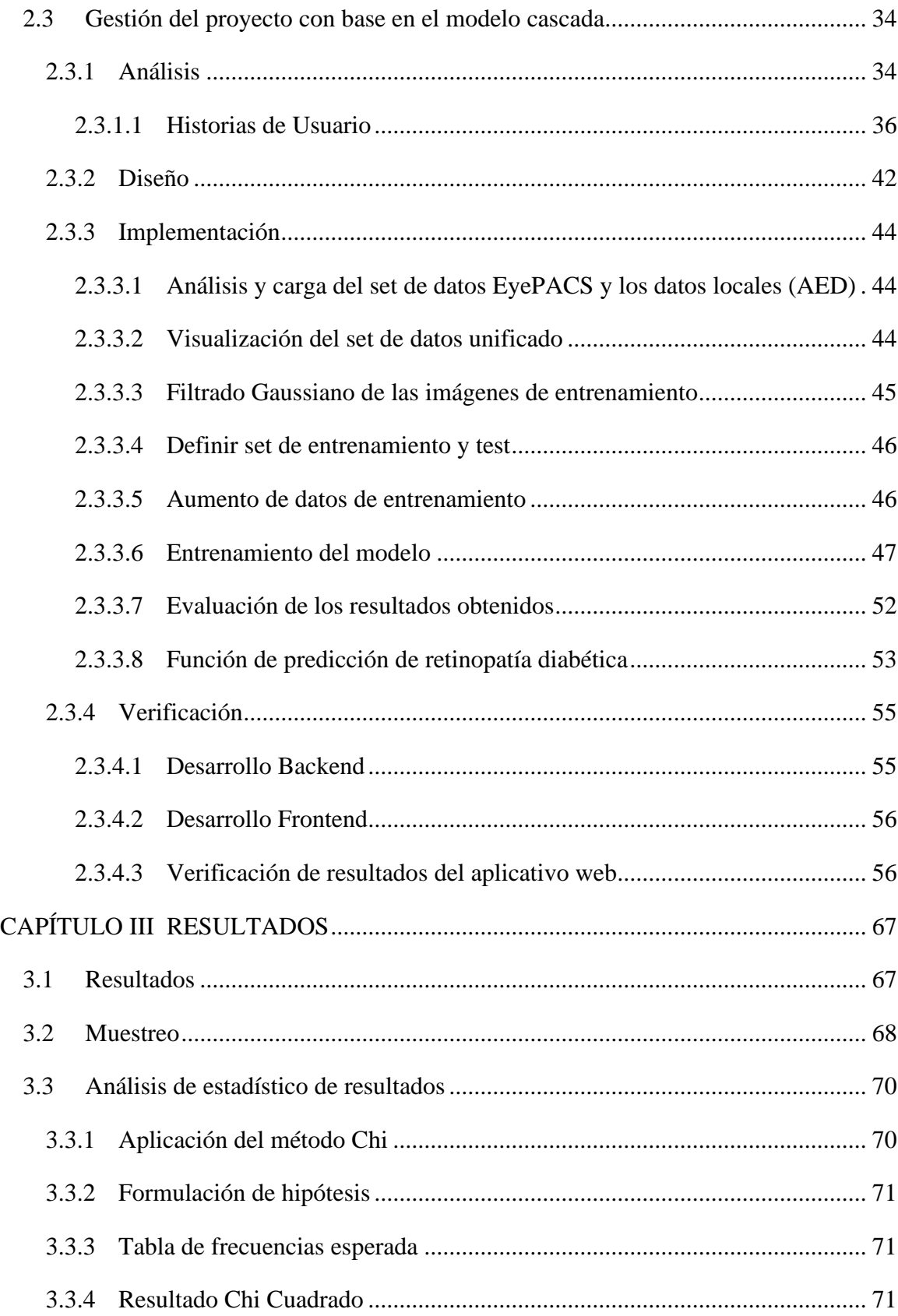

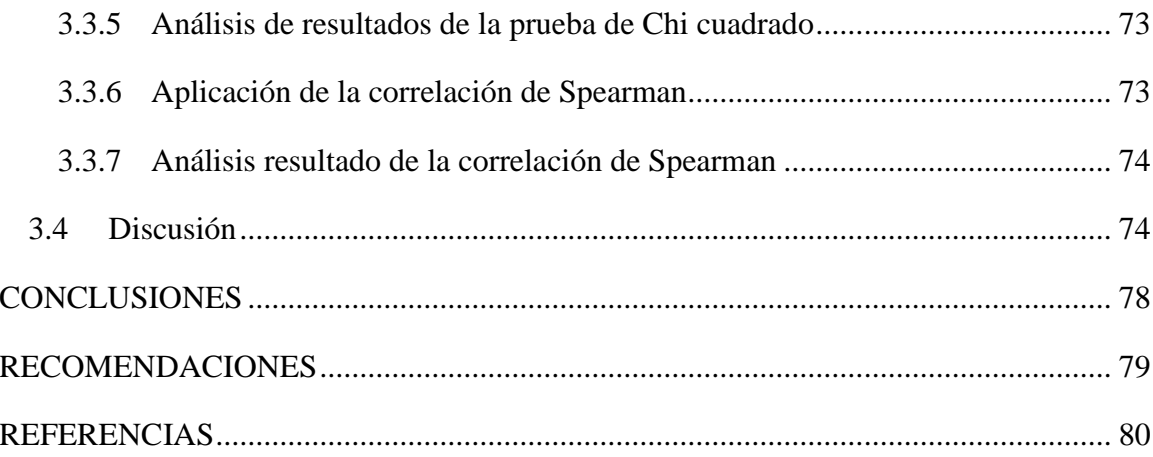

# **ÍNDICE DE ILUSTRACIONES**

<span id="page-10-0"></span>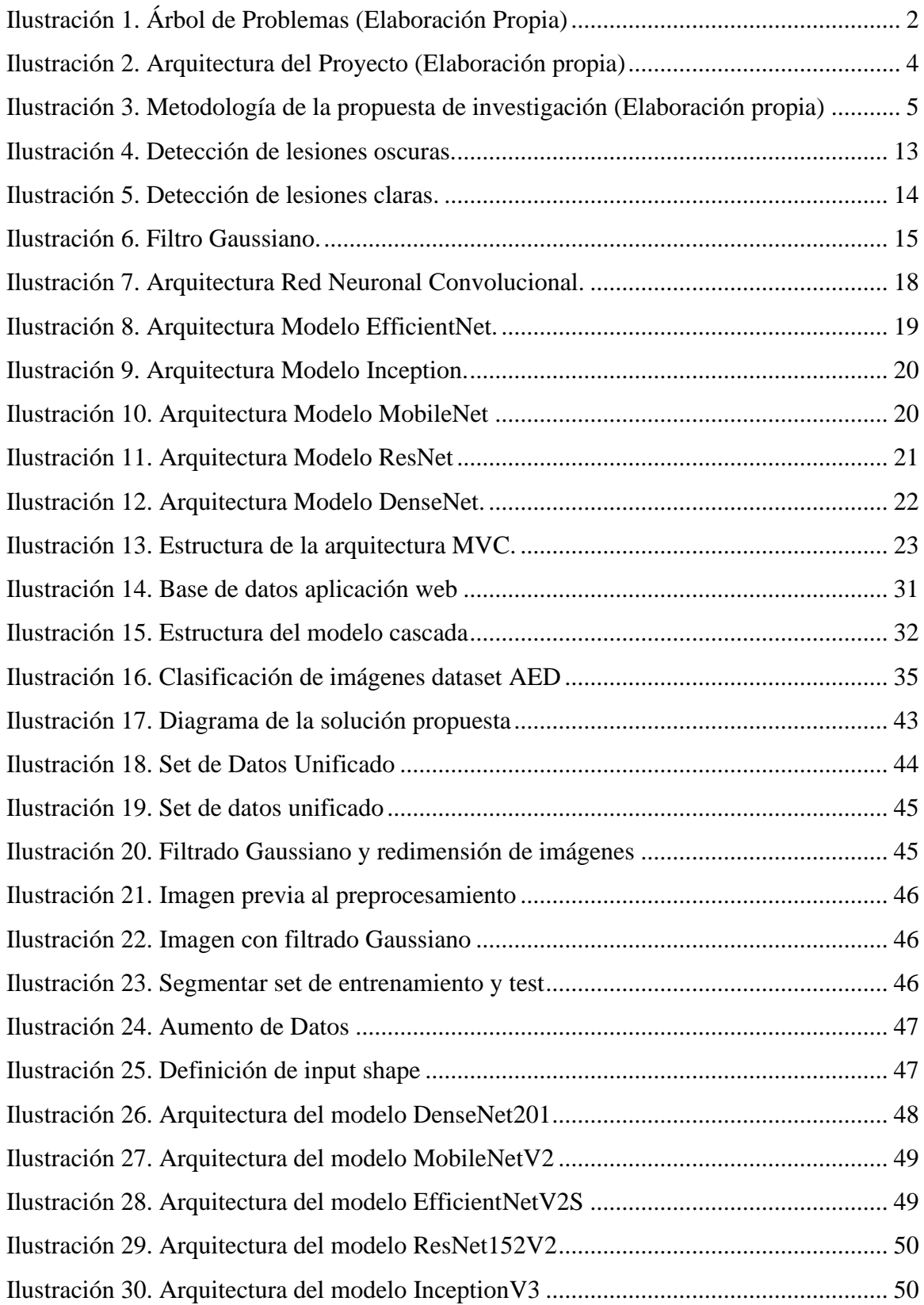

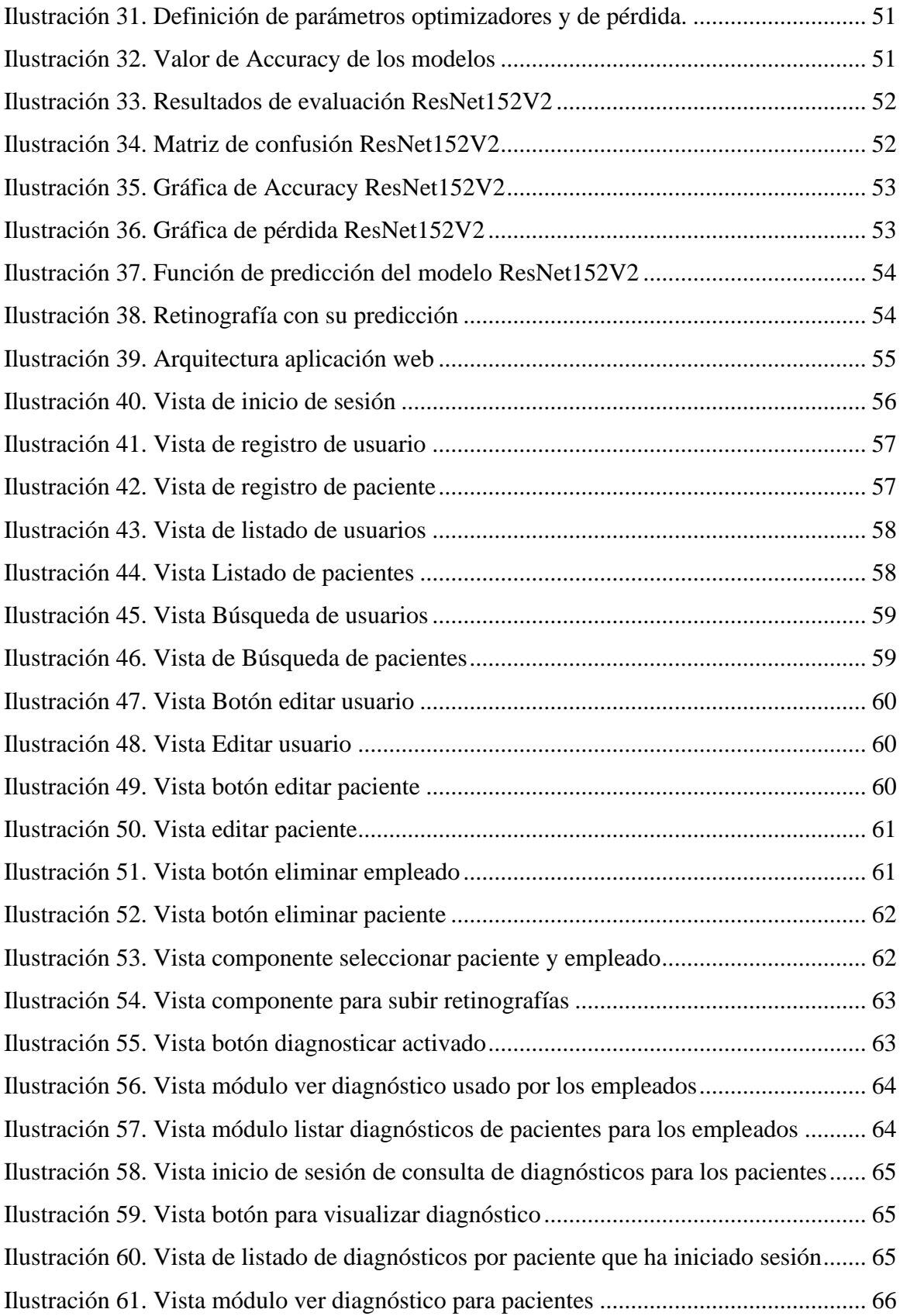

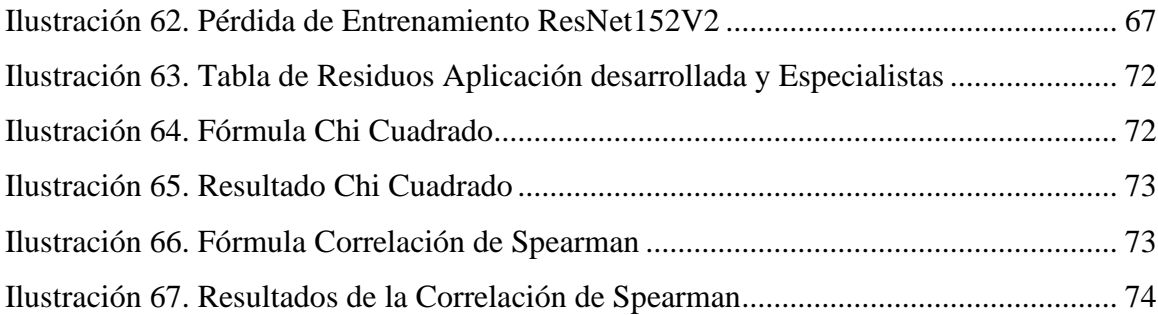

# **INDICE DE TABLAS**

<span id="page-12-0"></span>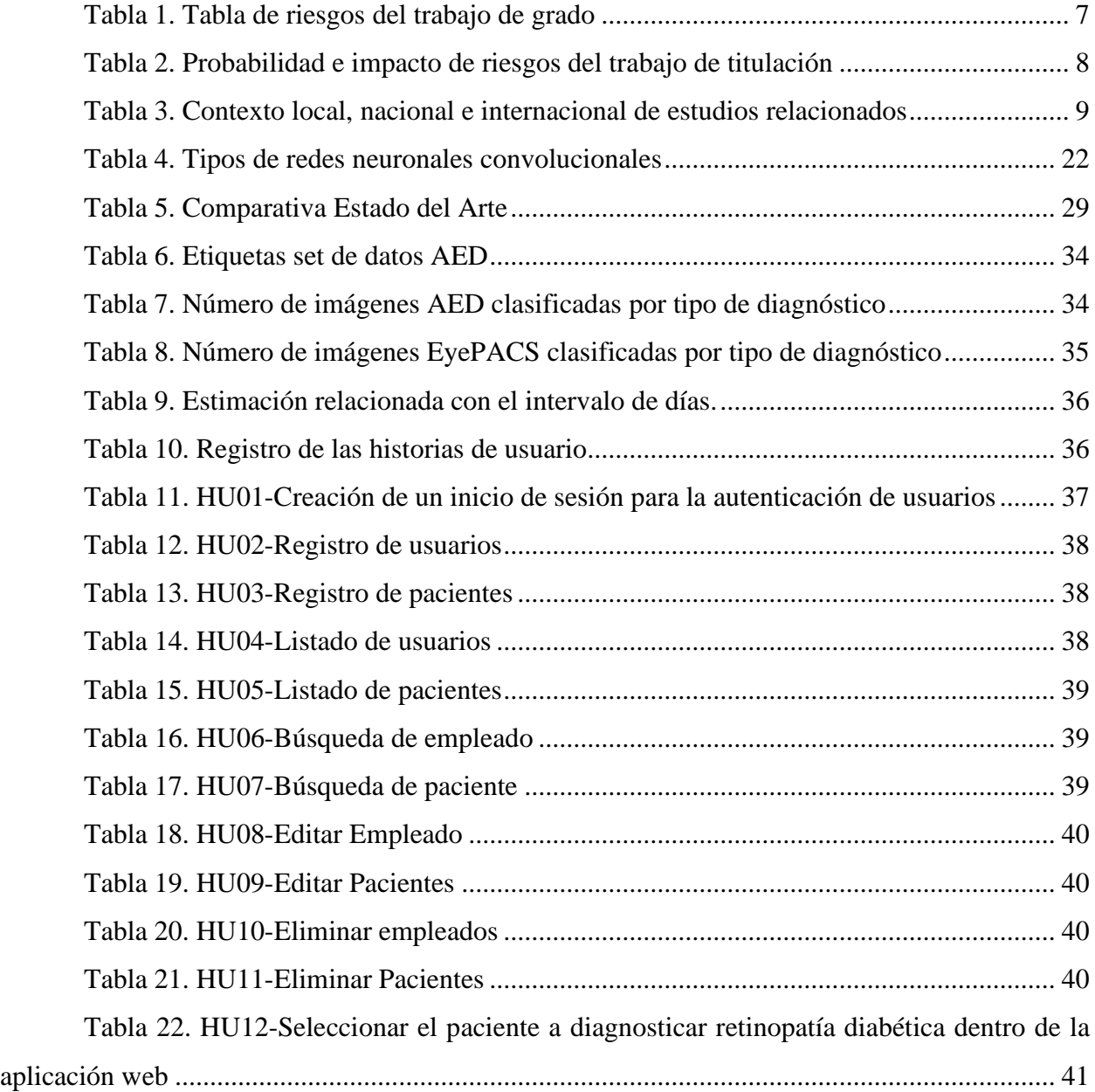

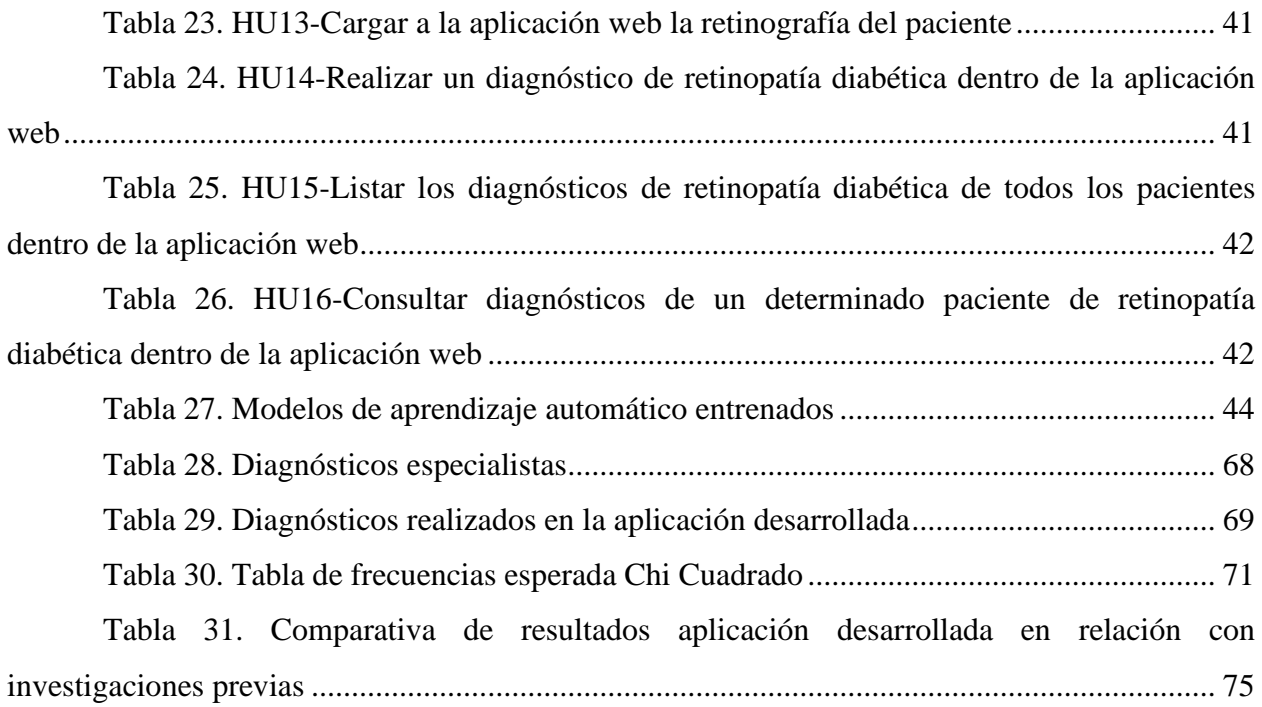

#### **RESUMEN**

El propósito principal de este estudio de investigación es enfocarse en utilizar técnicas de inteligencia artificial para incrementar la identificación del nivel de retinopatía diabética en pacientes que padecen diabetes mediante el análisis de imágenes de retinografías. Se desarrolló una aplicación web para la Asociación Ecuatoriana de Diabetes ubicada en Quito, Ecuador, y se utilizó la técnica de redes neuronales convolucionales en el entrenamiento de un modelo de aprendizaje automático con el objetivo de detectar automáticamente retinopatía diabética. El aplicativo web se conecta con un módulo de predicción entrenado con cinco tipos de arquitecturas de redes neuronales, y se determinó que la red neuronal ResNet152V2 tiene la mayor tasa de detección con un 80% de precisión. Se empleó la prueba estadística de Chi Cuadrado y la correlación de Spearman para llevar a cabo la validación correspondiente, y se observó que la aplicación superó al análisis visual de los especialistas con un margen de error del 19.9%, mientras que los especialistas obtuvieron un margen de error del 35.5%. En términos generales, se puede concluir que los resultados obtenidos indican que la aplicación ha logrado satisfactoriamente su objetivo principal, que es mejorar la detección del nivel de retinopatía diabética en pacientes con diabetes.

**PALABRAS CLAVE:** ResNet152V2, Retinopatía, Retinografías, Chi Cuadrado, Correlación de Spearman, Redes, Neuronales.

#### **ABSTRACT**

The main objective of this research study is to focus on using artificial intelligence techniques to increase the identification of the level of diabetic retinopathy in patients with diabetes by analyzing retinography images. A web application has been developed for the Ecuadorian Diabetes Association in Quito, Ecuador. The convolutional neural network technique was used, and a machine learning model was trained to detect diabetic retinopathy automatically. The web application connects with a prediction module prepared with five types of neural networks. The ResNet152V2 neural network was found to have the highest detection rate with 80% accuracy. The Chi-Square statistical test and Spearman's correlation were used for the corresponding validation. In addition, it was observed that the application exceeded the visual analysis of the specialists with a margin of error of 19.9%. In comparison, the specialists obtained a margin of error of 35.5%. In general terms, it can be concluded that the results obtained indicate that the application has satisfactorily achieved its primary objective, which is to improve the detection of the level of diabetic retinopathy in patients with diabetes.

**KEY WORD:** ResNet152V2, Retinopathy, Retinographies, Chi Square, Spearman's correlation, Networks, Neuronal.

### **INTRODUCCIÓN**

#### <span id="page-16-1"></span><span id="page-16-0"></span>**Planteamiento del problema**

De acuerdo con la Organización Mundial de la Salud (OMS), en el año 2018 la diabetes ha impactado a una población global de 422 millones de personas. Además, aproximadamente el 50% de los casos de diabetes permanecen sin diagnosticar debido a la fase asintomática que se presenta durante períodos prolongados. Una de las causas principales para que esta enfermedad presente alta tasa de mortalidad, es que el diagnóstico de esta se da cuando ya la enfermedad está muy avanzada, debido a que la mayoría de los pacientes son asintomáticos (Tácuna-Calderón et al., 2020).

La diabetes se asocia comúnmente con una condición conocida como retinopatía diabética, la cual se divide en dos tipos: la retinopatía diabética no proliferativa (RDNP) y la retinopatía diabética proliferativa (RDP). Estos tipos se clasifican según la presencia de lesiones en la retina del ojo, lo cual puede resultar en la pérdida de visión y eventualmente en la ceguera en pacientes con diabetes. La RDNP se caracteriza por el abultamiento de las paredes capilares, sangre, depósitos de grasa y edema retinal; en esta etapa el cuadro clínico se caracteriza por no presentar señales evidentes y solo se puede dictaminar un diagnóstico cuando la enfermedad esta avanzada (Adrianzén et al., 2019).

El personal médico de la Asociación Ecuatoriana de Diabetes (AED) en la actualidad no cuenta con un sistema de apoyo en el diagnóstico y detección temprana de retinopatía diabética de forma automática. Para evaluar dicha enfermedad se emplean fotografías digitales a color de la retina del ojo conocidas como retinografías, las mismas que se ofrecen al especialista de salud para determinar el alcance y tratamiento de la afección, sin embargo, se ha dado los casos de diagnósticos erróneos por falta de señales evidentes en la retina de pacientes que padecen de RDNP (Asenjo-Alarcón & Oblitas Gonzales, 2022).

Este proyecto de grado tiene como objetivo disminuir el margen de error en el diagnóstico temprano de la retinopatía diabética no proliferativa (RDNP), a través de un análisis asistido por visión artificial y almacenamiento de datos en una base de datos. De esta manera, el personal médico tendrá acceso a la información para validar el diagnóstico de la enfermedad. La AED, no cuenta con una base de datos de las retinografías de sus pacientes ni de forma física o digital, la información la maneja directamente el paciente, el gran problema que genera esto es la pérdida de información e inconsistencia de datos (Bravo et al., 2022).

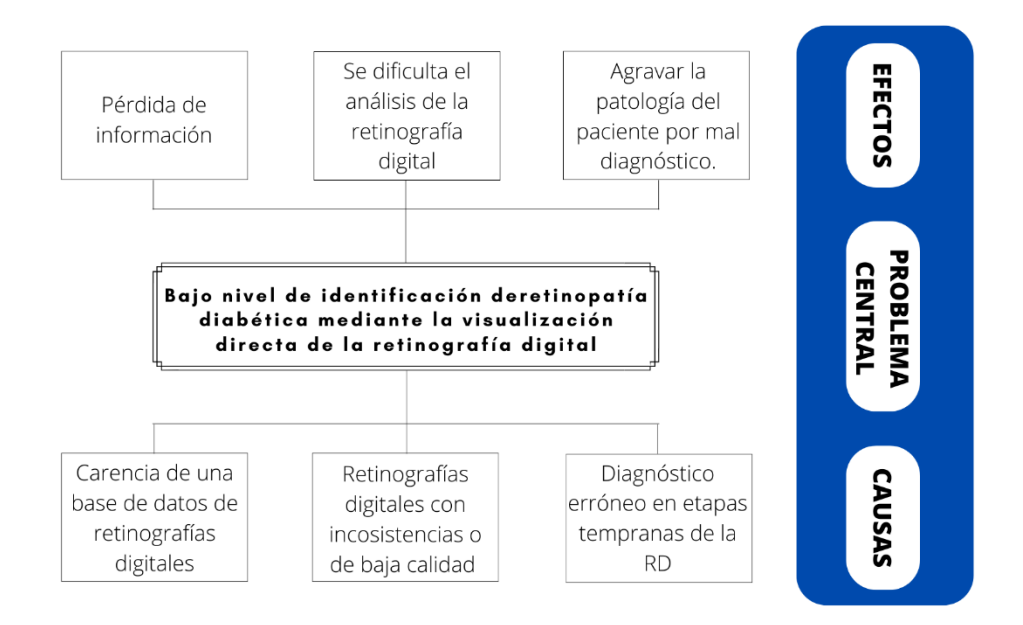

*Ilustración 1. Árbol de Problemas (Elaboración Propia)*

# <span id="page-17-3"></span><span id="page-17-0"></span>**Objetivo General**

Analizar imágenes de retinografías para incrementar el grado de identificación del nivel de retinopatía diabética en pacientes que padecen diabetes utilizando técnicas de inteligencia artificial.

## <span id="page-17-1"></span>**Objetivos Específicos**

- Elaborar un marco teórico referencial respecto a la detección de retinopatía diabética utilizando redes neuronales convolucionales.
- Desarrollar una aplicación web con una red neuronal artificial a partir del dataset proporcionado por la AED para el aprendizaje de patrones e identificación de tipos de retinopatía diabética utilizando técnicas de inteligencia artificial.
- Validar los resultados obtenidos con un especialista en diagnóstico de retinopatía diabética.

## <span id="page-17-2"></span>**Alcance**

El proyecto consta del desarrollo de una aplicación web para analizar imágenes de retinografías para el diagnóstico de retinopatía diabética en pacientes que padecen diabetes, y a su vez definir el nivel de gravedad, con la siguiente escala: sin retinopatía diabética, leve, moderada, severa, retinopatía diabética proliferativa, los resultados serán almacenados en una base de datos para convalidar con el diagnóstico del especialista ayudado por la visión de computador e incrementar el nivel de interpretación de dichas imágenes con la finalidad de dar un diagnóstico acertado (Ibáñez-bruron et al., 2021).

Con el dataset proporcionado por la Asociación Ecuatoriana de Diabetes y el dataset EyePACS de acceso público proporcionado por la California Healthcare Fundation, se llevará a cabo el entrenamiento de una red neuronal convolucional mediante el uso de Python como lenguaje de programación, el Framework de Tensorflow y la biblioteca de redes neuronales convolucionales de Keras, se ejecutará un proceso de preprocesamiento de las imágenes de retinografías digitales antes del entrenamiento, con el fin de mejorar la eficiencia de la red neuronal en el proceso de aprendizaje. El aplicativo se desarrollará en el Framework React como parte del Front-End para crear las interfaces de usuario de manera sencilla y en la parte del Back-End se utilizará los lenguajes de programación JavaScript con la tecnología de NodeJS, la base de datos que se implementará será en PostgresSQL la cual tendrá como objetivo almacenar la información (Vidal-Silva et al., 2021).

El análisis de imágenes se realizará utilizando las bibliotecas disponibles en Python. La aplicación web se implementará en un servidor Linux alojado en Google Cloud, y se accederá a ella mediante un dominio alojado en GoDaddy. Los resultados obtenidos serán evaluados con especialistas en el área de retinopatía diabética y se obtendrá el grado de confiabilidad mediante pruebas de caja negra ya que es una técnica de pruebas de software en la cual la funcionalidad se verifica sin tomar en cuenta la estructura interna de código del aplicativo web (Patiño-Forero et al., 2022).

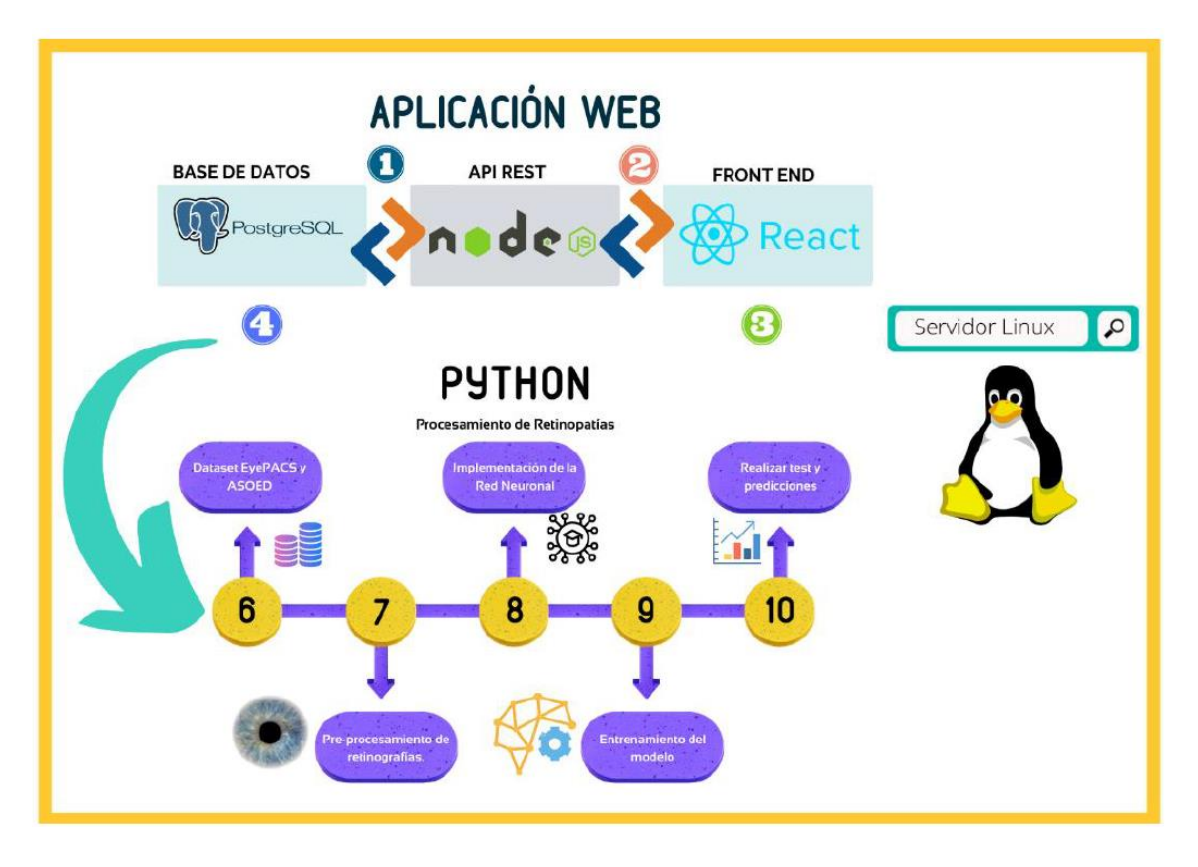

*Ilustración 2. Arquitectura del Proyecto (Elaboración propia)*

### <span id="page-19-1"></span><span id="page-19-0"></span>**Metodología**

Para el desarrollo de la presente tesis, se aplicará la investigación de campo y descriptiva, con respecto a la investigación de campo, se recopila la imágenes de fondo de ojo en la Asociación Ecuatoriana de Diabetes y a través del portal web Kaggle en el caso de la base de datos EyePACS, y la investigación descriptiva es debido al estudio de las señales evidentes de pacientes que padecen retinopatía diabética, teniendo mayor enfoque en dar a conocer la situación de gravedad al analizar el nivel de retinopatía diabética que se encuentra el paciente (Rivera Del Río et al., 2019).

Para el cumplimento del objetivo 1, se realizará un marco teórico referencial, con la finalidad de recopilar y analizar críticamente múltiples estudios o trabajos de investigación relacionadas con la detección de retinopatía diabética y visión por computador con inteligencia artificial, se llevará a cabo una revisión de estudios previos con el fin de obtener una tabla comparativa que muestre las tecnologías utilizadas para el entrenamiento de modelos de aprendizaje automático en la detección de la retinopatía diabética..

Para cumplir con el objetivo 2 se recopilará una muestra local de retinografías de pacientes que padecen o no diabetes, además de obtener imágenes digitales de retinografías de EyePACS, una base de datos internacional de libre acceso para entrenar una red neuronal convolucional con la finalidad de realizar predicciones, esto se complementará con una aplicación web implementada en un entorno web que se realizará bajo la metodología de desarrollo cascada.

Por último, para el lograr el objetivo 3 se verificará y validará los resultados predictivos obtenidos mediante la metodología de caja negra, y mediante la ayuda del especialista comprobar la independencia entre las dos variables con ayuda de estadística inferencial.

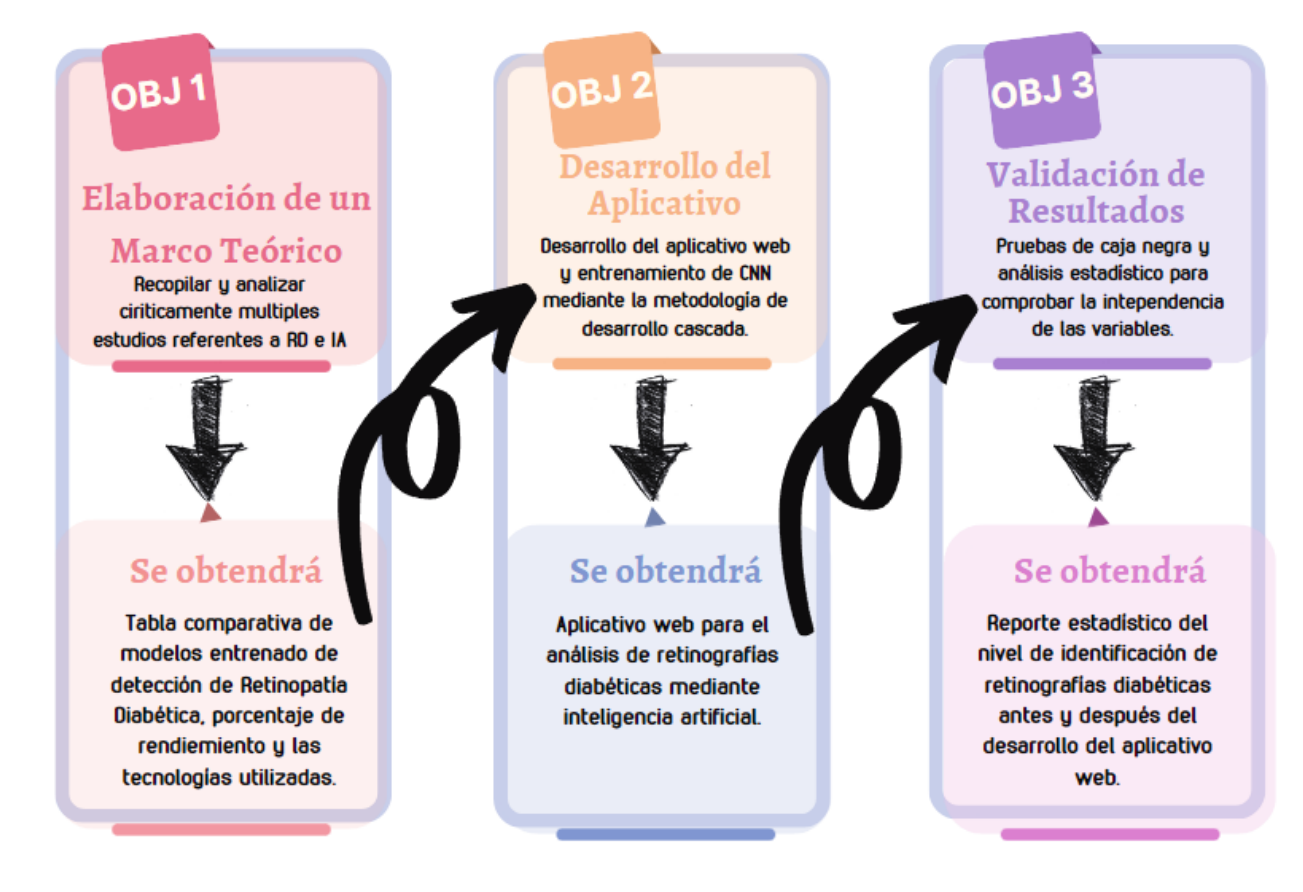

*Ilustración 3. Metodología de la propuesta de investigación (Elaboración propia)*

# <span id="page-20-1"></span><span id="page-20-0"></span>**Justificación**

El desarrollo de una aplicación web que permita incrementar el nivel de interpretación de retinopatía diabética permitirá fortalecer a la solución de lo expresado en el objetivo **Nro. 3** de la ODS donde expresa "Garantizar una vida sana y promover el bienestar para todos en todas las edades" (Rodrigo-Cano et al., 2019).

Además, entre las 13 metas que de este objetivo se plantea, este proyecto de titulación se enfocará en el apartado **3.4** en el cual menciona "De aquí a 2030, reducir en un tercio la mortalidad prematura por enfermedades no transmisibles mediante su prevención y tratamiento, y promover la salud mental y el bienestar" (Ibujés Villacís & Franco Crespo, 2019).

Dentro del Plan Nacional de Desarrollo 2017-2021, el presente proyecto está relacionado con el **objetivo 1** donde expone "Garantizar una vida digna con iguales oportunidades para todas las personas" (Ribadeneira Aroca, 2020).

Con un contexto claro acerca de la situación actual se conoce que la inteligencia artificial ha tomado un rol importante en el diagnóstico de enfermedades para mejorar la calidad de vida de los seres humanos y garantizar su bienestar (Machacado-Rojas & Aparicio-Pico, 2021).

Por lo tanto, es importante contribuir con el desarrollo de aplicaciones a partir de los requisitos de la sociedad que permitan a los profesionales de salud realizar diagnósticos preventivos y acertados, usando nuevas técnicas de análisis de información utilizando métodos de Inteligencia Artificial, tales como el procesamiento de imágenes y visión por computador (Nunes et al., 2022).

El presente proyecto pretende asistir al personal de salud en el diagnóstico de la retinopatía diabética utilizando técnicas de IA y visión por computador, mediante la implementación de una red neuronal convolucional en un entorno web que permitirá procesar las retinografías y dar un diagnóstico automatizado sin necesidad de esfuerzo humano por parte del especialista de salud y en el menor tiempo posible (Garcia Zuleta, 2021).

<span id="page-21-0"></span>**Justificación Institucional:** La investigación pretende lograr el cumplimiento del objetivo institucional, que consiste en mejorar el bienestar y calidad de vida de los pacientes con diabetes en el entorno ecuatoriano.

<span id="page-21-1"></span>**Justificación Tecnológica:** La inteligencia artificial tiene un rol importante en la medicina y en la actualidad se cuenta con herramientas de código abierto como Python y JavaScript de las cuales los desarrollares se sostienen para la creación e implementación de aplicativos que sirve de beneficio para el ser humano en especial en el área de la salud (Tirado-Bou et al., 2022).

<span id="page-22-0"></span>**Justificación Social:** El presente proyecto ayuda a los pacientes a recibir un diagnóstico acertado en el menor tiempo posible ayudado de redes neuronales basadas en inteligencia artificial y desarrollo web.

<span id="page-22-1"></span>**Justificación de Salud:** El desarrollo de la aplicación web permitirá innovar en los métodos de detección de retinopatía diabética además de disponer de un soporte tecnológico para la interpretación de las imágenes de la retina del ojo.

#### <span id="page-22-2"></span>**Riesgos**

Enseguida se muestra una tabla que describe los diversos tipos de riesgos y las correspondientes estrategias de reducción de riesgos:

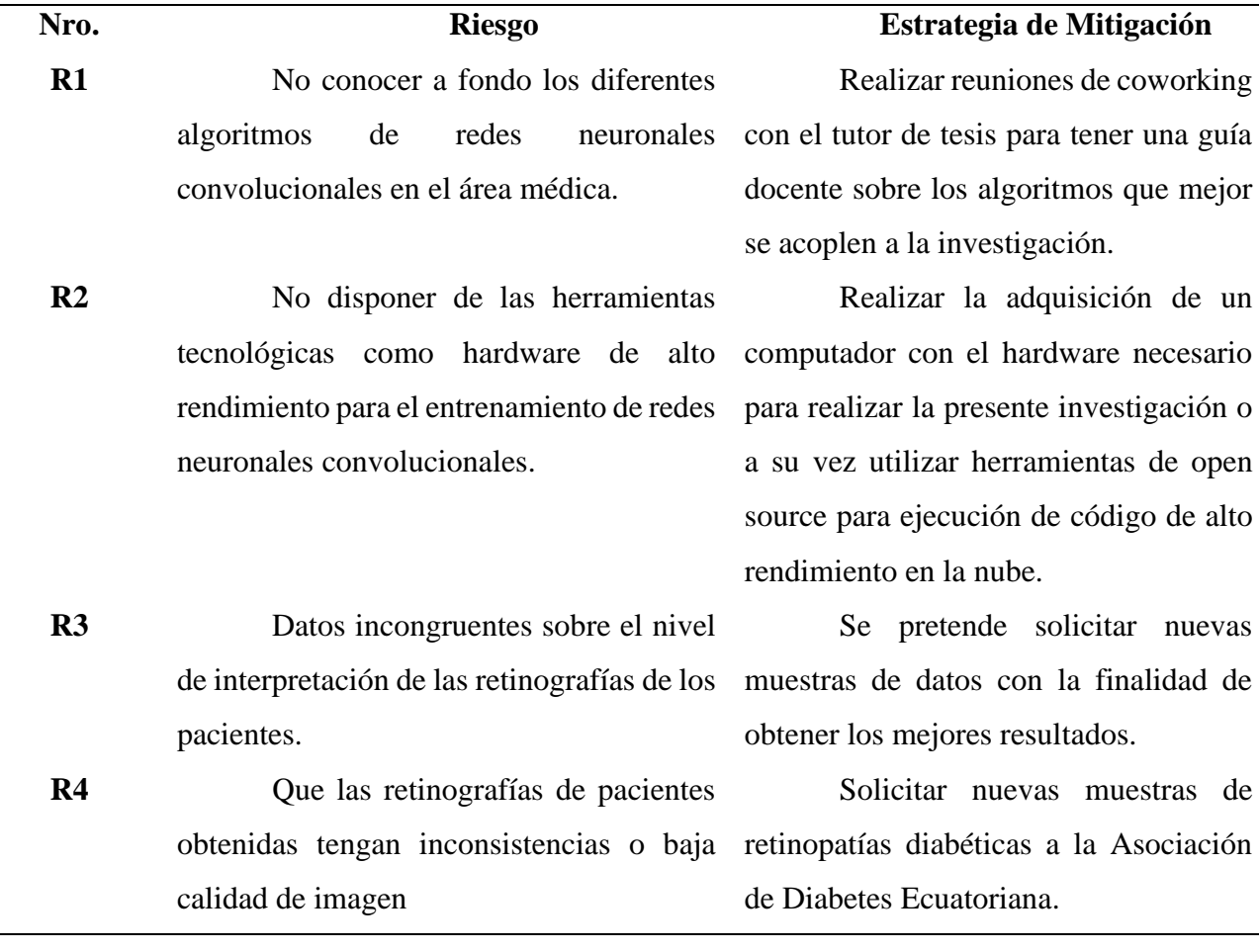

## <span id="page-22-3"></span>*Tabla 1. Tabla de riesgos del trabajo de grado*

A continuación, se presenta la matriz en la cual se detalla de manera visual la probabilidad de los riesgos a mitigarse:

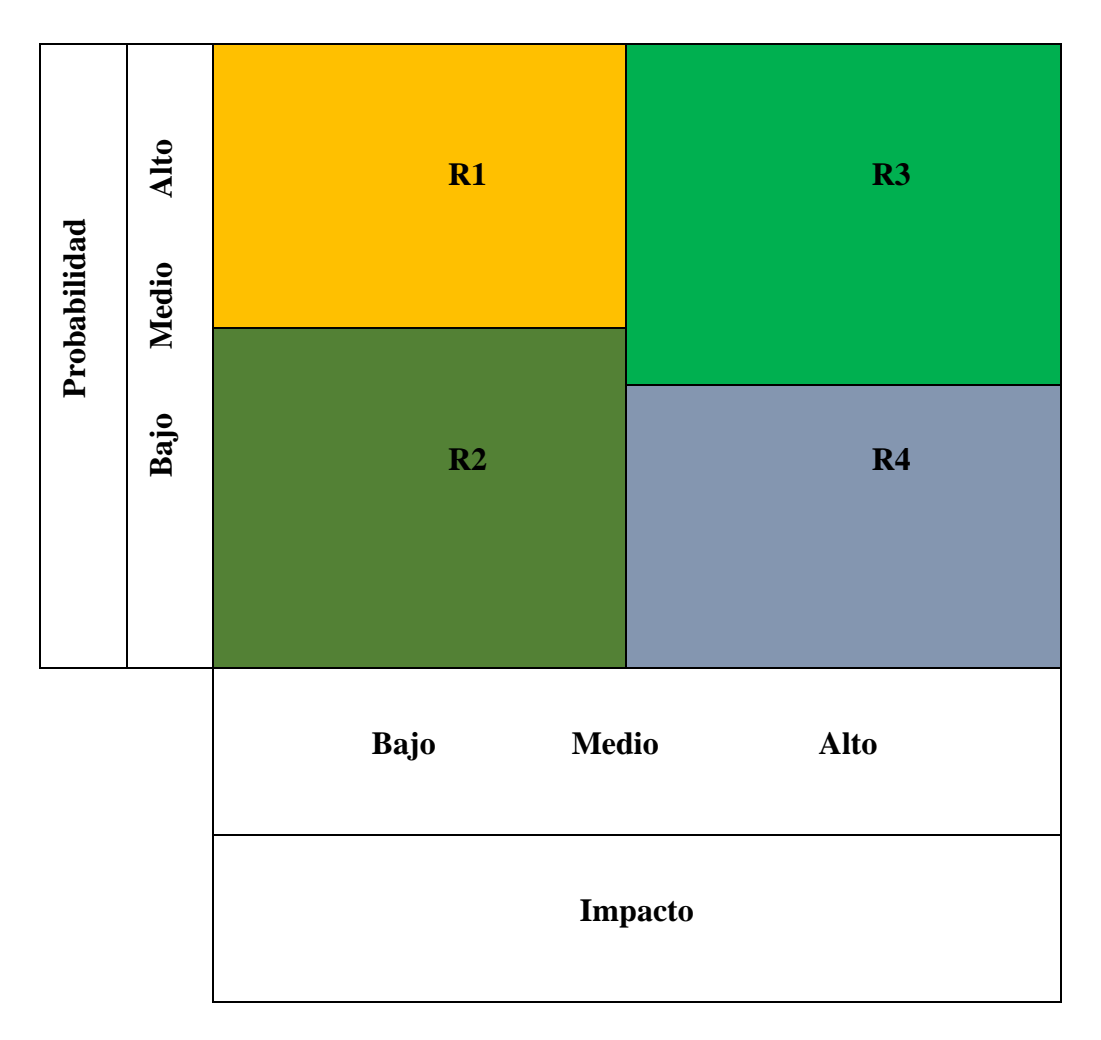

<span id="page-23-0"></span>*Tabla 2. Probabilidad e impacto de riesgos del trabajo de titulación*

#### <span id="page-24-0"></span>**Contexto**

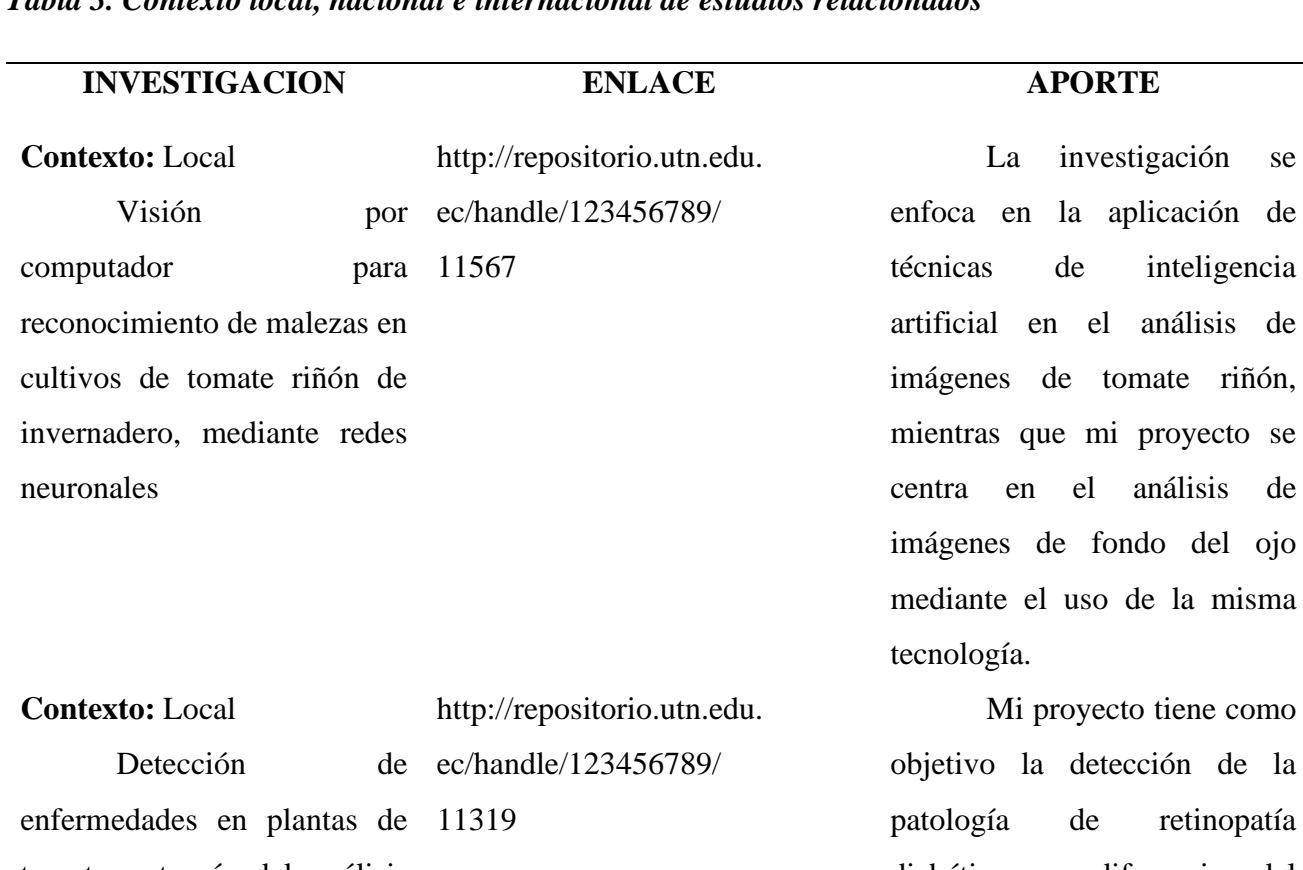

<span id="page-24-1"></span>*Tabla 3. Contexto local, nacional e internacional de estudios relacionados*

tomate a través del análisis computacional de sus hojas

**Contexto:** Nacional Desarrollo de aplicación con neuronales artificiales para el diagnóstico preventivo de la retinopatía diabética. http://repositorio.espe. edu.ec/handle/21000/ 15741

iene como ón de la retinopatía diabética, a diferencia del proyecto enfocado en la detección de enfermedades del tomate riñón.

del ojo

Mi investigación se centra en el desarrollo de una aplicación web para la detección de retinopatía diabética, mientras que el proyecto mencionado se enfoca en la implementación de un software para la detección de la misma patología en un entorno local.

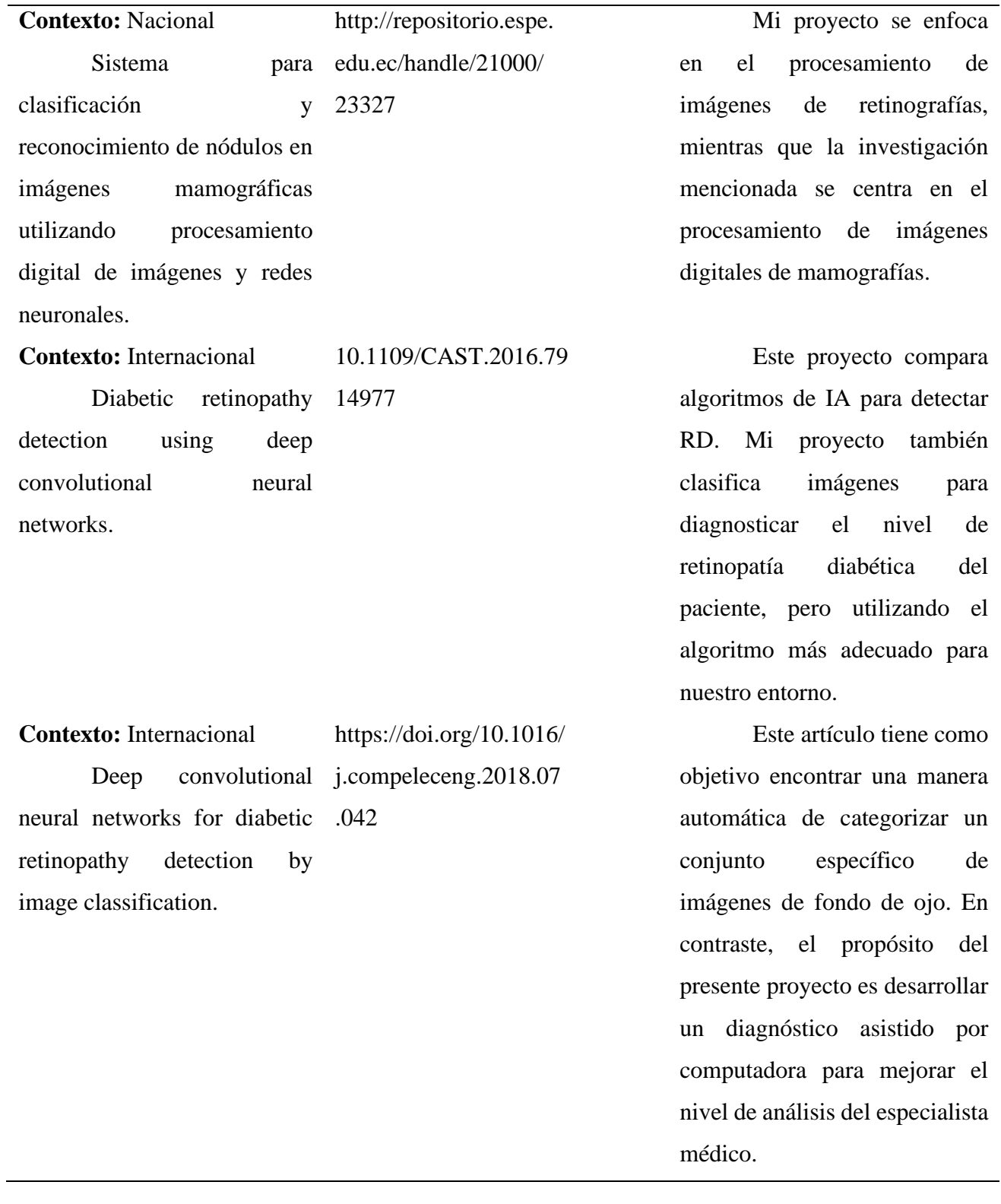

de

de

 $un$ 

de

En

# **CAPÍTULO I MARCO TEÓRICO**

## <span id="page-26-1"></span><span id="page-26-0"></span>**1.1 Retinopatía Diabética**

## <span id="page-26-2"></span>**1.1.1 Concepto de retinopatía diabética**

La retinopatía diabética es una complicación microvascular asociada con la diabetes mellitus que constituye una de las principales causas de ceguera en pacientes en edad laboral a nivel global. Es responsable de una alta tasa de prevalencia, que se sitúa en torno al 28,5 % para todos los adultos con diabetes de 40 años o más, lo que equivale alrededor de 4,2 millones de personas (Hou et al., 2020).

Al principio, la retinopatía diabética puede ser asintomática o presentar solo leves problemas visuales. Conforme la patología avanza, es posible que se presenten señales tales como alteración de la claridad visual, variaciones en la percepción visual, presencia de manchas oscuras en el campo visual y merma en la capacidad visual. Es importante destacar que cualquier persona con diabetes está en riesgo de desarrollar esta afección ocular (Sherman et al., 2023).

## <span id="page-26-3"></span>**1.1.2 Clasificación de retinopatía diabética**

La retinopatía diabética es una patología visual que afecta a las personas que padecen diabetes, y se define por el deterioro de los vasos sanguíneos de la retina. La clasificación de la retinopatía diabética se divide en dos etapas principales: no proliferativa y proliferativa (Nagi et al., 2021).

## <span id="page-26-4"></span>**1.1.2.1 Retinopatía diabética no proliferativa**

Esta es la fase inicial de la patología y se subdivide en:

- **Leve:** Durante esta fase, se observa la aparición de microaneurismas debido a que los vasos sanguíneos de menor tamaño son los primeros en ser impactados. Esto ocurre porque carecen de mecanismos suficientes de protección y son más susceptibles a sufrir daños, lo que provoca la formación de pequeñas áreas de acumulación de células sanguíneas rojas (Angermann et al., 2019).
- **Moderada:** Durante esta etapa, comienzan a aparecer hemorragias (de una cantidad inferior a 20), que se desplazan desde los vasos sanguíneos hacia la retina, dañándola con la toxicidad inherente a la sangre que entra en contacto directo con los nervios. También se observan

exudados, los cuales consisten en grasa y proteínas liberadas por los vasos sanguíneos hacia el ojo, manifestándose en forma de manchas de aspecto algodonoso, y aneurismas, que son deformaciones dentro de los vasos sanguíneos (Hemanth et al., 2020).

Severa: Es la fase avanzada de la RDNP, se produce un grave daño en los vasos sanguíneos de la retina., lo que ocasiona hemorragias más frecuentes y acumulaciones importantes de exudados que pueden causar edema macular. Además, se presentan señales de isquemia retiniana, lo que indica que la retina no recibe suficiente oxígeno. La deficiencia de oxígeno puede resultar en la aparición de vasos sanguíneos anómalos en la retina, lo que caracteriza la fase proliferativa de la enfermedad. En general, la fase severa de la retinopatía diabética no proliferativa es altamente peligrosa, ya que hay un gran riesgo de progresión a formas más graves de la enfermedad, y se requiere atención médica inmediata para prevenir la pérdida irreversible de la visión (Gundluru et al., 2022).

#### <span id="page-27-0"></span>**1.1.2.2 Retinopatía diabética proliferativa**

La RDP es una afección severa que surge como resultado de la diabetes, y puede causar daños irreversibles en la retina y provocar pérdida permanente de la visión. Durante esta fase, se desarrollan vasos sanguíneos anormales en la retina y el vítreo, lo que puede llevar a sangrado y la formación de cicatrices en la retina. Además, la tracción ejercida por los vasos sanguíneos anormales puede provocar distorsión de la retina y dificultad para percibir detalles finos.

Esta condición es seria porque requiere atención médica de manera inmediata. El tratamiento suele incluir cirugía láser, que se utiliza para eliminar los vasos sanguíneos anormales y prevenir su crecimiento. En casos más graves, se puede requerir una cirugía de vitrectomía para extraer el tejido cicatricial y el líquido sanguinolento del ojo. Es esencial que las personas con diabetes controlen sus niveles de glucemia, presión arterial y lípidos para evitar o retrasar la aparición de complicaciones relacionadas con la diabetes, incluyendo la retinopatía diabética proliferativa (Rofail et al., 2023).

#### <span id="page-27-1"></span>**1.2 Análisis de retinografías**

La retinografía es una herramienta médica ampliamente utilizada para evaluar el sistema visual humano. Por lo general, son los especialistas altamente capacitados los que llevan a cabo procedimientos clínicos utilizando estas imágenes para el análisis, la detección y el diagnóstico de diversas afecciones oculares, incluyendo la retinopatía diabética.

En el análisis de retinografías específicas de retinopatía diabética, se centran en la detección de dos tipos de lesiones: las lesiones oscuras y las lesiones claras. Para realizar un diagnóstico preciso, los expertos analizan detenidamente estas lesiones y determinan su ubicación, tamaño y patrón, lo que les permite evaluar el grado de avance de la enfermedad y diseñar un plan de tratamiento personalizado para el paciente (Cheloni et al., 2019).

• **Detección de lesiones oscuras:** Los primeros indicios visibles de la retinopatía diabética en una imagen de la retina son las pequeñas hemorragias y microaneurismas. La aparición de hemorragias y microaneurismas en una retinografía se debe al debilitamiento y colapso gradual de los vasos sanguíneos que suministran sangre a la retina, y pueden ser indicativos del inicio del proceso de formación de exudados asociado con la retinopatía diabética. Es común que los especialistas médicos utilicen la retinografía para detectar y evaluar estas lesiones tempranas, lo que les permite diseñar un plan de tratamiento personalizado y prevenir la pérdida irreversible de la visión (Shanthini et al., 2021).

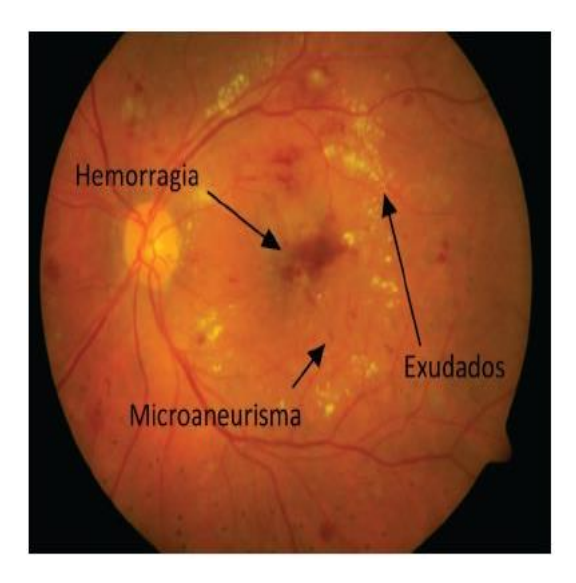

*Ilustración 4. Detección de lesiones oscuras.*

<span id="page-28-0"></span>• **Detección de lesiones claras:** En algunos casos, los exudados pueden ser el primer indicio visible de la presencia de la retinopatía diabética, lo que los convierte en un elemento importante para diagnosticar y prevenir esta enfermedad. La detección de exudados duros y blandos es fundamental en el diagnóstico, ya que los exudados duros son depósitos de lipoproteínas en las capas externas de la retina, mientras que los exudados blandos son infartos retinianos causados por la falta de riego sanguíneo con oxígeno en las capas internas de la retina, es fundamental para los especialistas médicos. Estos hallazgos en la retina se pueden detectar mediante un examen de retinografía, lo que permite al médico establecer un diagnóstico temprano y un tratamiento personalizado para prevenir complicaciones graves, como la pérdida irreversible de la visión (Jiwani et al., 2022).

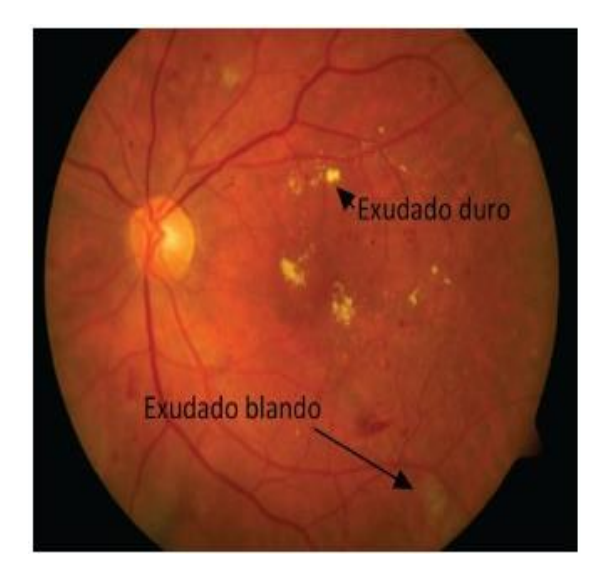

*Ilustración 5. Detección de lesiones claras.*

### <span id="page-29-2"></span><span id="page-29-0"></span>**1.3 Diagnóstico asistido por computadora**

Los sistemas de diagnóstico por computadora (CAD), son herramientas médicas utilizadas como apoyo para la identificación y análisis de imágenes digitales de enfermedades por parte de profesionales de la medicina con experiencia en el campo de la salud. El objetivo de los sistemas CAD es proporcionar un diagnóstico preciso, respaldado por el análisis computarizado de millones de imágenes para lograr una interpretación óptima. Una de las ventajas de los sistemas CAD es que el ordenador utiliza su capacidad de análisis profundo de estas imágenes para interpretar la información obtenida, al tener mayor precisión que el ojo humano, el uso de esta tecnología en el diagnóstico puede disminuir el margen de error. Para lograr esto, estos sistemas utilizan técnicas de aumento de datos, generación de datos y aprendizaje automático (Abràmoff et al., 2020).

## <span id="page-29-1"></span>**1.4 Preprocesamiento de Imágenes**

En la implementación de técnicas de inteligencia artificial, el preprocesamiento de datos es un paso crucial que involucra la limpieza y transformación de los datos sin procesar, con el fin de que puedan ser utilizados en la construcción de modelos de aprendizaje automático. El preprocesamiento de datos incluye diversas técnicas, tales como la eliminación de valores perdidos, la normalización de los datos y la selección de características significativas para el modelo.

El propósito del preprocesamiento de datos es garantizar que los datos empleados para el entrenamiento del modelo sean de óptima calidad, lo que puede mejorar la precisión y eficacia de los modelos de aprendizaje automático. Además, el preprocesamiento de datos puede ser una fase significativa para disminuir el tiempo y el gasto de los proyectos de inteligencia artificial. Esto se debe a que permite identificar y solucionar posibles errores en los datos de entrada antes de utilizarlos en el modelo, lo que evita la pérdida de recursos y el retrabajo en fases posteriores. En resumen, el preprocesamiento de datos es una etapa esencial en la construcción de modelos de aprendizaje automático y puede tener un gran impacto en la precisión y eficiencia de los modelos resultantes (Sharma et al., 2020).

#### <span id="page-30-0"></span>**1.4.1 Filtrado Gaussiano**

El filtrado gaussiano es una técnica de procesamiento de imágenes utilizada para reducir el ruido y las imperfecciones en las imágenes digitales. Se basa en la aplicación de un filtro que suaviza la imagen al reducir la intensidad de los píxeles adyacentes al píxel actual, de manera que se difuminan las transiciones abruptas en la intensidad de los píxeles. La función matemática utilizada para suavizar la imagen se llama función gaussiana, la cual tiene una distribución normal de probabilidades (Maison et al., 2019).

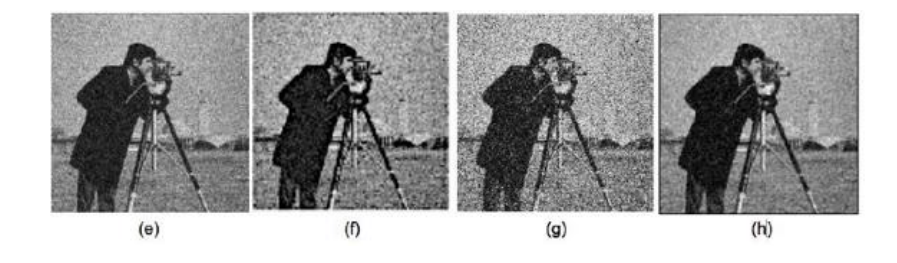

*Ilustración 6. Filtro Gaussiano.*

#### <span id="page-30-2"></span><span id="page-30-1"></span>**1.4.2 Sigma X**

La variable sigma (σ) en el filtro gaussiano corresponde a la medida de la dispersión de la distribución normal de probabilidad que se utiliza para la eliminación de ruido en una imagen. Sigma determina la cantidad de suavizado que se aplicará a la imagen, es decir, el tamaño del área que se considerará para el cálculo del suavizado. Un valor mayor de sigma producirá un mayor suavizado y reducirá el ruido de alta frecuencia en la imagen, pero también puede perder detalles finos y reducir la resolución de la imagen. Un valor menor de sigma producirá un suavizado menor, pero mantendrá más detalles finos y la resolución de la imagen. Por lo tanto, el valor de sigma se selecciona en función del nivel de suavizado deseado y de la cantidad de detalles finos que se deben preservar en la imagen (Yudhana et al., 2022).

### <span id="page-31-0"></span>**1.4.3 Data Augmentation**

En inteligencia artificial, él data augmentation (o aumento de datos) La aumentación de datos es una técnica utilizada en el preprocesamiento de datos para incrementar el tamaño del conjunto de datos de entrenamiento. Esta técnica implica la aplicación de transformaciones a las imágenes originales, generando nuevas imágenes que comparten características similares, pero con pequeñas variaciones que permiten aumentar la diversidad del conjunto de datos. Estas transformaciones pueden incluir rotaciones, cambios de escala, variaciones en el brillo, alteraciones en la perspectiva, recortes y otras similares. El objetivo es que el modelo de aprendizaje automático pueda reconocer los patrones en los datos de manera más robusta y generalizable, ya que se le presenta una mayor variedad de situaciones que pueden encontrarse en el mundo real (Mushtaq & Siddiqui, 2021).

En el caso de RD, él data augmentation se utiliza para crear imágenes adicionales que contengan lesiones en diferentes ubicaciones, tamaños y formas, lo que ayuda a entrenar mejor el modelo para que sea más eficiente y preciso en la detección de estas lesiones en imágenes reales de pacientes. En el estudio actual, se emplearon diferentes métodos de aumento de datos para realizar una adecuada preparación de las imágenes utilizadas en el entrenamiento de los modelos de aprendizaje automático:

- **Rescale:** Esta técnica consiste en redimensionar la imagen a un tamaño específico. Por ejemplo, se puede reducir el tamaño de una imagen original de 1000x1000 píxeles a 500x500 píxeles para mejorar el rendimiento del modelo.
- **Shear Range:** Esta técnica aplica una deformación en la imagen que produce un efecto de inclinación. Es especialmente útil para generar variaciones en las imágenes, lo que ayuda a mejorar la capacidad del modelo para detectar objetos en diferentes posiciones y ángulos.
- **Zoom Range:** Una técnica utilizada en el procesamiento de imágenes es el cambio de escala, la cual consiste en modificar el tamaño de la imagen. Al aplicar esta técnica, se pueden generar

diversas variaciones en el tamaño de la imagen, lo que resulta en una mejora de la capacidad del modelo para detectar objetos en diferentes escalas.

- **Validation Split:** Se utiliza esta técnica para separar los datos en dos conjuntos: el conjunto de entrenamiento y el conjunto de validación. La finalidad del conjunto de validación es evaluar el desempeño del modelo durante el proceso de entrenamiento.
- **Horizontal Flip:** Esta técnica invierte horizontalmente la imagen, lo que genera una imagen espejo. Esta técnica ayuda a generar variaciones en las imágenes, lo que mejora la capacidad del modelo para detectar objetos en diferentes orientaciones.

### <span id="page-32-0"></span>**1.5 Redes neuronales convolucionales**

Las CNN (Redes Neuronales Convolucionales) son un modelo de aprendizaje profundo utilizado ampliamente para el reconocimiento de patrones en señales e imágenes. Estas redes están compuestas por capas convolucionales que extraen características relevantes de las imágenes a través de filtros que se deslizan sobre la imagen de entrada y realizan operaciones matemáticas en cada píxel. Estas operaciones de convolución permiten que la red aprenda características como bordes, texturas, formas y patrones más complejos a medida que se profundiza en las capas (Abed et al., 2021).

Las redes neuronales convolucionales también incorporan en su estructura capas de activación, entre ellas se encuentra la popular función de activación ReLU (Rectified Linear Unit), que introduce no-linealidades en el modelo, lo que permite la detección de patrones más complejos. La función softmax, por otro lado, se utiliza comúnmente en la capa de salida de una CNN para convertir las salidas en probabilidades que representan la clase más probable de una imagen. Otras capas comunes en una CNN incluyen capas de agrupamiento (pooling) y capas totalmente conectadas (Gómez-Valverde et al., 2019).

El proceso de entrenamiento de una CNN incluye la alimentación de la imagen de entrada a través de las capas de la red, seguido del ajuste de los pesos de la red mediante el método de propagación hacia atrás (backpropagation) de los errores calculados en la salida de la red, como resultado de la propagación hacia delante (forward propagation). Las redes convolucionales son ampliamente utilizadas en tareas de visión por computadora, como la clasificación de imágenes, la detección de objetos y el reconocimiento de caras, entre otras (Ma et al., 2021).

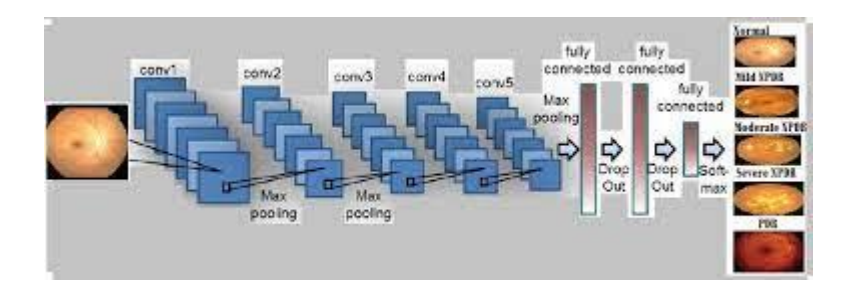

*Ilustración 7. Arquitectura Red Neuronal Convolucional.*

## <span id="page-33-2"></span><span id="page-33-0"></span>**1.6 Tipos de arquitecturas de redes neuronales convolucionales**

En las últimas décadas, el campo de la inteligencia artificial y el aprendizaje automático ha experimentado grandes avances y, actualmente, las redes neuronales convolucionales son ampliamente utilizadas para solucionar problemas relacionados con la visión por computadora. Estos modelos son capaces de aprender patrones y características importantes de las imágenes mediante el uso de filtros convolucionales y capas de pooling. Debido a su capacidad para extraer características útiles, las redes neuronales convolucionales se han utilizado en diversas aplicaciones, desde la detección de objetos y la clasificación de imágenes hasta la segmentación de imágenes médicas y la detección de fraudes financieros (SivaKumar et al., 2021). Es crucial tener conocimiento acerca de los diversos modelos de aprendizaje profundo que emplean redes neuronales convolucionales en el contexto de la visión por computadora, para poder elegir el más apropiado en función de la tarea que se desea resolver:

### <span id="page-33-1"></span>**1.6.1 EfficientNet**

EfficientNet es una red neuronal convolucional (CNN) de aprendizaje profundo creada en 2019 por Tan y un equipo de investigadores, con el propósito de mejorar tanto la precisión del modelo como la eficiencia computacional. La arquitectura se basa en una técnica llamada escalado compuesto, que optimiza el tamaño de las capas para maximizar la precisión mientras se minimiza el costo computacional.

La estructura de EfficientNet está compuesta por una serie de bloques que emplean diferentes técnicas, como la convolución, el pooling y la activación, para extraer particularidades relevantes de la imagen a analizar. El tamaño de estas capas se optimiza utilizando una técnica de búsqueda en cuadrícula que maximiza la precisión mientras se mantiene la eficiencia computacional.

Además de su alta eficiencia computacional, la arquitectura de red neuronal convolucional EfficientNet ha demostrado ser altamente precisa en una amplia variedad de tareas de visión por computadora, incluyendo la clasificación de imágenes, detección de objetos y segmentación semántica. También ha ganado varios premios en competencias de reconocimiento de imágenes, superando a modelos anteriores y estableciendo un nuevo estándar de precisión en modelos de redes neuronales convolucionales (Liu et al., 2020).

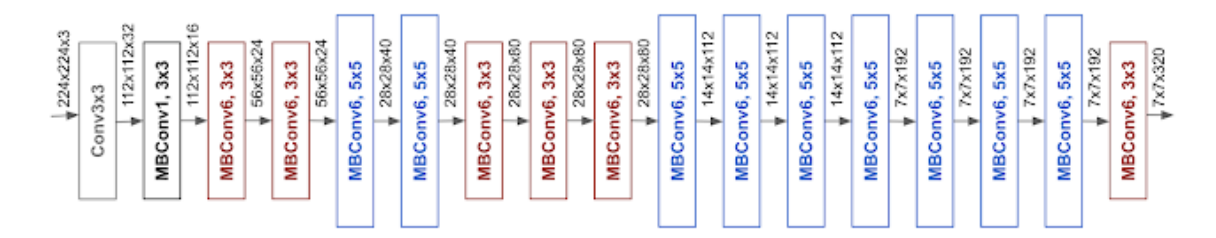

*Ilustración 8. Arquitectura Modelo EfficientNet.*

### <span id="page-34-1"></span><span id="page-34-0"></span>**1.6.2 Inception**

El modelo de Inception, también conocido como GoogleNet, es una red neuronal convolucional profunda desarrollada por Google en 2014. El propósito principal de Inception es optimizar la eficiencia de la computación y disminuir el costo de entrenamiento de modelos basados en redes neuronales convolucionales. Para lograr esto, el modelo utiliza una arquitectura de módulos Inception que combina filtros de diferentes tamaños en una misma capa convolucional. De esta manera, el modelo puede aprender representaciones complejas y de múltiples escalas en una sola capa convolucional, lo que reduce la cantidad de parámetros y el costo computacional del modelo (Alamsyah & Fachrurrozi, 2019).

Además de esto, otra característica destacada de esta arquitectura es el uso de una capa de clasificación adicional que permite a la red aprender características más diferenciadoras y mejorar la capacidad de generalización del modelo. Para lograr esto, la capa auxiliar genera una salida de clasificación auxiliar que se combina con la salida final para entrenar el modelo de manera más efectiva. Además, Inception utiliza técnicas como capas de agrupamiento global y regularización de peso para prevenir el sobreajuste y mejorar la capacidad de generalización del modelo.

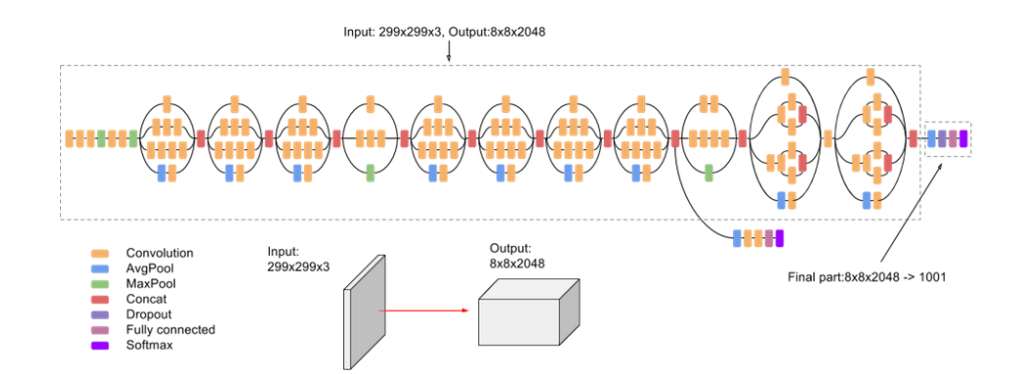

*Ilustración 9. Arquitectura Modelo Inception.*

## <span id="page-35-1"></span><span id="page-35-0"></span>**1.6.3 MobileNet**

MobileNet es un modelo de red neuronal convolucional que fue diseñado para ser eficiente en dispositivos móviles con recursos limitados. Utiliza una técnica llamada "factorización de convolución" para reducir la cantidad de operaciones necesarias para procesar una imagen. En lugar de utilizar convoluciones estándar, MobileNet utiliza convoluciones separables en profundidad, que dividen una convolución en dos operaciones separadas: una convolución espacial y una convolución de punto flotante. Esto reduce significativamente la cantidad de operaciones requeridas y, por lo tanto, hace que el modelo sea más rápido y eficiente. Además, MobileNet utiliza una técnica llamada "bottleneck" que reduce el número de canales de características en una capa antes de realizar una convolución costosa, lo que ayuda a reducir aún más el número de operaciones necesarias. MobileNet ha demostrado un rendimiento comparable a modelos más grandes y complejos en tareas de clasificación de imágenes, pero con una fracción del tamaño y la complejidad (Edel & Kapustin, 2022).

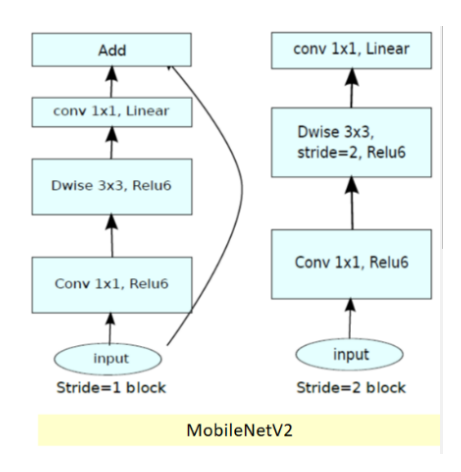

<span id="page-35-2"></span>*Ilustración 10. Arquitectura Modelo MobileNet*
#### **1.6.4 ResNet**

ResNet (Residual Network) es una arquitectura de red neuronal convolucional desarrollada en 2015 por el equipo de Microsoft Research. El propósito principal de ResNet es solucionar el inconveniente del gradiente que desaparece al entrenar una red neuronal profunda. Esto se logra mediante el uso de bloques residuales, que permiten que los gradientes fluyan de manera más efectiva a través de la red (Liang, 2020).

En lugar de agregar capas de forma secuencial, ResNet utiliza bloques residuales que contienen atajos (shortcuts) para saltar una o más capas. Estos atajos permiten que los gradientes fluyan de manera más directa y evitan que se desvanezcan a medida que pasan por capas profundas. Los bloques residuales también permiten que la red se vuelva más profunda sin comprometer el rendimiento del modelo. Otra característica importante de ResNet es su capacidad de adaptación a diferentes tamaños de imágenes. Esto se logra mediante la utilización de capas convolucionales con tamaño de filtro reducido, lo que reduce la cantidad de parámetros en la red y permite que se utilice en tareas de clasificación de imágenes de alta resolución (Durga & Rajesh, 2022).

ResNet ha sido implementado en diversas tareas de visión computacional, como la clasificación de imágenes, la detección de objetos y la segmentación semántica. Ha logrado resultados sobresalientes en competiciones como ImageNet y COCO, y ha sido ampliamente adoptado en la industria y la investigación.

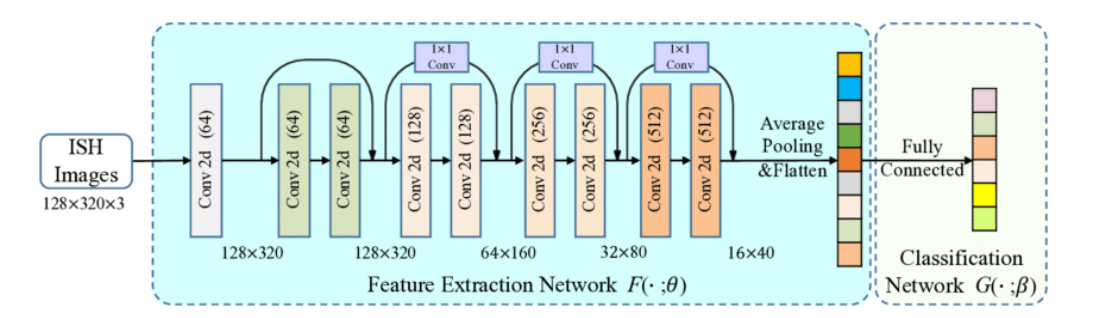

*Ilustración 11. Arquitectura Modelo ResNet*

#### **1.6.5 DenseNet**

La estructura de DenseNet es un modelo de red neuronal convolucional de gran profundidad que se destaca por su capacidad de conectar cada capa directamente con todas las capas subsiguientes en lugar de solo con la siguiente. Esto se conoce como "conexiones densas" y permite que la información fluya a través de la red de manera más eficiente y efectiva.

Además de las conexiones densas, el modelo de DenseNet también utiliza capas de convolución 1x1 para reducir la dimensionalidad de las características y capas de agrupación promedio para reducir el tamaño de las características. Estas estrategias son útiles para disminuir la cantidad de parámetros y acelerar el proceso de entrenamiento de la red neuronal. Otra característica importante del modelo de DenseNet es su capacidad para hacer uso eficiente de los recursos de hardware. Debido a que las capas de convolución se conectan de manera más densa, la red puede aprender de manera efectiva con menos capas y menos parámetros que otras arquitecturas similares (Zhong et al., 2020).

En síntesis, la estructura de DenseNet se compone de capas densas, operaciones de convolución de 1x1 y agrupaciones promedio, lo que permite una mayor eficacia y rendimiento en la arquitectura de la red neuronal convolucional. Además, también se aplican técnicas para reducir la cantidad de parámetros y acelerar el entrenamiento del modelo. También es capaz de aprender de manera efectiva con menos capas y parámetros que otras arquitecturas similares, lo que lo hace eficiente en el uso de los recursos de hardware.

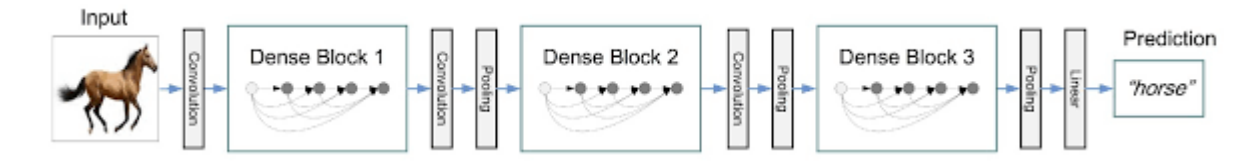

*Ilustración 12. Arquitectura Modelo DenseNet.*

A continuación, se presenta una tabla comparativa que muestra el rendimiento de varios modelos de aprendizaje automático al entrenar con el dataset de ImageNet:

*Tabla 4. Tipos de redes neuronales convolucionales*

| <b>Modelo</b>       | Profundidad Parámetros |       | <b>Precisión</b> | Característica principal             |
|---------------------|------------------------|-------|------------------|--------------------------------------|
| <b>EfficientNet</b> |                        | 66 M  | $90.5\%$         | Coeficientes de escalado de ancho,   |
|                     |                        |       |                  | profundidad y resolución             |
| Inception           | 22                     | 12M   | $94.1\%$         | Módulos de Inception para extracción |
|                     |                        |       |                  | de características                   |
| MobileNet           | 88                     | 4.2 M | $91.0\%$         | Capas de convolución divisibles en   |
|                     |                        |       |                  | profundidad y ancho                  |

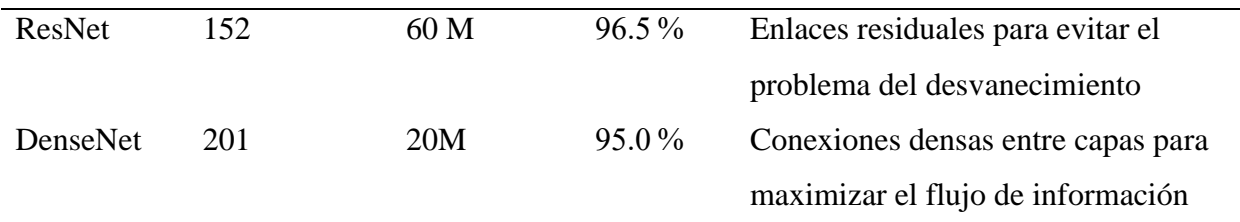

### **1.7 Arquitectura del aplicativo web**

## **1.7.1 Arquitectura MVC**

La arquitectura de software denominada Modelo-Vista-Controlador (MVC) se emplea como un diseño de patrón que divide la lógica de la aplicación en tres componentes distintos:

El primer elemento es el Modelo, que gestiona la información y los datos de la aplicación, como la base de datos y la lógica de negocio. El segundo elemento es la Vista, que se encarga de la interfaz de usuario, permitiendo que el usuario vea y modifique los datos. Finalmente, el tercer elemento es el Controlador, que hace de intermediario entre el Modelo y la Vista, recibiendo las solicitudes del usuario y modificando los datos del Modelo en consecuencia. La ventaja de utilizar la arquitectura MVC es que permite una mejor separación de responsabilidades y una mayor modularidad del código, lo que facilita la reutilización y el mantenimiento del software. Además, permite una mayor escalabilidad y flexibilidad en el desarrollo de aplicaciones (Arianti et al., 2021).

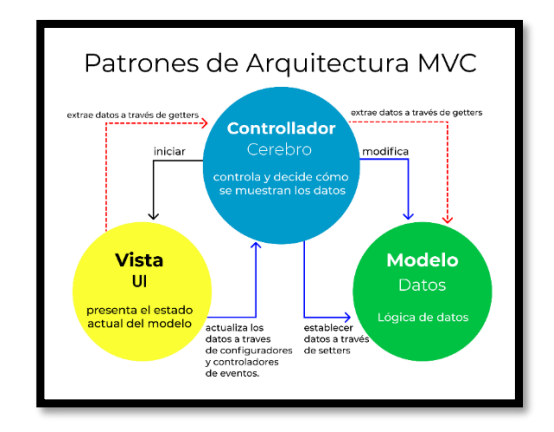

*Ilustración 13. Estructura de la arquitectura MVC.*

### **1.7.2 Desarrollo web con PERN stack**

La pila PERN es una combinación de tecnologías utilizadas en el desarrollo de aplicaciones web, que se compone de las siguientes herramientas: PostgreSQL, Express, React, y Node.js. Esta pila de tecnologías es especialmente útil para aplicaciones web de una sola página (SPA) y aplicaciones web en tiempo real (Muhammad Shameem et al., 2022).

- PostgreSQL s una plataforma de software libre para el manejo de bases de datos relacionales (RDBMS). Es una de las bases de datos más populares del mundo y es conocido por su robustez, escalabilidad y seguridad (Viloria et al., 2019).
- Express es un marco de aplicaciones web de Node.js, que permite construir aplicaciones web y APIs de manera fácil y rápida. Express proporciona una gran cantidad de herramientas para manejar las solicitudes y respuestas HTTP, permitiendo el desarrollo de aplicaciones web dinámicas (Sugandhi et al., 2021).
- La librería de JavaScript React está diseñada para la creación de interfaces de usuario. Se utiliza principalmente para el desarrollo de aplicaciones de una sola página (SPA), ya que permite la creación de interfaces de usuario altamente interactivas (Jaya & Poornima, 2023).
- Node.js es un marco de trabajo de JavaScript que se utiliza para la creación de aplicaciones de servidor en tiempo de ejecución. Node.js es conocido por su capacidad para manejar grandes volúmenes de solicitudes y su capacidad para escalar horizontalmente (Dutonde, 2022).

# **1.7.3 Entrenamiento de modelos de aprendizaje automático**

En el ámbito de la inteligencia artificial y el procesamiento de datos, el entrenamiento de modelos de aprendizaje automático es crucial. Este proceso se enfoca en la construcción de un modelo que pueda aprender y realizar predicciones precisas a partir de un conjunto de datos de entrenamiento. Para llevar a cabo el entrenamiento de un modelo de aprendizaje automático, es esencial contar con una gran cantidad de datos de entrenamiento debidamente etiquetados. Estos datos se utilizan para alimentar el modelo y ajustar los parámetros de este para que pueda hacer predicciones precisas sobre nuevos datos. El proceso de entrenamiento implica el uso de algoritmos de optimización para minimizar la función de pérdida y mejorar la precisión del modelo (Bianco et al., 2019).

Existen varias bibliotecas y herramientas de software para entrenar modelos de aprendizaje automático, entre las que destacan Keras y TensorFlow.

- **Keras:** Se trata de una librería de aprendizaje profundo de código abierto, programada en Python, que actúa como una capa de abstracción que se sitúa por encima de otros frameworks de aprendizaje profundo, tales como TensorFlow y Theano. Se creó con la finalidad de facilitar la experimentación rápida y sencilla en el desarrollo de modelos de aprendizaje profundo y redes neuronales. Con Keras, los desarrolladores pueden construir y entrenar redes neuronales profundas de manera fácil y rápida, sin tener que preocuparse por la implementación detallada de los algoritmos de aprendizaje profundo. Keras se enfoca en ser modular y extensible, lo que permite a los desarrolladores construir modelos personalizados para sus necesidades específicas. Además, Keras cuenta con una amplia gama de capas predefinidas y funciones de activación que facilitan la creación de modelos complejos de aprendizaje profundo (Joseph et al., 2021).
- **Tensorflow:** Se trata de una plataforma de aprendizaje automático de código abierto, creada por Google, que ofrece una amplia gama de herramientas y funciones para la creación y entrenamiento de modelos de alta calidad en el ámbito del aprendizaje profundo. Debido a su facilidad de programación y flexibilidad, es considerada una de las plataformas más populares en este campo.

La metodología de TensorFlow se fundamenta en la implementación de grafos de flujo de datos que detallan la dirección que toman los datos a medida que atraviesan el modelo. Estos grafos representan las operaciones matemáticas necesarias para realizar la predicción, que se organizan en capas para facilitar su entendimiento y configuración. Una vez que se han definido todas las operaciones necesarias, se ejecuta el grafo de TensorFlow para generar la salida deseada. Además, TensorFlow cuenta con herramientas avanzadas para la visualización de datos, como TensorBoard, lo que permite la observación de la evolución del modelo en tiempo real y facilita la comprensión de su funcionamiento. Asimismo, TensorFlow es capaz de aprovechar al máximo el poder de las GPU y TPU, lo que acelera el proceso de entrenamiento y reduce el tiempo de cálculo (Deng et al., 2020).

En el entrenamiento de modelos, es esencial prestar atención a la elección de hiperparámetros, ya que estos ajustes previos al entrenamiento pueden impactar significativamente el desempeño del modelo. Entre los hiperparámetros más relevantes se encuentran:

- **Tasa de aprendizaje (learning rate):** Se refiere a un valor que regula la cantidad de ajustes realizados en los pesos del modelo durante su entrenamiento. Una tasa de aprendizaje muy elevada puede provocar que el modelo oscile o incluso diverja, mientras que una tasa de aprendizaje muy baja puede retardar la convergencia del modelo y hacer que quede atrapado en un mínimo local (TUBA et al., 2022).
- Número de capas ocultas (hidden layers): son las capas entre la entrada y la salida del modelo. Un número insuficiente de capas puede hacer que el modelo sea demasiado simple para capturar la complejidad de los datos, mientras que un número excesivo de capas puede hacer que el modelo sea demasiado complejo y se sobre ajuste a los datos de entrenamiento (TUBA et al., 2022).
- **Número de neuronas en cada capa oculta (hidden units):** son las neuronas que hay en cada capa oculta. Un número insuficiente de neuronas puede hacer que el modelo sea demasiado simple, mientras que un número excesivo de neuronas puede hacer que el modelo sea demasiado complejo y se sobre ajuste a los datos de entrenamiento (TUBA et al., 2022).
- **Funciones de activación (activation functions):** En el proceso de entrenamiento de modelos de aprendizaje automático, las funciones de activación juegan un papel fundamental, puesto que se aplican a la salida de cada capa del modelo con la finalidad de incorporar no linealidad a los datos. La no linealidad es importante porque muchos problemas del mundo real no son lineales en su naturaleza. Dentro de las funciones de activación más usuales se encuentra la función sigmoidal, que es una función no lineal aplicada comúnmente en las redes neuronales debido a su habilidad para generar resultados que van de 0 a 1, resultando útil para la clasificación binaria. Por otra parte, la función ReLU (Rectified Linear Unit) se ha convertido en una función de activación no lineal muy popular por su eficacia en la resolución del problema del gradiente desvaneciente, y su simplicidad en la aplicación. La función ReLU produce una salida cero para valores negativos y una salida lineal para valores positivos. Finalmente, la función Softmax se emplea habitualmente en las capas de salida de una red neuronal para la clasificación de múltiples clases. La función Softmax produce una distribución de probabilidad para cada clase, lo que significa que la suma de las probabilidades de todas las clases es igual a 1. En síntesis, las funciones de activación juegan un papel vital en el desempeño adecuado de las redes neuronales, y seleccionar la función idónea puede tener un impacto significativo en la precisión y efectividad del modelo (TUBA et al., 2022).
- **Tamaño del lote (batch size):** Se refiere a la cantidad de muestras de entrenamiento empleadas en cada iteración del algoritmo de optimización. Un tamaño de lote demasiado grande puede hacer que el modelo sea demasiado lento para converger, mientras que un tamaño de lote demasiado pequeño puede hacer que el modelo tenga problemas de generalización (TUBA et al., 2022).
- **Épocas de entrenamiento (epochs):** Hace referencia al número de veces que el modelo completa una vuelta por el conjunto de entrenamiento durante el proceso de entrenamiento. Un número insuficiente de épocas puede hacer que el modelo no haya aprendido lo suficiente, mientras que un número excesivo de épocas puede hacer que el modelo se sobre ajuste a los datos de entrenamiento (TUBA et al., 2022).

### **1.8 Estado del Arte**

En los últimos años, los avances tecnológicos en inteligencia artificial han impulsado el desarrollo de herramientas que permiten a los expertos de diferentes campos mejorar la toma de decisiones mediante modelos de aprendizaje automático entrenados. En este contexto, diversos investigadores han aportado modelos de entrenamiento en el ámbito de la salud, enfocados especialmente en la detección de retinopatía diabética a través de la asistencia de la visión por computadora.

La diabetes es una patología que puede desarrollar retinopatía diabética en los pacientes. Con tal fin, se han desarrollado modelos de aprendizaje automático que utilizan redes neuronales convolucionales para brindar asistencia al personal médico mediante el análisis de imágenes por computadora. En la ciudad de Bandung, Indonesia, la "Escuela de Ingeniería Eléctrica e Informática" del Instituto Tecnológico de Bandung llevó a cabo un estudio haciendo uso de la arquitectura de EfficientNet para la detección de dicha patología. Con el fin de aumentar el desempeño del modelo, se implementaron técnicas de preprocesamiento que permiten recortar el centro de la imagen y eliminar los espacios de color negro presentes en ella. El modelo se entrenó mediante el modelo de EfficientNetB4 en una supercomputadora con 64 núcleos y 500 GB de memoria RAM, obteniendo un porcentaje de precisión del 79,22 % para la detección de cinco clases de dicha enfermedad (Gartika et al., 2021).

Durante el año 2022, un equipo de especialistas de la Universidad de El Cairo en Egipto llevó a cabo un análisis para detectar retinopatía diabética, a través de la utilización de una red neuronal convolucional, empleando el modelo DenseNet165. Utilizaron el set de datos de APTOS, una recopilación de retinopatías del ojo de gran parte de Asia. La clasificación se centró en dos líneas distintas. En primer lugar, se tiene la clasificación binaria, en la que se asignaron valores 0 a las imágenes correspondientes a la etiqueta de pacientes sin retinopatía diabética y el valor 1 a pacientes con retinopatía leve, moderada, severa y proliferativa. Se obtuvo un porcentaje de precisión del 97 %. Además, realizaron pruebas de clasificación mediante cinco clases mencionadas anteriormente con un preprocesamiento de imágenes mediante filtrado gaussiano. Se obtuvo una precisión del 82 % en un computador de alto rendimiento proporcionado por la Universidad de El Cairo (Farag et al., 2022).

Por otra parte, la Universidad Internacional Islámica de Malasia propuso en el año 2020 un modelo basado en ResNet18, dicho estudio se llevó a cabo mediante un proceso de tres etapas fundamentales: preprocesamiento de imágenes, extracción de características y clasificación. Durante la primera fase, se implementó un filtro gaussiano para mejorar el contraste y normalizar las imágenes. En las siguientes etapas, se utilizó la red neuronal de convolución (CNN) y el modelo ResNet18 con el conjunto de datos Kaggle, logrando una precisión del 70 % en la clasificación de cinco niveles de gravedad de la enfermedad (Sallam et al., 2020).

Asimismo, en el año 2020, investigadores del Instituto Bharath de Educación Superior e Investigación de desarrolló un algoritmo para detectar RD haciendo uso del conjunto de datos "Indian Diabetic Retinopathy Image Dataset" (IDRiD) y la arquitectura del modelo InceptionV3. El preprocesamiento de contraste y redimensionamiento de imagen, junto con el modelo InceptionV3, logró una precisión del 82 % para la detección de RD en pacientes con la enfermedad y sin ella (T et al., 2020).

Por otro lado, en Estados Unidos, investigadores del Departamento de Ingeniería Eléctrica de la Universidad del Estado de California desarrollaron una aplicación móvil basada en la red neuronal profunda de TensorFlow, que utiliza el modelo MobileNet para la detección de RD en tiempo real. La aplicación está basada en una compleja arquitectura de red neuronal, que se somete a procesos de entrenamiento y prueba con un conjunto de datos conformado por 16 798 imágenes de fondo de ojo. La precisión final del modelo es del 73,3 % y está optimizado para funcionar en dispositivos móviles sin necesidad de conexión a Internet (Oladele et al., 2019).

En síntesis, los hallazgos logrados en estas investigaciones demuestran que la utilización de modelos de redes neuronales convolucionales resulta altamente eficaz para detectar la RD. Los modelos propuestos en estas investigaciones lograron una alta precisión en la clasificación de pacientes con y sin la enfermedad, lo que sugiere un gran potencial para su aplicación clínica en la detección temprana de RD. Por otra parte, se puede apreciar que las investigaciones previas han arrojado resultados positivos en la detección, utilizando modelos de CNN. Estos resultados son presentados a continuación.

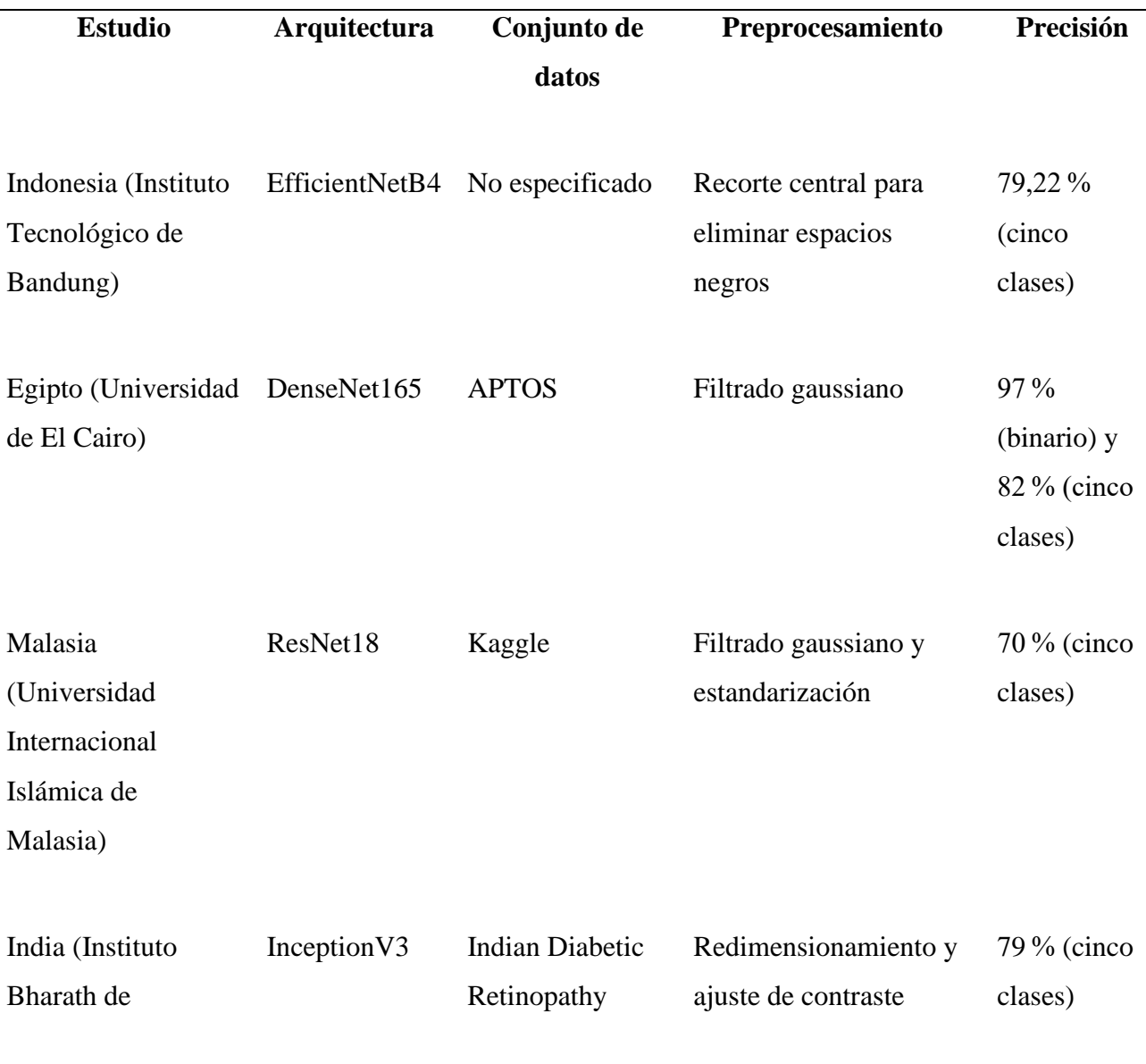

## *Tabla 5. Comparativa Estado del Arte*

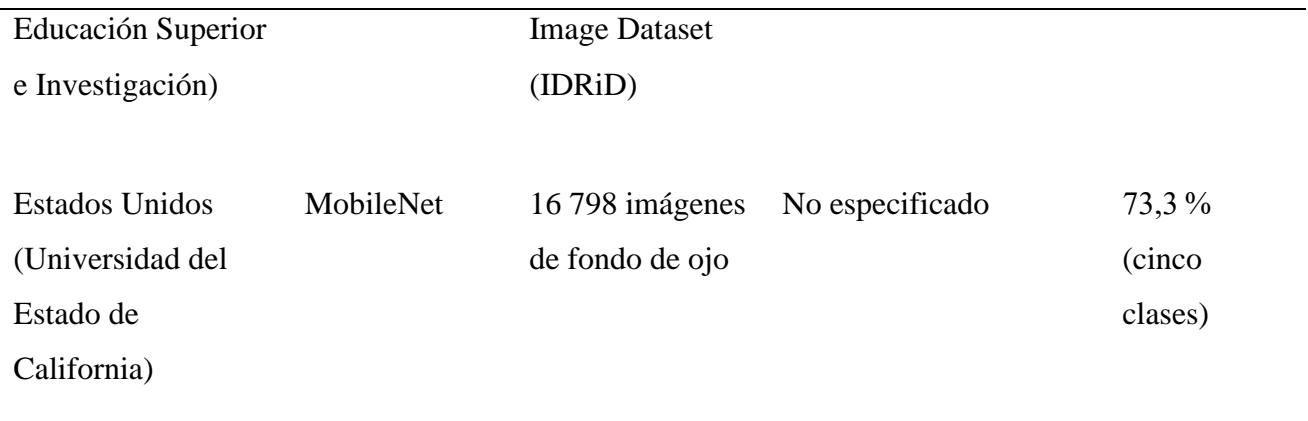

# **CAPÍTULO II DESARROLLO**

### **2.1 Proceso de la investigación**

El objetivo de este proyecto de investigación es el desarrollo de una aplicación web que haga uso de un modelo entrenado a través de una red neuronal convolucional, que se basa en bloques residuales, con el fin de mejorar la capacidad de detectar la retinopatía diabética para la Asociación Ecuatoriana de Diabetes (AED). En el marco de la planificación del diseño de la aplicación, se elaboró un modelo de entidad-relación para la base de datos, el cual se presenta a continuación:

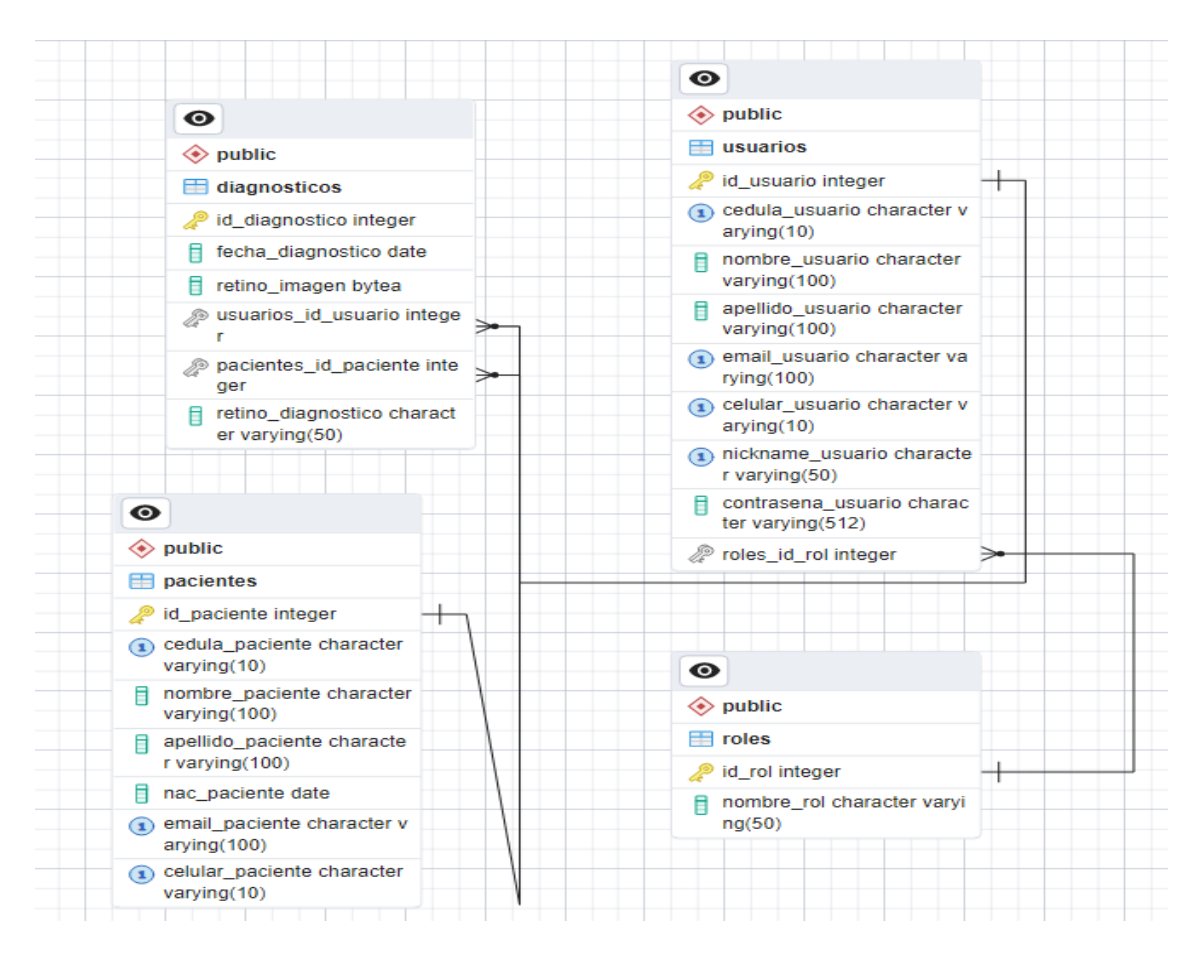

*Ilustración 14. Base de datos aplicación web*

# **2.2 Metodología cascada como marco de trabajo**

En el marco de este proyecto de tesis, se desarrollará de un software de detección del nivel de retinopatía diabética utilizando la metodología cascada. Esta metodología se caracteriza por ser un proceso lineal que divide el desarrollo del software en diferentes fases de proyecto. Cada una

de estas fases se plantea como una hipótesis de partida para la siguiente y constituye uno de los marcos de trabajo más utilizados en la ingeniería de software (Heriyanti & Ishak, 2020).

Es importante señalar que el modelo en cascada fue presentado por Winston W. Royce, experto en informática, y está integrado por siete fases que se desarrollan en distintas iteraciones:

- 1. Requisitos del sistema
- 2. Requisitos del software
- 3. Análisis
- 4. Diseño
- 5. Implementación
- 6. Prueba
- 7. Servicio

No obstante, existen diferentes variantes del modelo cascada de desarrollo de software. En el contexto de esta investigación, se ha optado por enfocarse en una versión particular del modelo cascada, que consta de cinco fases en lugar de las siete definidas por Royce (Dewi et al., 2021). En esta variante, las fases 1, 2 y 3 se fusionan en un único proceso de planificación, el cual se centra en el análisis de los requisitos del software:

- 1. Análisis: fase de análisis, planificación y definición de los requisitos.
- 2. Diseño: etapa de diseño, arquitectura y especificación del sistema.
- 3. Implementación: proceso de programación y pruebas unitarias.
- 4. Verificación: fase de validación y pruebas de integración del software.
- 5. Mantenimiento: etapa de entrega, mejora y mantenimiento continuo del sistema.

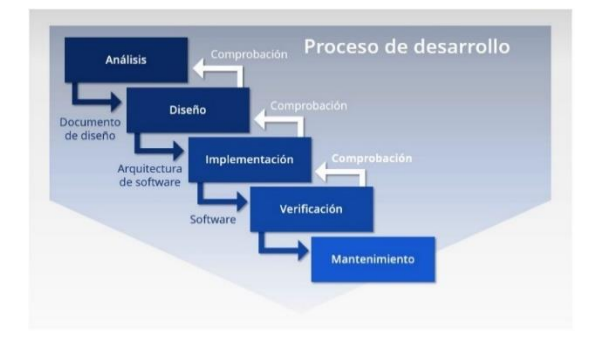

*Ilustración 15. Estructura del modelo cascada*

#### **2.2.1 Análisis**

El propósito de esta etapa consiste en recopilar una cantidad exhaustiva de información acerca de los requerimientos del proyecto. Con tal fin, es posible emplear diversas metodologías, entre ellas, entrevistas, cuestionarios y narrativas de usuario. Es fundamental que, al finalizar esta fase, los requisitos del proyecto estén bien definidos y sean comprensibles para todos los involucrados en el mismo (Herawati et al., 2021).

### **2.2.2 Diseño**

Una vez que se hayan obtenido los requerimientos, se procede a establecer la arquitectura del software que será objeto de desarrollo. En esta etapa inicial no se realiza ninguna codificación, sino que se establecen especificaciones detalladas, tales como el lenguaje de programación que se utilizará o los requisitos de hardware necesarios para el correcto funcionamiento del software a crear (Widadi et al., 2021).

## **2.2.3 Implementación**

En esta etapa, se procede a realizar la codificación del software, teniendo en cuenta la información adquirida, con el fin de crear un producto funcional a partir de ello. Por lo general, la implementación del código se realiza en fragmentos pequeños, que posteriormente se integran al final de esta etapa o al principio de la siguiente, dependiendo del proceso de desarrollo utilizado (Rumetna et al., 2022).

# **2.2.4 Verificación**

Una vez que se ha concluido con la fase de codificación del producto, se inicia la etapa de pruebas, en la cual el equipo correspondiente se encarga de identificar y reportar cualquier posible inconveniente que pudiera existir de forma sistemática. En el caso de que se identifiquen problemas graves, el proyecto puede verse en la necesidad de retroceder a la primera fase del proceso para llevar a cabo una reevaluación del mismo (Sudrajat et al., 2019).

# **2.2.5 Mantenimiento**

El objetivo principal de esta fase es garantizar la estabilidad y seguridad del software, así como su capacidad de adaptarse a posibles cambios en el entorno en el que se utiliza. Para ello, se realizan diferentes actividades, como la corrección de errores, la actualización de la documentación técnica, la mejora de la eficiencia del código y la incorporación de nuevas funcionalidades (Aldi, 2022).

#### **2.3 Gestión del proyecto con base en el modelo cascada**

#### **2.3.1 Análisis**

Para el desarrollo del proyecto, es necesario realizar un acercamiento al usuario final con el objetivo de comprender su situación actual, identificar sus necesidades y problemas, y utilizar esa información para encontrar soluciones adecuadas. Por esta razón, se llevó a cabo una investigación de campo para obtener un conjunto de datos local de Retinopatías Diabéticas, las cuales se clasificaron según una escala determinada (Tabla 6). Este procedimiento resulta vital para garantizar que el proyecto cumpla con las expectativas del usuario final y, consecuentemente, contribuya a su éxito. Por lo tanto, durante esta etapa del proyecto se destaca la importancia de establecer una relación sólida con el usuario final y recabar información detallada acerca de sus requerimientos:

| <b>Valor Numérico</b> | Diagnóstico    |
|-----------------------|----------------|
| $\overline{0}$        | No Retinopatía |
|                       | Leve           |
| 2                     | Moderada       |
| 3                     | Severa         |
| $\overline{4}$        | Proliferativa  |

*Tabla 6. Etiquetas set de datos AED*

En el proceso de investigación, se logró obtener un set de datos que consta de 3,544 imágenes de la retina del ojo de pacientes afectados por la patología de Retinopatía Diabética en sus distintos niveles. Con el fin de clasificar estas imágenes, se trabajó en colaboración con un experto en la materia. Los resultados de esta labor se exponen en la Ilustración 16 y en la Tabla 7, detallándose de forma minuciosa a continuación:

*Tabla 7. Número de imágenes AED clasificadas por tipo de diagnóstico*

| <b>Tipo de Diagnóstico</b> | Número de imágenes recolectadas |
|----------------------------|---------------------------------|
| No retinopatía             | 1746                            |
| Leve                       | 370                             |
| Moderada                   | 940                             |
| Severa                     | 193                             |

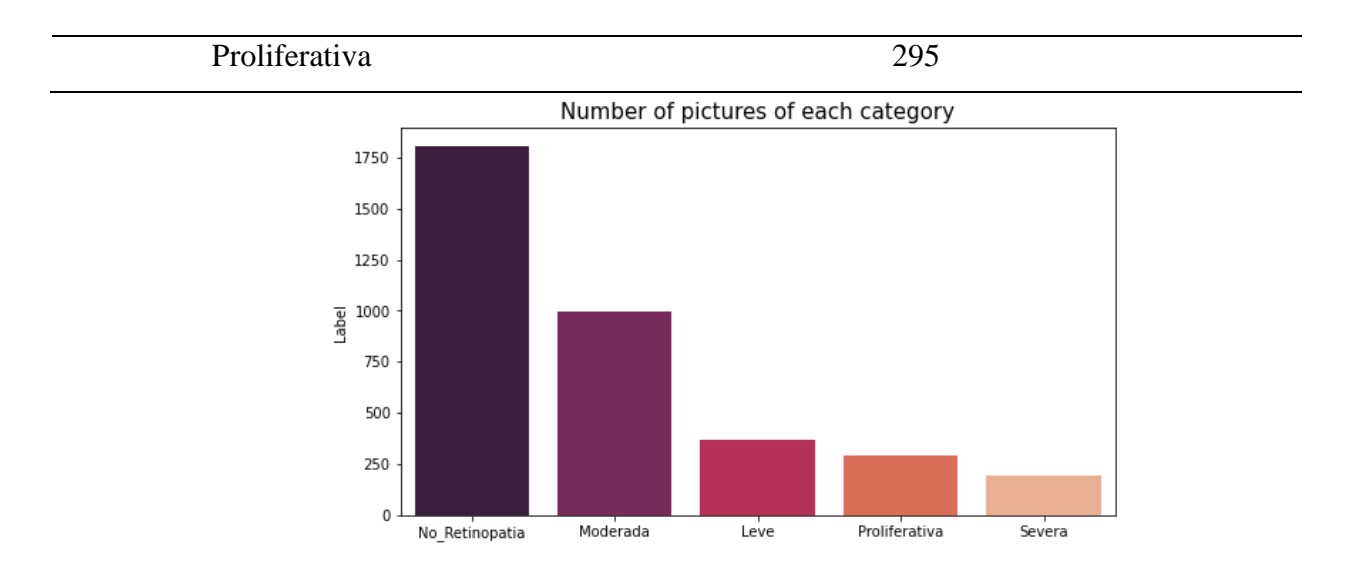

*Ilustración 16. Clasificación de imágenes dataset AED*

Con el propósito de respaldar el proceso de entrenamiento de los datos, se realizó una búsqueda bibliográfica a fin de recabar información sobre el conjunto de datos EyePACS, el cual es proporcionado por la California Health Foundation y se encuentra de acceso público. Este set de datos contiene un total de 35,126 imágenes, las cuales se clasificaron según los diferentes tipos de RD. La clasificación específica por tipo de retinopatía diabética se presenta a continuación:

*Tabla 8. Número de imágenes EyePACS clasificadas por tipo de diagnóstico*

| <b>Tipo de Diagnóstico</b> | Número de imágenes recolectadas |  |  |
|----------------------------|---------------------------------|--|--|
| No retinopatía             | 25810                           |  |  |
| Leve                       | 2443                            |  |  |
| Moderada                   | 5292                            |  |  |
| Severa                     | 873                             |  |  |
| Proliferativa              | 708                             |  |  |

Una vez recopilada la muestra y los requisitos necesarios, se procedió a acercarse al personal de la AED con el objetivo de definir los requerimientos funcionales del aplicativo a entregar. Para ello, Se empleó la técnica de recolección de datos de Historias de Usuario.

### **2.3.1.1 Historias de Usuario**

Se definió una técnica de estimación de tiempo y de prioridad para las historias de usuario. En cuanto a la estimación de tiempo, se estableció un proceso para determinar el tiempo necesario para cumplir con cada historia de usuario. En cuanto a la prioridad, se utilizó una técnica que permitió establecer el grado de importancia de cada historia de usuario en relación con el objetivo general del proyecto. Los detalles de estas técnicas se presentan a continuación:

• Técnica de estimación: Para llevar a cabo una estimación precisa del proyecto, se ha optado por emplear la técnica T-shirt. Esta técnica consiste en asignar a cada historia de usuario un tamaño, que varía desde XS hasta XL, indicando así un lapso para su desarrollo, como se ejemplifica en la Tabla 9.

| Tamaño | <b>Días</b> |
|--------|-------------|
| XS     | $0 - 1$     |
| S      | $2 - 6$     |
| M      | $7-13$      |
| L      | $14 - 20$   |
| XL     | $21 - 100$  |

*Tabla 9. Estimación relacionada con el intervalo de días.*

- Prioridad: Es fundamental considerar la perspectiva del usuario y lo que es esencial para él al determinar los requisitos. Por esta razón, se utiliza la técnica de las historias de usuario, las cuales se priorizan en diferentes niveles mediante el uso de la escala de Likert. Esta escala evalúa la importancia de cada historia de usuario en una nivel de 1 a 5, donde 1 indica prioridad baja y 5 indica un nivel de prioridad alto.
- Listado historias de usuario:

### *Tabla 10. Registro de las historias de usuario*

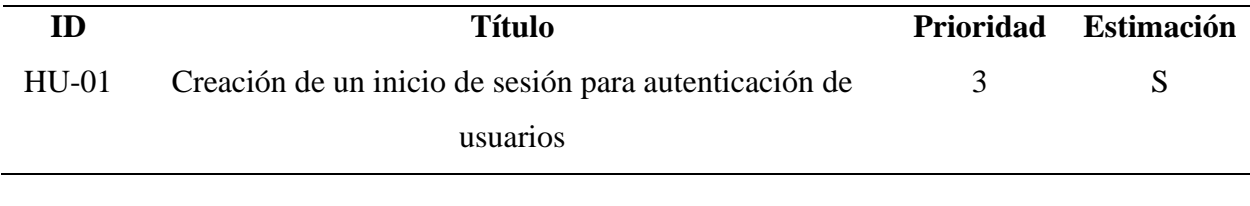

| HU-02        | Registro de usuarios                                      | 5              | S |
|--------------|-----------------------------------------------------------|----------------|---|
| HU-03        | Registro de pacientes                                     | 5              | S |
| HU-04        | Listado de usuarios                                       | $\overline{4}$ | M |
| $HU-05$      | Listado de pacientes                                      | $\overline{4}$ | M |
| <b>HU-06</b> | Editar de usuarios                                        | $\overline{2}$ | S |
| HU-07        | Editar de pacientes                                       | $\overline{2}$ | S |
| <b>HU-08</b> | Eliminar usuarios                                         | 3              | S |
| HU-09        | Eliminar pacientes                                        | 3              | S |
| $HU-10$      | Seleccionar el paciente a diagnosticar retinopatía        | 5              | L |
|              | diabética dentro de la aplicación web                     |                |   |
| $HU-11$      | Cargar a la aplicación web la retinografía del paciente   | 5              | L |
| $HU-12$      | Realizar un diagnóstico de retinopatía diabética dentro   | 5              | L |
|              | de la aplicación web                                      |                |   |
| $HU-13$      | Listar los diagnósticos de retinopatía diabética de todos | 5              | L |
|              | los pacientes dentro de la aplicación web                 |                |   |
| $HU-14$      | Consultar diagnóstico de un determinado paciente de       | $\overline{2}$ | S |
|              | retinopatía diabética dentro de la aplicación web         |                |   |
| $HU-15$      | Listar los diagnósticos de retinopatía diabética de todos | 5              | L |
|              | los pacientes dentro de la aplicación web                 |                |   |
| $HU-16$      | Consultar diagnósticos de un determinado paciente de      | $\overline{2}$ | S |
|              | retinopatía diabética dentro de la aplicación web         |                |   |
|              | Desglose de historias de usuario:                         |                |   |

*Tabla 11. HU01-Creación de un inicio de sesión para la autenticación de usuarios*

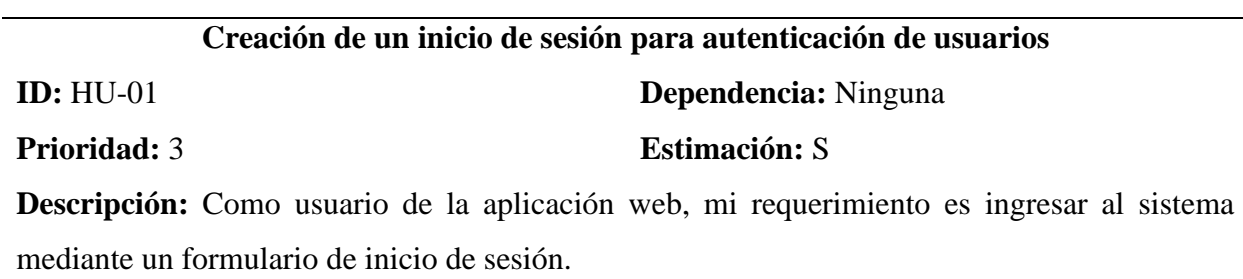

**Prueba de aceptación:** El inicio de sesión es utilizado por el usuario como medio de acceso a la aplicación web, y la validación de los datos se realiza por medio de un token único generado para cada sesión.

# *Tabla 12. HU02-Registro de usuarios*

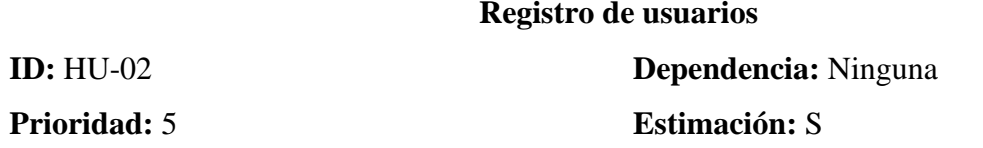

**Descripción:** Como administrador de la aplicación web deseo ingresar la información de un nuevo usuario y esta se almacene en un base de datos de registros únicos.

**Prueba de aceptación:** Dentro de la aplicación web, el administrador hace uso de un formulario de registro, y el sistema cuenta con la capacidad de validar la información de la cédula del usuario. Además, la información del correo electrónico y contraseña es validada por medio de una encriptación hash.

*Tabla 13. HU03-Registro de pacientes*

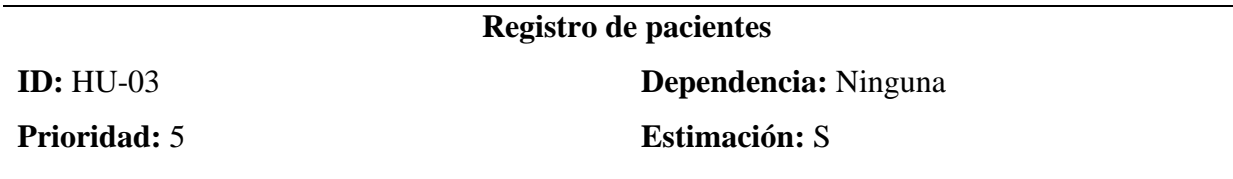

**Descripción:** Como empleado de la aplicación web deseo ingresar la información de un nuevo paciente y esta se almacene en un base de datos de registros únicos.

**Prueba de aceptación:** Para el registro de pacientes por parte de los empleados en la aplicación web, se dispone de un formulario que permite validar la información de la cédula del paciente. Además, el correo electrónico proporcionado por el empleado es validado mediante una técnica de encriptación hash.

*Tabla 14. HU04-Listado de usuarios*

# **Listado de usuarios**

**ID: HU-04 Dependencia:** Ninguna

**Prioridad:** 4 **Estimación:** M

**Descripción:** Permite ver una lista con la información de todos los usuarios registrados en la aplicación web, como administrador.

**Prueba de aceptación:** El administrador tiene la capacidad de acceder a una lista con información detallada de todos los usuarios registrados en la aplicación web.

#### *Tabla 15. HU05-Listado de pacientes*

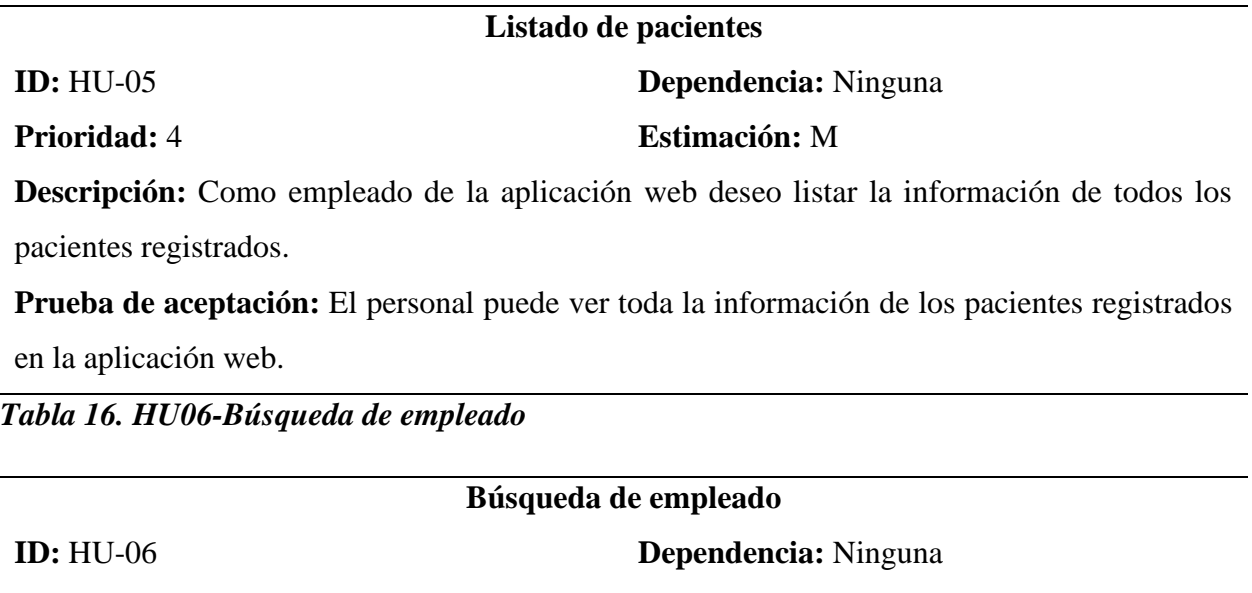

**Prioridad:** 3 **Estimación:** M

**Descripción:** Como administrador de la aplicación web deseo buscar un empleado registrado mediante su número de cédula o nombre completo.

**Prueba de aceptación:** El administrador puede realizar búsquedas de empleados mediante su número de cédula o nombre completo.

*Tabla 17. HU07-Búsqueda de paciente*

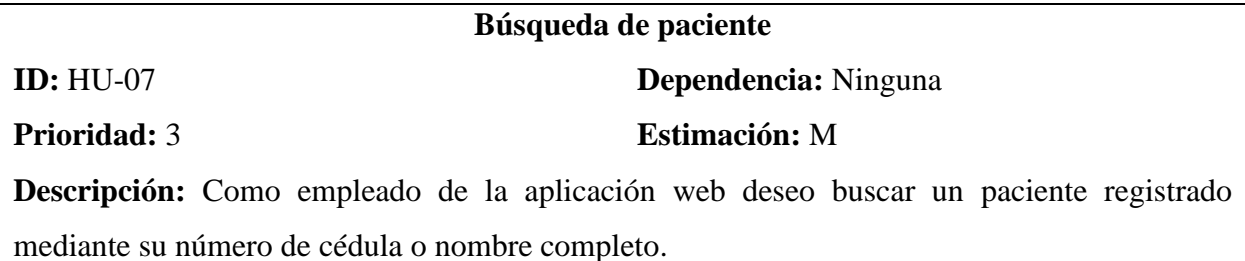

**Prueba de aceptación:** El empleado puede realizar búsquedas de pacientes mediante su número de cédula o nombre completo.

*Tabla 18. HU08-Editar Empleado*

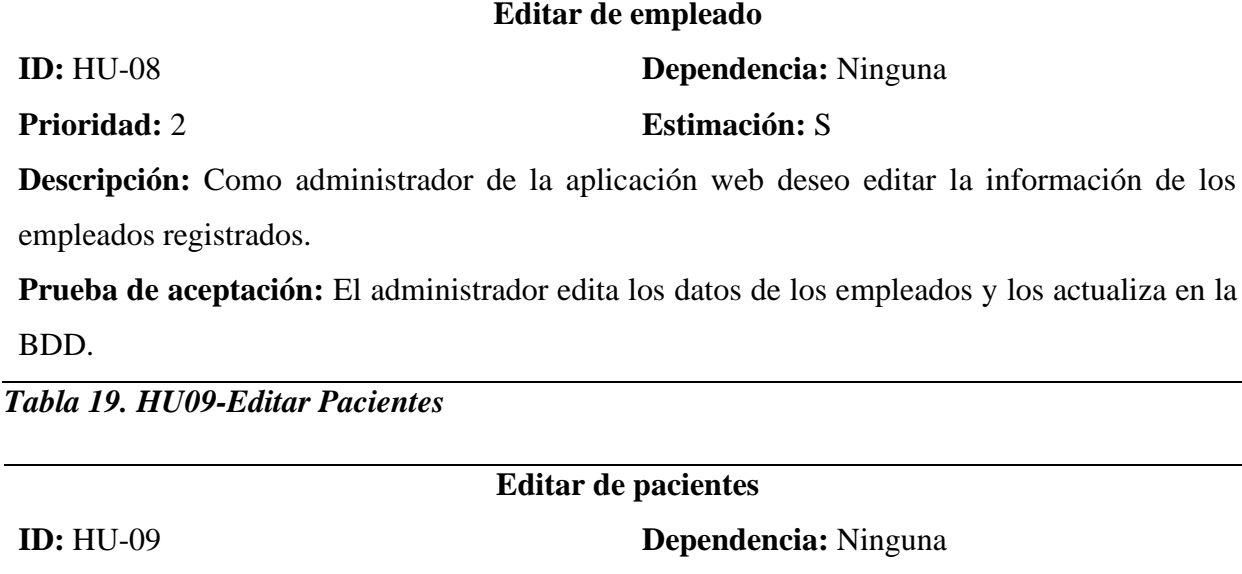

**Prioridad:** 2 **Estimación:** S

**Descripción:** Como empleado de la aplicación web deseo editar la información de los pacientes registrados.

**Prueba de aceptación:** El usuario con perfil de empleado tiene la capacidad de modificar la información de los pacientes y almacenarla en la base de datos actualizada.

*Tabla 20. HU10-Eliminar empleados*

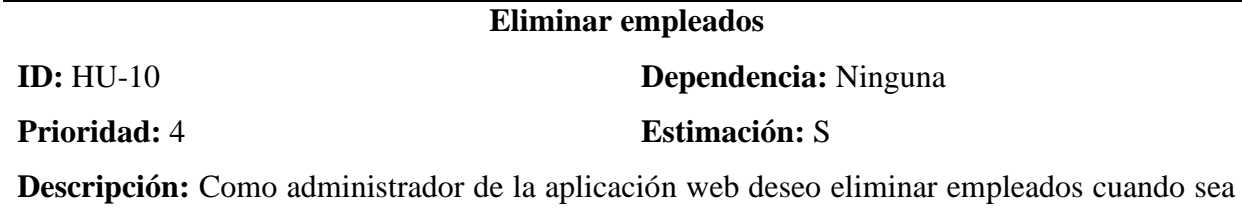

necesario dentro de la aplicación web.

**Prueba de aceptación:** El administrador puede eliminar a un empleado dentro de la aplicación web y actualizar su estado en la base de datos.

*Tabla 21. HU11-Eliminar Pacientes*

**Eliminar pacientes**

**ID: HU-11 Dependencia: HU-05, HU-07** 

**Prioridad:** 3 **Estimación:** S

**Descripción:** Como empleado de la aplicación web desea eliminar a un paciente de la aplicación web cuando sea necesario.

**Prueba de aceptación:** El empleado puede eliminar a un paciente dentro de la aplicación web y actualizar su estado en la base de datos.

*Tabla 22. HU12-Seleccionar el paciente a diagnosticar retinopatía diabética dentro de la aplicación web*

**Seleccionar el paciente a diagnosticar retinopatía diabética dentro de la aplicación web ID:** HU-12 **Dependencia:** HU-05, HU-07

**Prioridad:** 5 **Estimación:** L

**Descripción:** Como empleado de la aplicación web deseo seleccionar paciente para ser diagnosticado mediante el software elaborado.

**Prueba de aceptación:** El empleado puede seleccionar un paciente a la vez antes de realizar el diagnóstico.

*Tabla 23. HU13-Cargar a la aplicación web la retinografía del paciente*

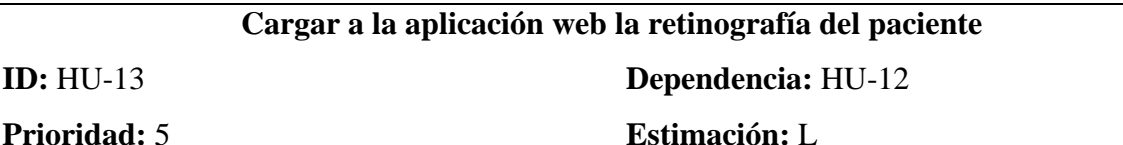

**Descripción:** Como empleado de la aplicación web deseo subir un archivo de tipo imagen de una retinografía del paciente.

**Prueba de aceptación:** El empleado puede subir una imagen de la retina del ojo por paciente dentro de la aplicación web. La imagen por analizar debe únicamente ser aceptada en formato png.

*Tabla 24. HU14-Realizar un diagnóstico de retinopatía diabética dentro de la aplicación web*

# **Realizar un diagnóstico de retinopatía diabética dentro de la aplicación web**

**ID: HU-14 Dependencia: HU-13** 

**Prioridad:** 5 **Estimación:** L

**Descripción:** Como empleado de la aplicación web deseo diagnosticar de manera automatizada

y determinar el nivel de retinopatía diabética que tiene el paciente.

**Prueba de aceptación:** La aplicación permite al empleado realizar un diagnóstico automatizado de la retinopatía diabética y almacenar los resultados en una base de datos para su posterior registro.

*Tabla 25. HU15-Listar los diagnósticos de retinopatía diabética de todos los pacientes dentro de la aplicación web*

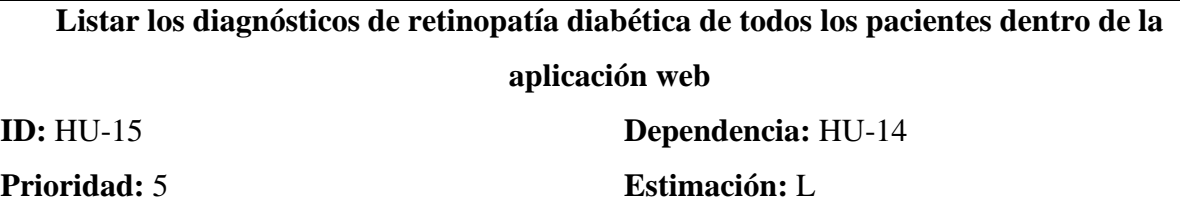

**Descripción:** Como empleado de la aplicación web deseo listar los datos los diagnósticos obtenidos de todos los pacientes.

**Prueba de aceptación:** El empleado puede listar los datos, los diagnósticos obtenidos de todos los pacientes y organizarlos por fecha de diagnóstico.

# *Tabla 26. HU16-Consultar diagnósticos de un determinado paciente de retinopatía diabética dentro de la aplicación web*

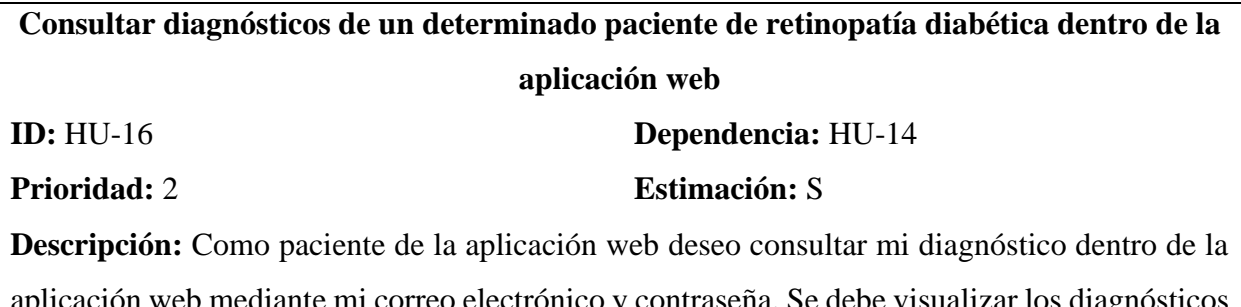

aplicación web mediante mi correo electrónico y contraseña. Se debe visualizar los diagnósticos correspondientes solo al paciente.

**Prueba de aceptación:** El paciente puede consultar sus diagnósticos ingresando sus credenciales, en caso de no disponer de diagnósticos el sistema emitirá una alerta.

### **2.3.2 Diseño**

A partir de los requisitos obtenidos en la etapa de análisis, se procedió a la elaboración del diseño de la aplicación web. Este proceso es esencial para asegurar que el producto final cumpla con las funcionalidades y especificaciones requeridas. En la Ilustración 17 se presenta el esquema preliminar del diseño de la aplicación, el cual será la base para la programación del software.

Se debe resaltar que en esta etapa se consideraron factores como la facilidad de uso, la disponibilidad y la capacidad de navegación de la aplicación web, para asegurar una experiencia de usuario satisfactoria. Se empleó un enfoque centrado en el usuario, que posibilitó la identificación de las necesidades y expectativas de los usuarios finales y, por ende, la elaboración de una interfaz que cumpla con sus requisitos.

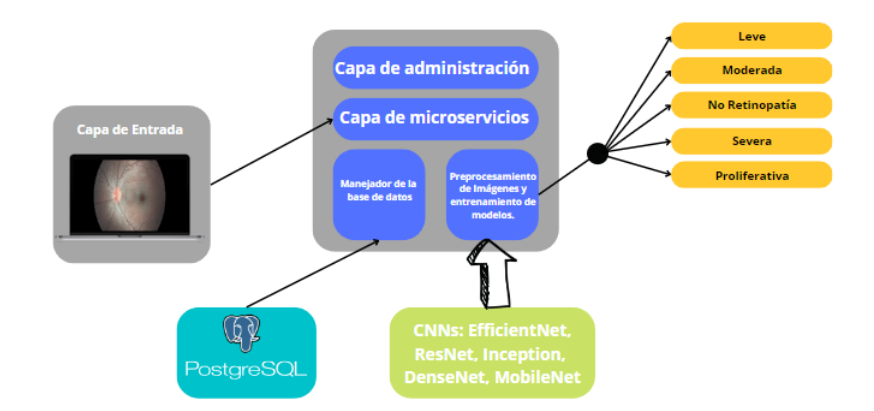

*Ilustración 17. Diagrama de la solución propuesta*

La aplicación web cuenta con varios componentes, entre ellos la capa de administración, cuya función principal es gestionar los pacientes y usuarios registrados en el aplicativo, así como también controlar el acceso a las diferentes funciones, como: registro de pacientes, inicio de sesión y la realización de diagnósticos. El administrador y el personal de la AED se apoyarán en la capa de micro servicios para realizar acciones de inserción, actualización, listado y eliminación de datos.

La aplicación se conectará con el módulo de preprocesamiento de imágenes, que incluirá el mejor modelo entrenado en la etapa de machine learning. En esta fase se utilizarán modelos de redes neuronales convolucionales, incluyendo: EfficientNet, ResNet, DenseNet, MobileNet e Inception, para determinar el modelo que tenga mejor rendimiento y, así, poder realizar las predicciones de manera eficiente. Una vez seleccionado el modelo, la aplicación enviará una imagen a través de la capa de micro servicios para su preprocesamiento y análisis. El propósito de la aplicación es realizar predicciones asistidas por visión en computadora e identificar patrones para determinar el nivel de retinopatía diabética del paciente.

#### **2.3.3 Implementación**

Para esta investigación, se ha considerado como etapa incial la preparación para el entrenamiento de cinco modelos de aprendizaje automático. A continuación, se expondrán los detalles correspondientes a cada uno de ellos:

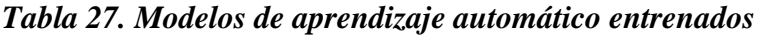

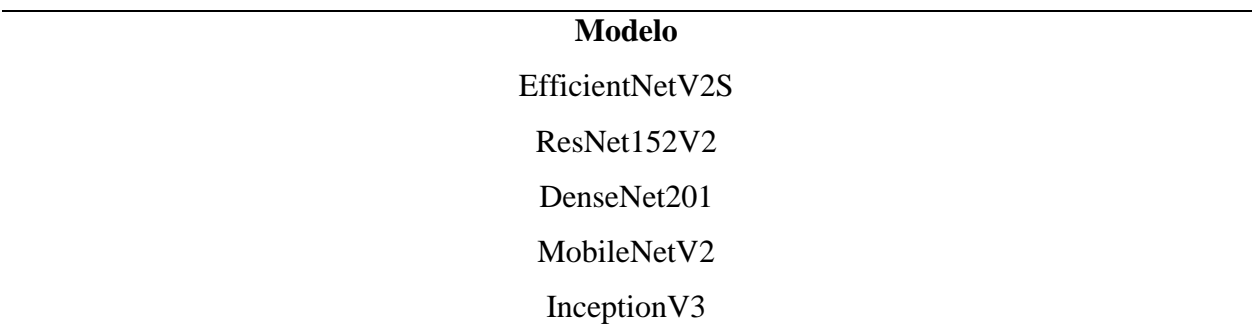

#### **2.3.3.1 Análisis y carga del set de datos EyePACS y los datos locales (AED)**

En este proyecto se ha decidido crear un conjunto de datos integrado para el proceso de carga de información, el cual se compone de las mejores muestras obtenidas en la etapa de análisis. Además, se ha empleado una librería de Python con el fin de manejar los archivos y lograr la unificación del conjunto de datos en este proyecto de investigación. en conjunto con la herramienta Pandas para crear un dataframe de entrenamiento que contenga la ruta de la imagen en el equipo y la correspondiente etiqueta de diagnóstico de cada imagen. Se ha realizado este proceso para simplificar el trabajo posterior, tal como se muestra en la Ilustración 18.

| <b>Filepath</b>                                | <b>Label</b> |
|------------------------------------------------|--------------|
| 0 train images\d801c0a66738.png                | l eve        |
| 1 train images\ee77763a6afb.png No Retinopatia |              |
| train_images\1f0e223b8055.png                  | Moderada     |

*Ilustración 18. Set de Datos Unificado*

### **2.3.3.2 Visualización del set de datos unificado**

El siguiente paso en este proceso de pre entrenamiento consiste en visualizar el dataset recopilado. Para ello, se empleó la biblioteca de Pylot proporcionada por Matplotlib en Python, con el fin de visualizar las retinografías diabéticas junto con sus respectivas etiquetas, tal como se ilustra en la Ilustración 19.

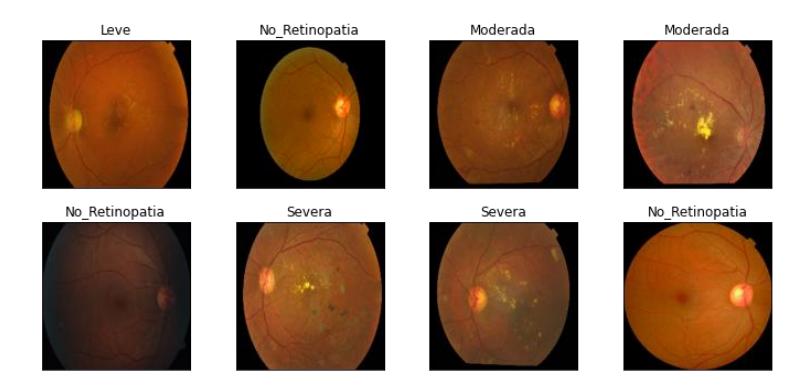

*Ilustración 19. Set de datos unificado*

### **2.3.3.3 Filtrado Gaussiano de las imágenes de entrenamiento**

Para mejorar la precisión del modelo que se entrenará, se aplicó la técnica de preprocesamiento gaussiano y redimensionamiento de imágenes. Para ello, se utilizó un código de programación que recorre las rutas de las imágenes, consulta el nivel de retinopatía del paciente, aplica el filtro gaussiano y las guarda en una nueva ruta con una dimensión de 224 píxeles por 224 píxeles (Ilustración 20).

for class id in tqdm(sorted(train y.unique())):  $if class id == 0:$ for  $\bar{i}$ , (idx, row) in tqdm(enumerate(file.loc[file['diagnosis'] == class\_id].sample(num\_img\_by\_cat[0],).iterrows())): read\_path = f"./train\_images/{row['id\_code']}.png" write\_path = './train\_gaussian/'+row['id\_code']+'.png'  $\frac{1}{2}$  image = cv2.imread(read path) gaussian = cv2.addWeighted(image, 4, cv2.GaussianBlur(image, (0,0), sigmaX), -4, 128) gaussian =  $cv2 \cdot \text{resize(gaussian, (224, 224))}$ cv2.imwrite(write path, gaussian)  $if class_id == 1:$ for  $\bar{i}$ , (idx, row) in tqdm(enumerate(file.loc[file['diagnosis'] == class\_id].sample(num\_img\_by\_cat[1],).iterrows())): read\_path = f"./train\_images/{row['id\_code']}.png"<br>write\_path = './train\_images/{row['id\_code']}.png"  $image = cv2 .imread(read.path)$ gaussian = cv2.addWeighted(image, 4, cv2.GaussianBlur(image, (0,0), sigmaX), -4, 128) gaussian = cv2.resize(gaussian, (224, 224)) cv2.imwrite(write\_path, gaussian)

# *Ilustración 20. Filtrado Gaussiano y redimensión de imágenes*

El proceso de ejecución de la tarea requerida se realiza dentro de un lapso de tiempo determinado por los recursos computacionales disponibles. A continuación, se muestran los resultados generados a partir de este proceso:

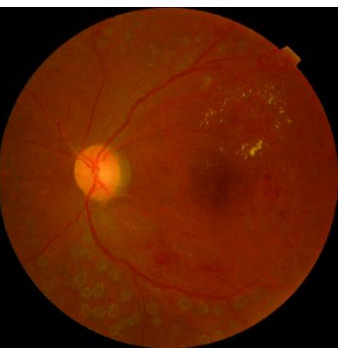

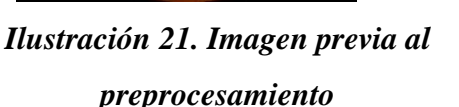

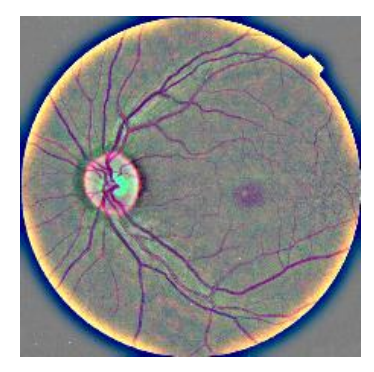

*Ilustración 22. Imagen con filtrado Gaussiano*

Es posible observar que esta técnica se emplea con el propósito de resaltar las lesiones oscuras y claras en las imágenes de fondo del ojo, de manera que se pueda mejorar la tasa de aprendizaje del modelo que se encuentra en proceso de entrenamiento.

## **2.3.3.4 Definir set de entrenamiento y test**

En este apartado se usa el siguiente código para llevar a cabo la segmentación del conjunto de datos en entrenamiento y prueba. Se ha optado por separar el 90% de las imágenes de retina para el entrenamiento y el 10% restante para la validación, como se muestra en la ilustración 23.

train df, test df= train test split(image df, train size=0.9, shuffle=True, random state=1)

# *Ilustración 23. Segmentar set de entrenamiento y test*

# **2.3.3.5 Aumento de datos de entrenamiento**

Para mejorar el aprendizaje de los modelos de aprendizaje automático, se ha utilizado la técnica de aumento de datos, que implica la aplicación de una serie de transformaciones a las imágenes de entrenamiento, tales como reescalado, enderezamiento, giro horizontal y rotación. El propósito de esta técnica es aumentar la cantidad de datos disponibles para el entrenamiento de la red neuronal convolucional. A continuación se detalla cómo se implementó esta técnica en la presente investigación:

```
def create gen():# Realizar un aumento de datos
    train generator = tf.keras.preprocessing.image.ImageDataGenerator(
        rescale=1.7255,shear range=0.2,
       validation split=0.15,
       horizontal flip=True,
        rotation range=30,
```
## *Ilustración 24. Aumento de Datos*

La figura presenta el uso de diferentes algoritmos de aumento de datos para la fase de preprocesamiento de imágenes. En particular, se aplica una resolución escalada de 1./255 que normaliza los valores de píxeles a un rango de 0 a 1. Asimismo, se utiliza una transformación de corte de la imagen con un rango de -0.2 a 0.2, lo que produce una deformación en la forma de la imagen en un ángulo dado. Además, se emplea un volteo horizontal aleatorio para generar más variaciones en los datos de entrenamiento y, por último, se realiza una rotación de 30 grados en cada imagen. La finalidad de estas técnicas es aumentar la variabilidad del dataset de entrenamiento y mejorar la capacidad de difusión del modelo CNN.

### **2.3.3.6 Entrenamiento del modelo**

Es necesario en primer lugar definir el input shape que será el mismo para todos los modelos. En este caso, se ha definido dicho valor a partir del tamaño de las imágenes que se utilizarán en el entrenamiento, una vez pre procesados, las cuales tienen un tamaño de 224 x 224 píxeles, y teniendo en cuenta los 3 canales de salida de color RGB. Por lo tanto, el valor del input\_shape se ha establecido como (224, 224, 3).

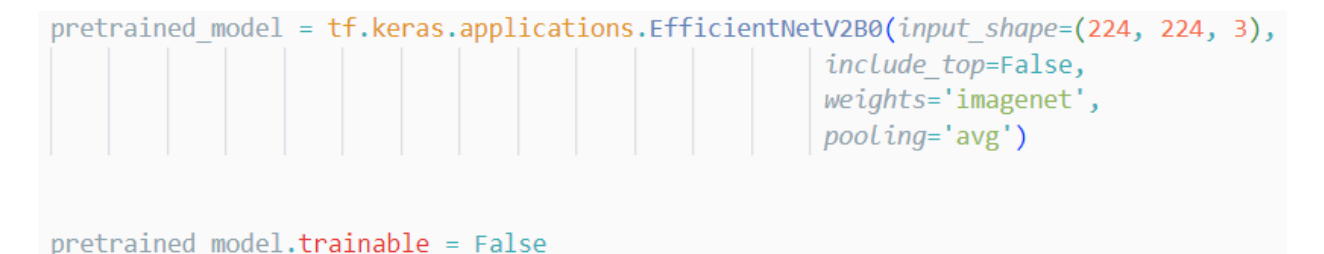

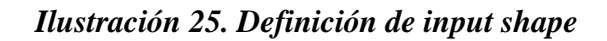

Después de cargar el modelo a entrenar, se llevó a cabo la impresión por consola de la arquitectura de cada red neuronal elegida para entrenar las muestras. A continuación, se presentan los modelos entrenados:

| Layer (type)                                                                                                    | Output Shape Param # Connected to |                                                                   |
|----------------------------------------------------------------------------------------------------|-----------------------------------|-------------------------------------------------------------------|
| input 6 (InputLayer) $\left[ \text{(None, 224, 224, 3 0)} \right]$                                                                                      | $)$ ]                             | n                                                                 |
| zero padding2d 2 (ZeroPadding2 (None, 230, 230, 3) 0<br>D)                                                                                              |                                   | $\lceil$ 'input 6 $\lceil \theta \rceil \lceil \theta \rceil$ ']  |
| conv1/conv (Conv2D)                                                                                                    |                                   | (None, 112, 112, 64 9408 ['zero_padding2d_2[0][0]']               |
| conv1/bn (BatchNormalization) (None, 112, 112, 64 256                                                                                                   |                                   | ['conv1/conv[0][0]']                                              |
| conv1/relu (Activation) (None, 112, 112, 64 0                                                                                                    |                                   | $\lceil$ 'conv1/bn $\lceil \theta \rceil \lceil \theta \rceil$ '] |
| zero padding2d 3 (ZeroPadding2 (None, 114, 114, 64 0<br>D)                                                                                              |                                   | $\lceil$ 'conv1/relu $\lceil \emptyset \rceil$ ']                 |
| pool1 (MaxPooling2D) (None, 56, 56, 64) 0                                                                                                    |                                   | $['zero$ padding2d $3[0][0]'$                                     |
| conv2 block1 0 bn (BatchNormal (None, 56, 56, 64) 256<br>.<br>Total params: 18,585,029<br>Trainable params: 263,045<br>Non-trainable params: 18,321,984 |                                   | $\lceil \text{ 'pool1[0][0]' } \rceil$                            |

*Ilustración 26. Arquitectura del modelo DenseNet201*

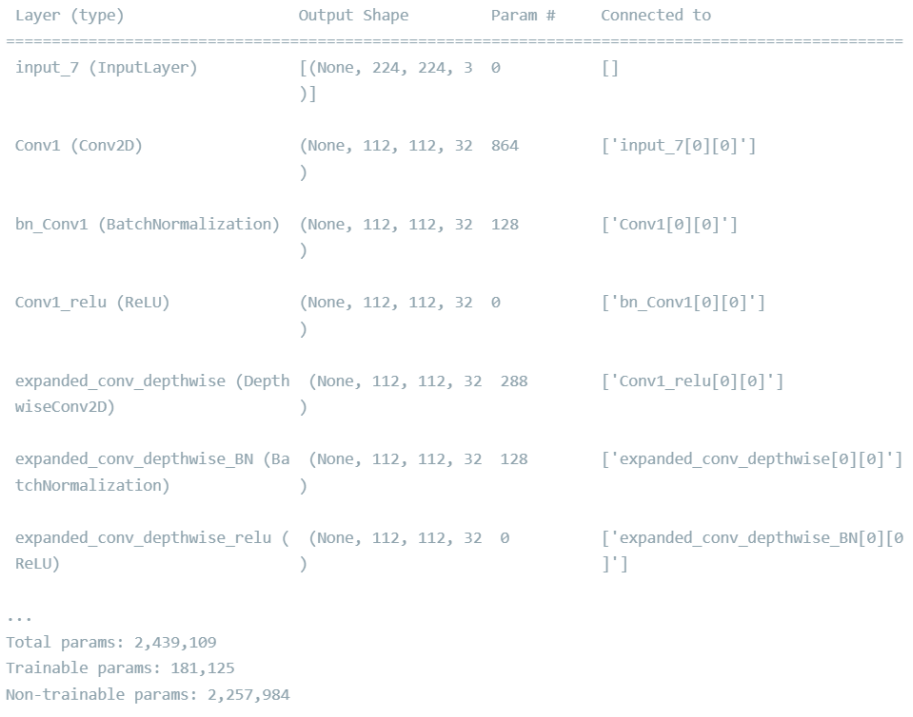

# *Ilustración 27. Arquitectura del modelo MobileNetV2*

| Layer (type)                                                                                 | Output Shape                                | Param # | Connected to                                                                |
|----------------------------------------------------------------------------------------------|---------------------------------------------|---------|-----------------------------------------------------------------------------|
| input 2 (InputLayer)                                                                         | $\lceil$ (None, 224, 224, 3 0<br>$)$ ]      |         | П                                                                           |
| rescaling (Rescaling)                                                                        | (None, 224, 224, 3) $\theta$                |         | $\lceil$ 'input 2 $\lceil \theta \rceil \lceil \theta \rceil$ ']            |
| normalization (Normalization) (None, 224, 224, 3) 0                                          |                                             |         | $\lceil$ 'rescaling $\lceil \emptyset \rceil \lceil \emptyset \rceil$ ']    |
| stem conv (Conv2D)                                                                           | (None, 112, 112, 32 864                     |         | $\lceil$ 'normalization $\lceil \theta \rceil \lceil \theta \rceil$ ']      |
| stem bn (BatchNormalization)                                                                 | (None, 112, 112, 32 128 ['stem conv[0][0]'] |         |                                                                             |
| stem activation (Activation) (None, 112, 112, 32 0                                           |                                             |         | $\lceil$ 'stem bn $\lceil \emptyset \rceil \lceil \emptyset \rceil \rceil$  |
| block1a project conv (Conv2D) (None, 112, 112, 16 4608                                       |                                             |         | $\lceil$ stem activation $\lceil \theta \rceil \lceil \theta \rceil \rceil$ |
| block1a project bn (BatchNorma (None, 112, 112, 16 64<br>lization)                           |                                             |         | ['block1a project conv[0][0]']                                              |
| .<br>Total params: 6,100,437<br>Trainable params: 181,125<br>Non-trainable params: 5,919,312 |                                             |         |                                                                             |

*Ilustración 28. Arquitectura del modelo EfficientNetV2S*

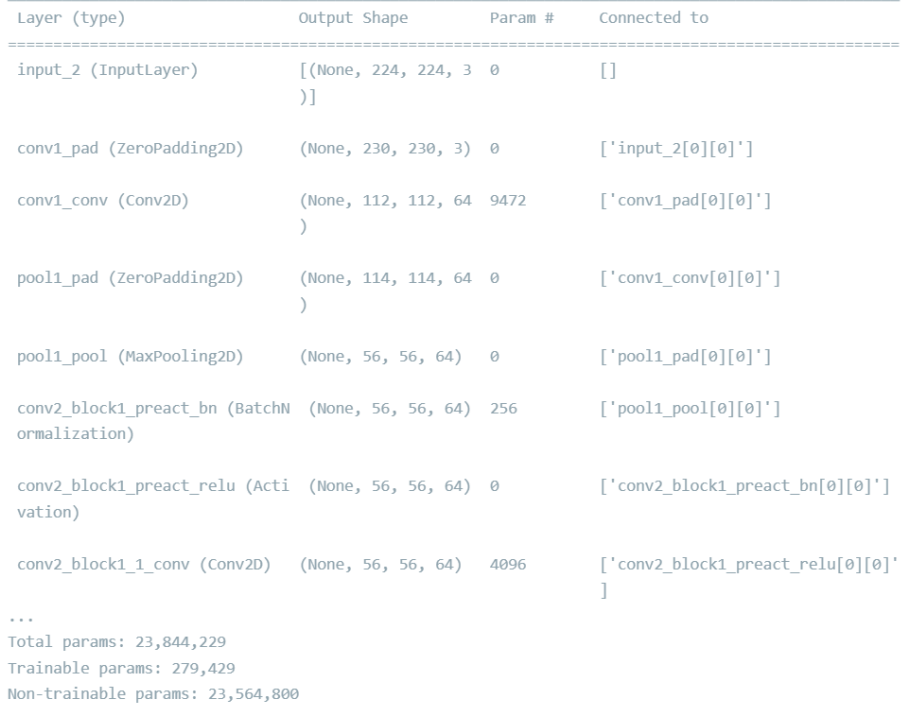

# *Ilustración 29. Arquitectura del modelo ResNet152V2*

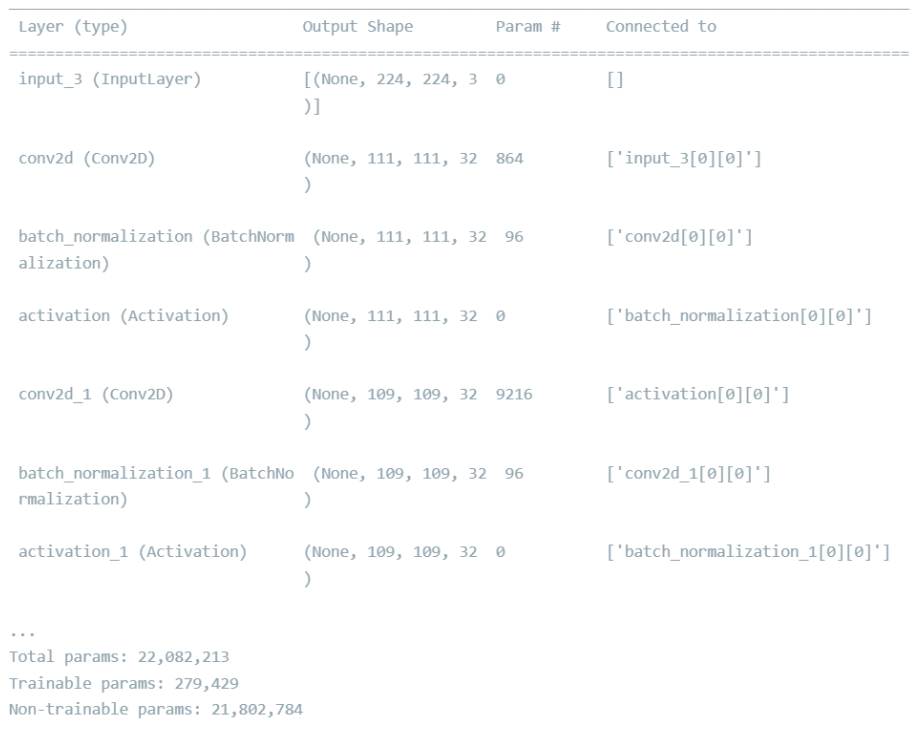

# *Ilustración 30. Arquitectura del modelo InceptionV3*

Cada modelo tiene una arquitectura definida, pero se destaca que el modelo ResNet152V2 dispone de la mayor cantidad de parámetros de entrenamiento. Para las neuronas, se ha elegido utilizar 5 neuronas debido a que la clasificación se basa en 5 categorías previamente definidas. La función de activación utilizada en el modelo seleccionado es softmax, ya que este modelo es más adecuado para el problema de clasificación que estamos tratando de resolver. El optimizador seleccionado es Adam, debido a que su funcionalidad se basa en la estimación adaptativa de momentos y se acopla bien a nuestra Red Neuronal Convolucional (CNN). En cuanto a la función de pérdida, se ha escogido la técnica de entropía cruzada, ya que nuestro modelo es de clasificación de múltiples clases, pues tiene 5 etiquetas. En términos de código, quedaría definido de la siguiente manera.:

```
inputs = pretrained model.inputx = tf.keras.layers.Dense(128, activation='relu')(pretrained model.output)x = tf.keras.layers.Dense(128, activation='relu')(x)
outputs = tf.keras.layers.Dense(5, activation='softmax')(x)model = tf.keras.Model(inputs=inputs, outputs=outputs)
model.compiled
   optimizer=tf.keras.optimizers.Adam(Learning rate=1e-04),S
    Loss='categorical crossentropy',
    metrics = [ 'accuracy']\mathcal{L}
```
# *Ilustración 31. Definición de parámetros optimizadores y de pérdida.*

El siguiente paso es llevar a cabo el entrenamiento de cada uno de los modelos. Para cada uno de ellos, se ha definido un total de 50 épocas de entrenamiento. Tras finalizar el proceso, se ha obtenido como resultado que el modelo ResNet152V2 ha obtenido los mejores resultados, lo cual puede ser visualizado en la imagen a continuación.:

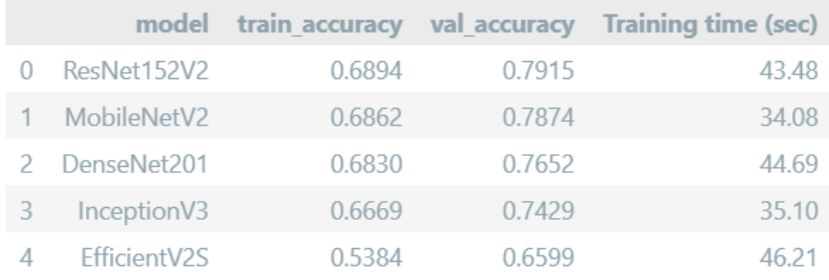

# *Ilustración 32. Valor de Accuracy de los modelos*

#### **2.3.3.7 Evaluación de los resultados obtenidos**

Se tomó en cuenta la precisión, pérdida, valor de exactitud, f1-score y recall. Los resultados obtenidos se basan en la predicción de RD de las imágenes del dataset de prueba, el cual corresponde al 10 % del total de los datos. El modelo ResNet152V2 demostró un mejor comportamiento y porcentajes en el entrenamiento y evaluación, obteniendo las siguientes puntuaciones:

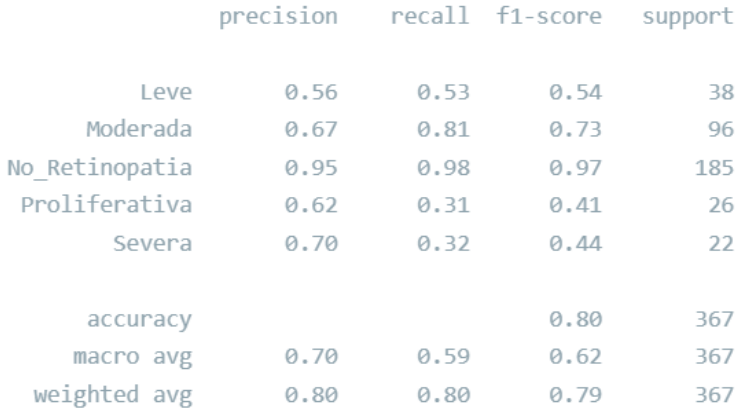

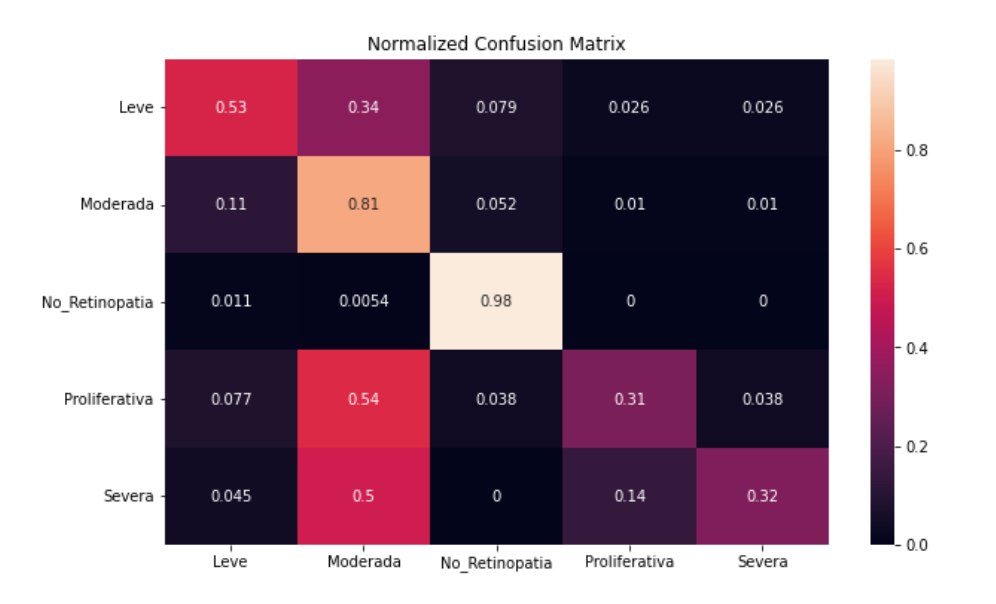

# *Ilustración 33. Resultados de evaluación ResNet152V2*

### *Ilustración 34. Matriz de confusión ResNet152V2*

Los resultados obtenidos en la predicción de las retinografías son excelentes, ya que el modelo entrenado ha conseguido una precisión del 95 % en la detección de aquellas que no presentan signos de RD. Sin embargo, la precisión para la detección de RD severa es del 70 %,

para la detección de retinografías con diagnóstico moderado es del 67 %, para la fase proliferativa es del 62 % y para la detección de RD leve es del 56 %. A pesar de esto, estos resultados son favorables, ya que los modelos entrenados mediante diferentes técnicas no superan el 82 % en la clasificación de estas 5 clases. Se han generado dos gráficas para un mayor entendimiento de la curva de precisión y pérdida:

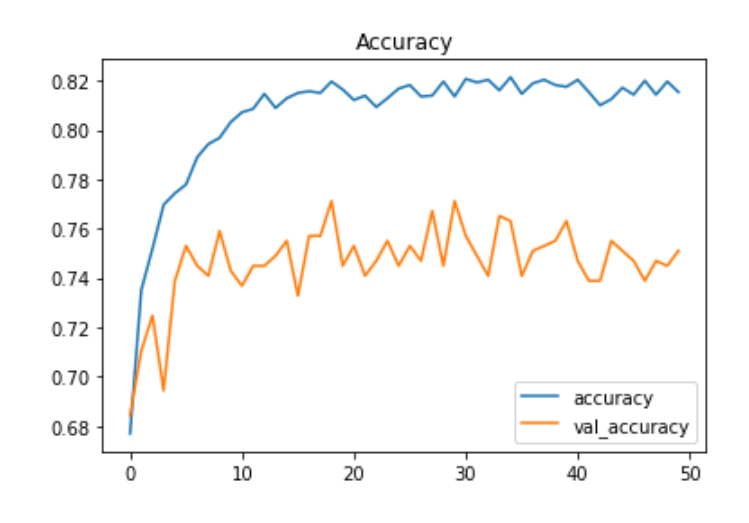

*Ilustración 35. Gráfica de Accuracy ResNet152V2*

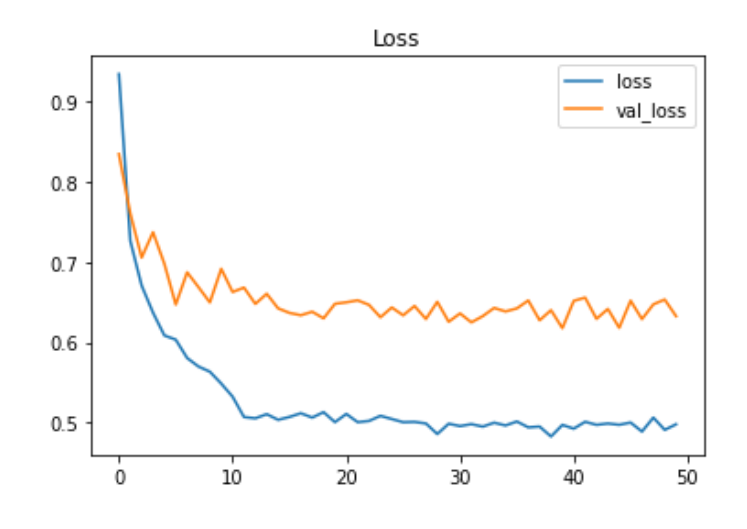

*Ilustración 36. Gráfica de pérdida ResNet152V2*

### **2.3.3.8 Función de predicción de retinopatía diabética**

Se ha creado una función para predecir la retinopatía diabética a partir de una imagen, la cual recibe como entrada una archivo codificado en base64. Esta función carga la imagen y la procesa, redimensionándola y convirtiéndola en un arreglo. Luego, se remodela el arreglo a una matriz de 4 dimensiones y se utiliza el modelo para realizar la predicción. Finalmente, con la ayuda de la librería Matplotlib, se imprime la imagen y su respectiva predicción. A continuación, se muestra el código utilizado para esta función.:

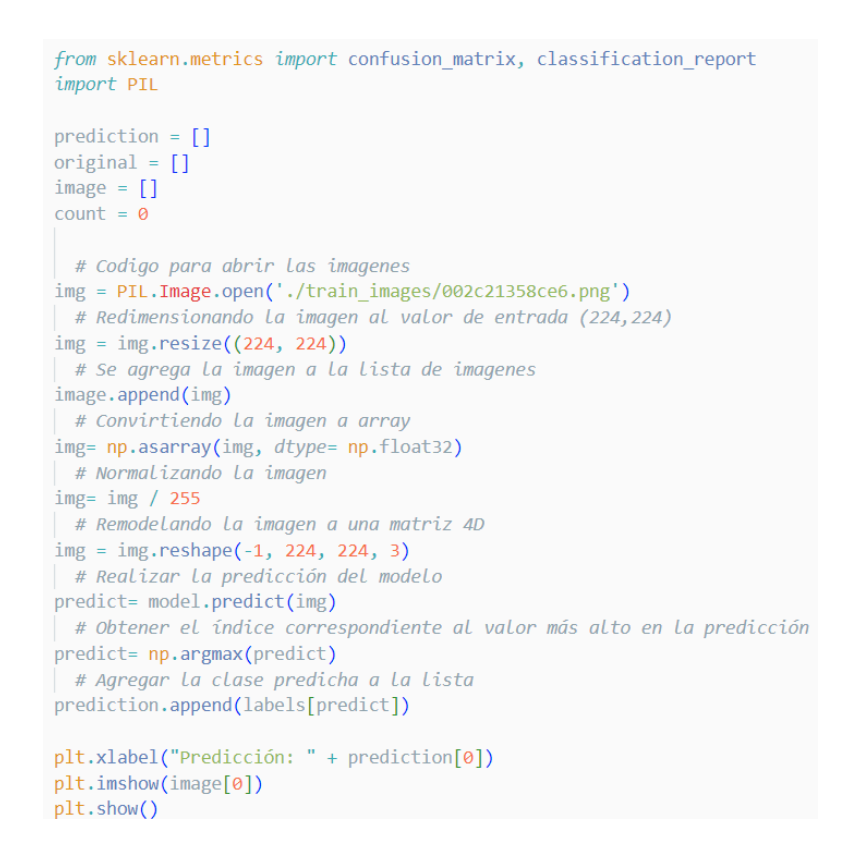

*Ilustración 37. Función de predicción del modelo ResNet152V2*

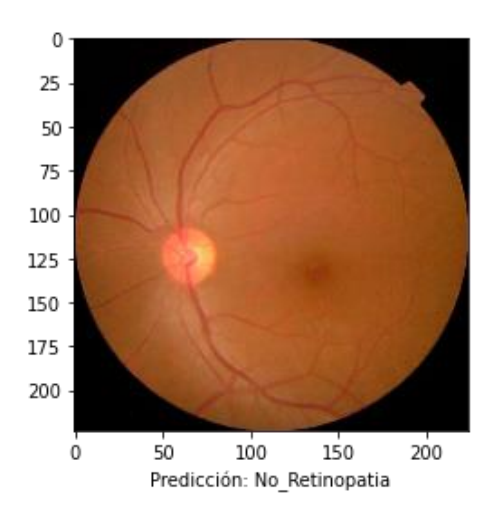

La salida de predicción de la imagen se imprime de la siguiente manera:

*Ilustración 38. Retinografía con su predicción*

### **2.3.4 Verificación**

Para aumentar la eficiencia y reducir el tiempo necesario para obtener un resultado en el diagnóstico de RD, es necesario contar con una aplicación web que permita automatizar el proceso. Por esta razón, se ha desarrollado un aplicativo web que consta de tres módulos principales para el control de usuarios, pacientes y diagnósticos. La estructura del proyecto web es la siguiete.

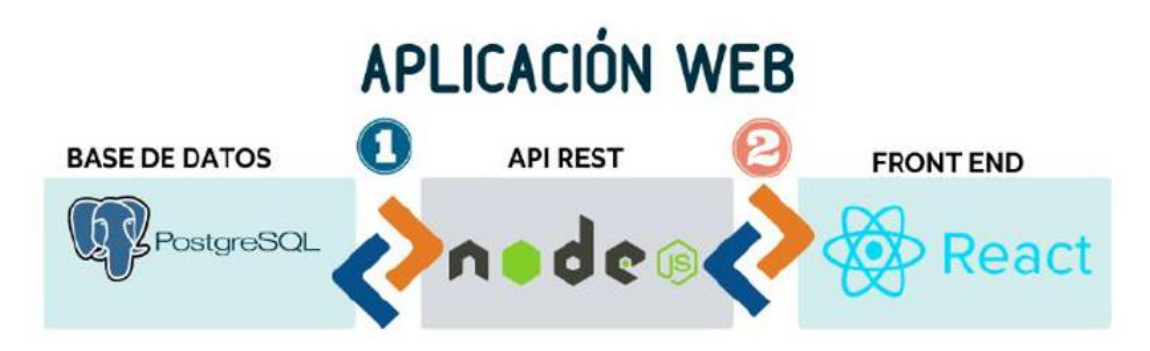

*Ilustración 39. Arquitectura aplicación web*

El aplicativo desarrollado será ejecutado en un entorno web Linux y la máquina virtual alojada en Google Cloud dispondrá de todas las librerías y paquetes necesarios para su correcto funcionamiento. Para acceder a la aplicación se proporcionará una dirección web y se incluirá la base de datos correspondiente.

# **2.3.4.1 Desarrollo Backend**

En el presente estudio de investigación, se ha utilizado Node.js para desarrollar el backend. Esta elección de tecnología permite ejecutar el código en el lado del servidor. Para realizar las operaciones de inserción, edición, listado y eliminación de datos de usuarios, pacientes y diagnósticos en la base de datos, se utilizó la librería pg. En el tema de garantizar la seguridad, se ha empleado la librería JSON Web Token para el manejo del inicio de sesión mediante un token único para cada usuario. Además, se ha utilizado la autenticación de roles, que consta de tres niveles: acceso administrativo, acceso de empleado y rol de paciente. Para proteger las contraseñas, se han encriptado mediante la librería bcrypt, lo que ha generado una cadena serializada que se guarda en la base de datos.

Para el backend de inteligencia artificial, se ha utilizado el entorno de Flask para crear un servidor de procesamiento de imágenes de la retina del ojo. Las librerías de TensorFlow, OpenCV y Psycopg2 han permitido analizar las retinografías y hacer el consumo del modelo entrenado bajo la arquitectura de ResNet para proporcionar un análisis de retinografías y predecir el nivel de RD de los pacientes.

# **2.3.4.2 Desarrollo Frontend**

Durante la ejecución de este proyecto, se hizo uso de la biblioteca de JavaScript React.js, la cual es una biblioteca de código abierto que permite la creación de interfaces de usuario de manera eficiente y la construcción de componentes reutilizables en aplicaciones web y móviles. React.js maneja la actualización y renderización de los componentes de manera eficiente y permite una fácil integración con otras bibliotecas o proyectos ya existentes.

# **2.3.4.3 Verificación de resultados del aplicativo web**

En la sección de verificación de resultados de retinografías para la detección de RD, se exponen las capacidades de la aplicación web que posibilita la inserción, la consulta, la modificación y el borrado de usuarios, pacientes y diagnósticos en base de datos.

Posteriormente, se muestran los pantallazos que describen las interfaces gráficas de la aplicación web.:

> **a) Inicio de sesión:** Se creó un mecanismo de seguridad para proteger el acceso al aplicativo web que consta en una vista de formulario de inicio de sesión, para ingresar, se solicita el ingreso de las credenciales de acceso. Además, se determina que cumple con el criterio de aceptación del requisito funcional descrito en la historia de usuario con identificación HU-01.

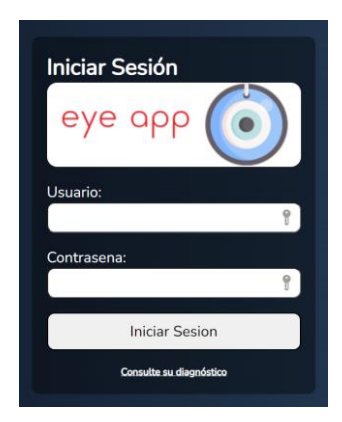

*Ilustración 40. Vista de inicio de sesión*
**b) Registro de usuarios:** Los parámetros para registrar usuarios se muestran en la siguiente figura, además el aplicativo web permite al administrador ingresar la información requerida y seleccionar un rol de usuario el cual al dar clic en guardar se añade en base de datos. Se determina que cumple con el criterio de aceptación del requisito funcional descrito en la historia de usuario con identificación HU-02.

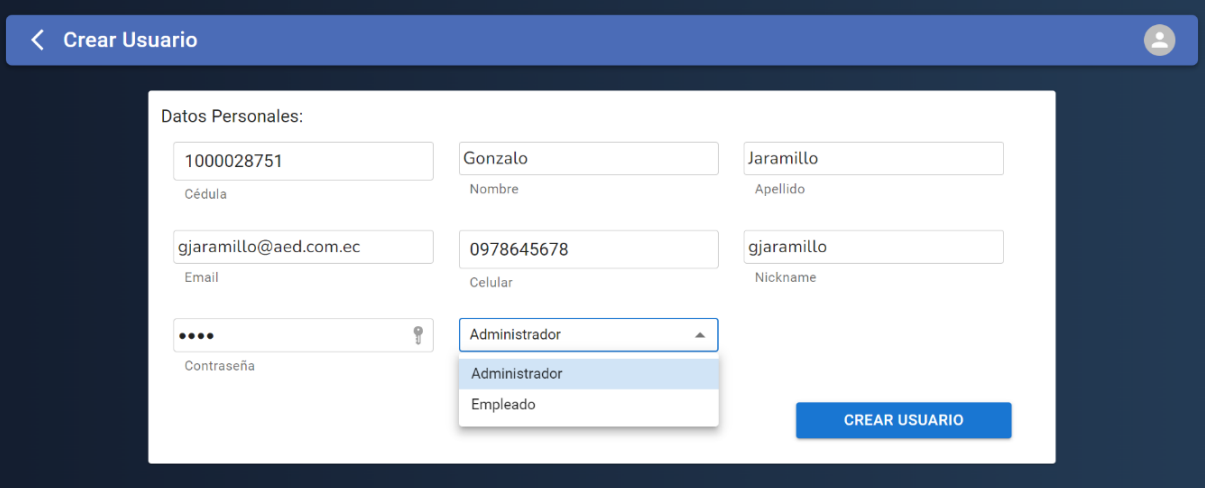

*Ilustración 41. Vista de registro de usuario*

**c) Registro de pacientes:** Los parámetros para registrar pacientes se muestran en la siguiente figura, además el aplicativo web permite al empleado ingresar la información requerida y guardar al paciente en base de datos. Se determina que cumple con el criterio de aceptación del requisito funcional descrito en la historia de usuario con identificación HU-03.

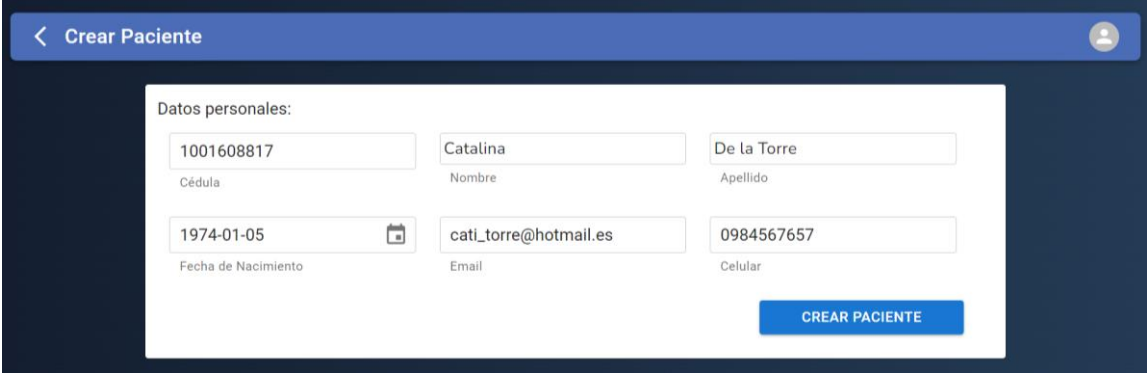

*Ilustración 42. Vista de registro de paciente*

**d) Listado de usuarios:** La aplicación web permite listar los usuarios registrados y visualizar sus datos de manera organizada. Para verificar los resultados se determina que cumple con el criterio de aceptación del requisito funcional descrito en la historia de usuario con identificación HU-04.

|                | <b>Módulo Usuarios</b> |                        |                 |                            |            |            |                      |            |   |                          |
|----------------|------------------------|------------------------|-----------------|----------------------------|------------|------------|----------------------|------------|---|--------------------------|
|                |                        | Q<br>Buscar            |                 |                            |            |            | <b>CREAR USUARIO</b> |            |   |                          |
| Nro.           | Cédula                 | <b>Nombre</b>          | <b>Apellido</b> | Email                      | Celular    | Usuario    | Rol                  |            |   |                          |
|                | 1003962790             | Fernanda               | <b>Ruales</b>   | fheeruales95@qmail.com     | 0967021192 | empleado   | Empleado             | <u>***</u> | E | -                        |
| $\overline{2}$ | 1003368725             | <b>Francisco Mateo</b> | Ulloa Terán     | panchoulloateran@gmail.com | 0998630405 | admin      | Administrador        | <u>***</u> | e | -                        |
| 3              | 1000028751             | Gonzalo                | Jaramillo       | gjaramillo@aed.com.ec      | 0978645678 | gjaramillo | Empleado             | ***<br>-   | Е | $\overline{\phantom{a}}$ |

*Ilustración 43. Vista de listado de usuarios*

**e) Listado de pacientes:** La aplicación web permite listar los pacientes registrados y visualizar sus datos de manera organizada. Para verificar los resultados se determina que cumple con el criterio de aceptación del requisito funcional descrito en la historia de usuario con identificación HU-05.

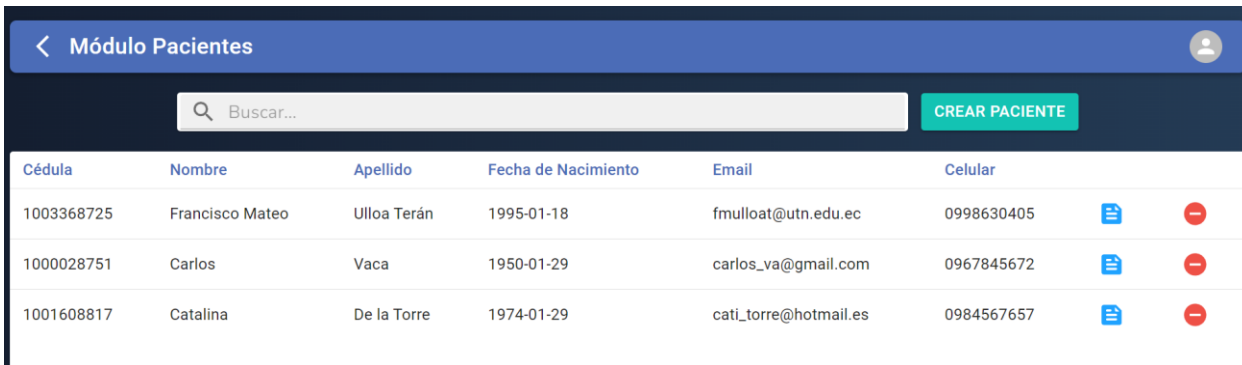

# *Ilustración 44. Vista Listado de pacientes*

**f) Búsqueda de usuarios:** Para la búsqueda de usuarios, la aplicación cuenta con un apartado de ingreso de texto en el cual filtra la información de acuerdo con el criterio de búsqueda que varía desde el nombre del usuario o su identificación personal. Para verificar los resultados se determina que cumple con el criterio de

aceptación del requisito funcional descrito en la historia de usuario con identificación HU-06.

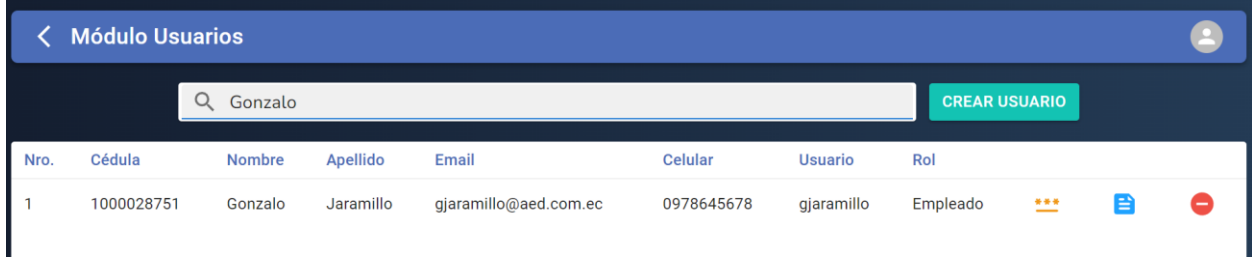

#### *Ilustración 45. Vista Búsqueda de usuarios*

**g) Búsqueda de pacientes:** Para la búsqueda de pacientes, la aplicación cuenta con un apartado de ingreso de texto en el cual filtra la información de acuerdo con el criterio de búsqueda que varía desde el nombre de los pacientes o su identificación personal. Para verificar los resultados se determina que cumple con el criterio de aceptación del requisito funcional descrito en la historia de usuario con identificación HU-07.

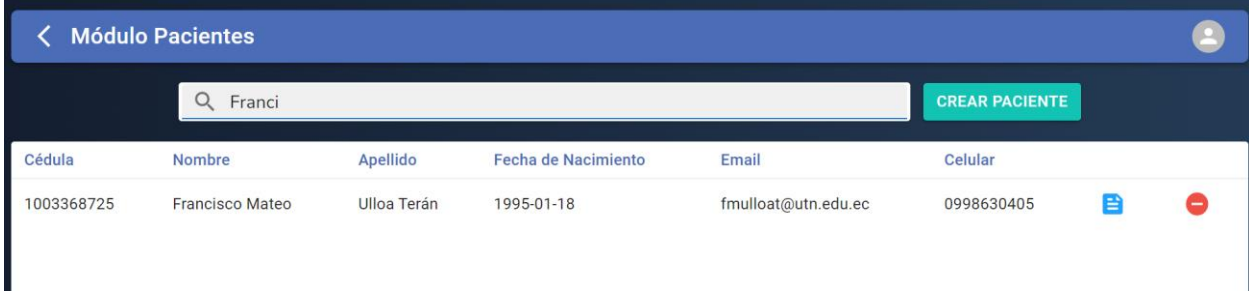

## *Ilustración 46. Vista de Búsqueda de pacientes*

**h) Editar usuario:** En el apartado de edición de un usuario se realizó dos vistas, la primera consta de un botón en forma de documento el cual al dar clic enviará al usuario final a la vista de edición la cual cargará elementos los cuales podrán ser editados. Para verificar los resultados se determina que cumple con el criterio de aceptación del requisito funcional descrito en la historia de usuario con identificación HU-08.

|      | <b>Módulo Usuarios</b> |               |           |                       |                |                |                      |            |   |  |
|------|------------------------|---------------|-----------|-----------------------|----------------|----------------|----------------------|------------|---|--|
|      |                        | Q<br>Gonzalo  |           |                       |                |                | <b>CREAR USUARIO</b> |            |   |  |
| Nro. | Cédula                 | <b>Nombre</b> | Apellido  | Email                 | <b>Celular</b> | <b>Usuario</b> | Rol                  |            |   |  |
|      | 1000028751             | Gonzalo       | Jaramillo | gjaramillo@aed.com.ec | 0978645678     | gjaramillo     | Empleado             | <u>***</u> | E |  |

*Ilustración 47. Vista Botón editar usuario*

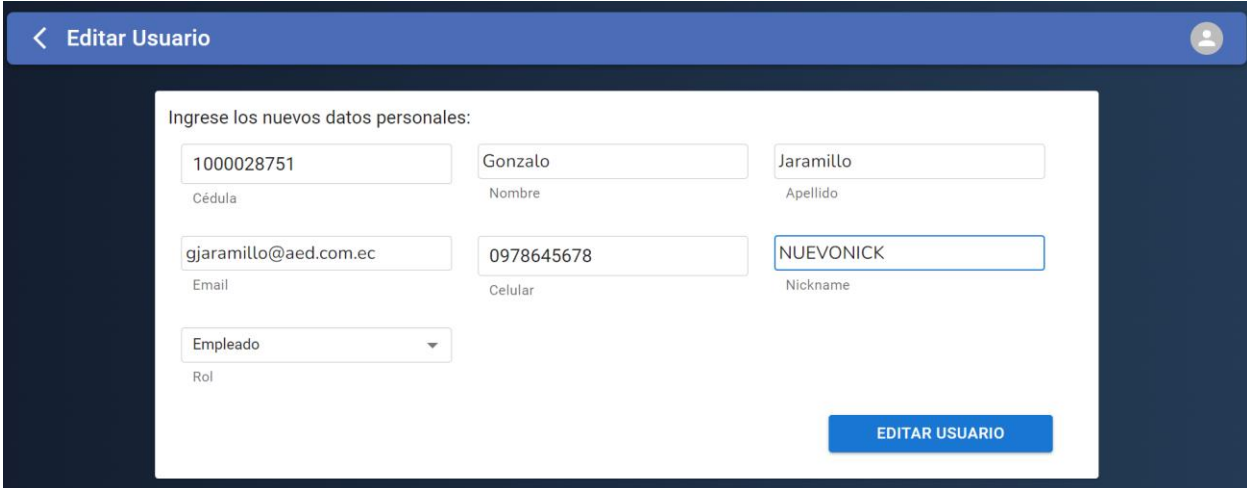

*Ilustración 48. Vista Editar usuario*

**i) Editar paciente:** En el apartado de edición de un paciente se realizó dos vistas, la primera consta de un botón en forma de documento el cual al dar clic enviará al usuario final a la vista de edición, la cual cargará los datos los cuales podrán ser editados. Para verificar los resultados se determina que cumple con el criterio de aceptación del requisito funcional descrito en la historia de usuario con identificación HU-09.

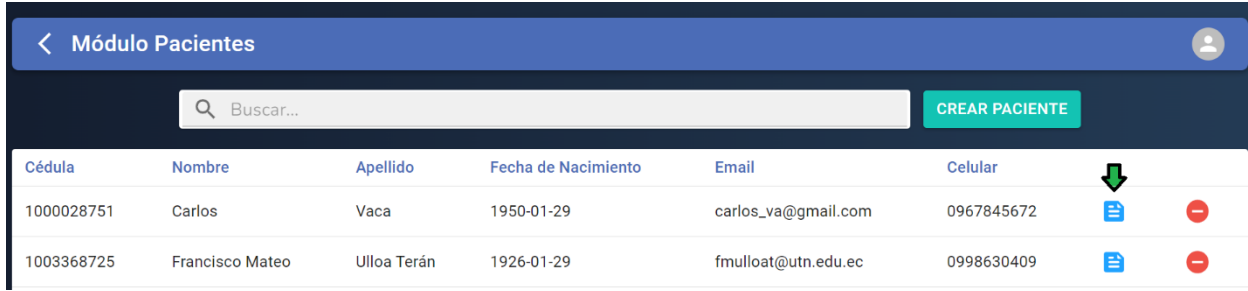

# *Ilustración 49. Vista botón editar paciente*

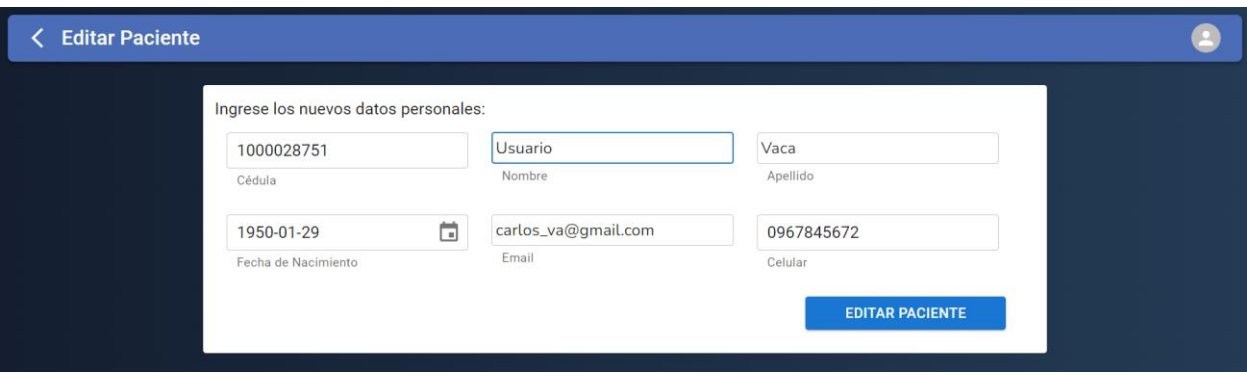

*Ilustración 50. Vista editar paciente*

**j) Eliminar empleados:** Para cumplir con la eliminación de los empleados se elaboró un botón, el cual contiene una función para eliminar al empleado realizando una consulta en base de datos. Se determina que cumple con el criterio de aceptación del requisito funcional descrito en la historia de usuario con identificación HU-10.

|                | <b>Módulo Usuarios</b> |                        |                    |                            |                |                |                      |       |   |                          |
|----------------|------------------------|------------------------|--------------------|----------------------------|----------------|----------------|----------------------|-------|---|--------------------------|
|                |                        | Q<br>Buscar            |                    |                            |                |                | <b>CREAR USUARIO</b> |       |   |                          |
| Nro.           | Cédula                 | <b>Nombre</b>          | <b>Apellido</b>    | Email                      | <b>Celular</b> | <b>Usuario</b> | Rol                  |       |   | w                        |
|                | 1003962790             | Fernanda               | <b>Ruales</b>      | fheeruales95@gmail.com     | 0967021192     | empleado       | Empleado             |       | e | -                        |
| $\overline{2}$ | 1003368725             | <b>Francisco Mateo</b> | <b>Ulloa Terán</b> | panchoulloateran@gmail.com | 0998630405     | admin          | Administrador        | ***   | e | $\overline{\phantom{0}}$ |
| 3              | 1000028751             | Gonzalo                | Jaramillo          | gjaramillo@aed.com.ec      | 0978645678     | nuevonick      | Empleado             | $***$ | B | $\overline{\phantom{0}}$ |
| $\overline{4}$ | 1001608817             | Alejandro              | Nicolalde          | gonza@gmail.com            | 0998675467     | alejo          | Empleado             | $***$ | Е | -                        |

*Ilustración 51. Vista botón eliminar empleado*

**k) Eliminar pacientes:** Basándose en el apartado anterior se creó un botón permita eliminar a los pacientes con el criterio de validación que no se encuentren con registros asociados relacionados con diagnósticos. Para verificar los resultados se determina que cumple con el criterio de aceptación del requisito funcional descrito en la historia de usuario con identificación HU-11.

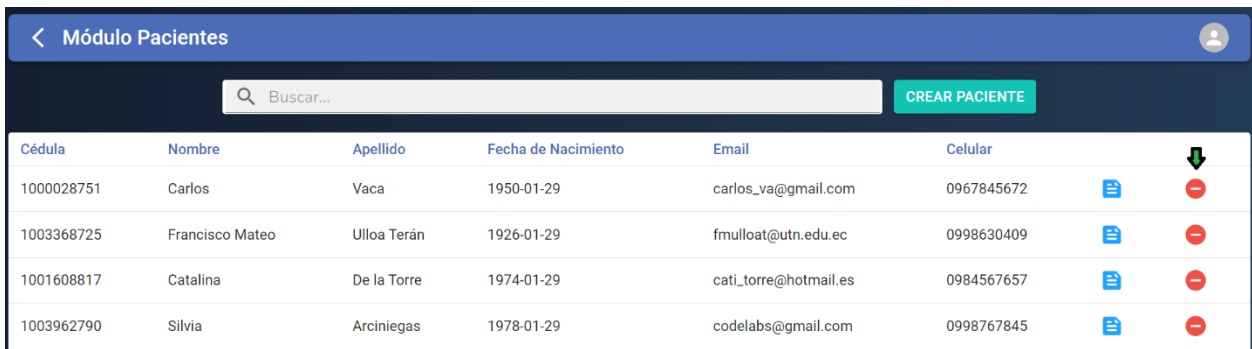

## *Ilustración 52. Vista botón eliminar paciente*

**l) Seleccionar el paciente a diagnosticar:** Para cumplir con este requisito se realizó un componente desplegable en el cual se encuentran listados todos los pacientes registrados, además de contar con una función de filtro de acuerdo con el nombre del paciente. Para verificar los resultados se determina que cumple con el criterio de aceptación del requisito funcional descrito en la historia de usuario con identificación HU-12.

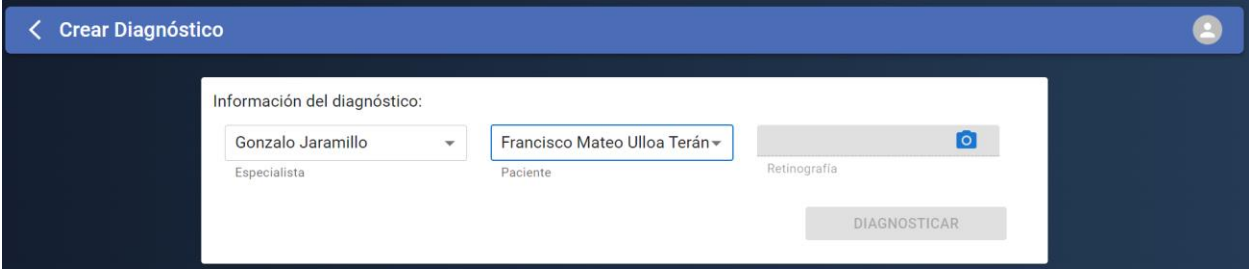

*Ilustración 53. Vista componente seleccionar paciente y empleado*

**m) Cargar la retinografía del paciente:** Se creó un componente para captar un archivo de tipo png que no supere los 500 kbps correspondientes a la retinografía del paciente. Para verificar los resultados se determina que cumple con el criterio de aceptación del requisito funcional descrito en la historia de usuario con identificación HU-13.

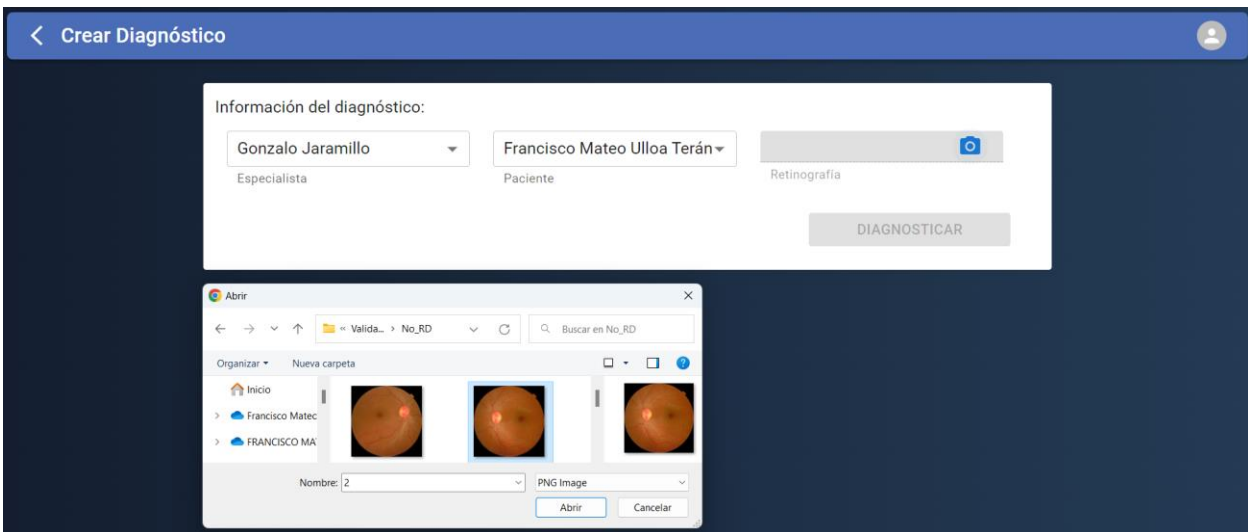

*Ilustración 54. Vista componente para subir retinografías*

**n) Diagnóstico de Retinopatía diabética:** Para el cumplimiento de este requisito se elaboró un botón que envía todos los datos descritos anteriormente como nombre de paciente, retinografía, con la finalidad de realizar un diagnóstico de retinopatía diabética haciendo uso del modelo de aprendizaje automático entrenado, es necesario ingresar todos los datos para que el botón se active. Además, se creó un apartado de ver diagnóstico en el cual se detalla la información del paciente y especialista con su respectiva retinografía, por otra parte, se implementó la imagen pre procesada con filtrado gaussiano para brindar al especialista un apoyo para determinar el nivel de retinopatía diabética del paciente. Para verificar los resultados se determina que cumple con el criterio de aceptación del requisito funcional descrito en la historia de usuario con identificación HU-14.

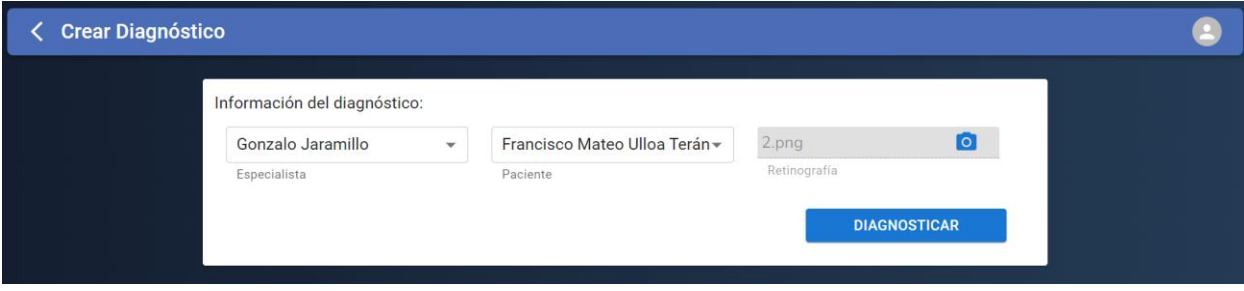

*Ilustración 55. Vista botón diagnosticar activado*

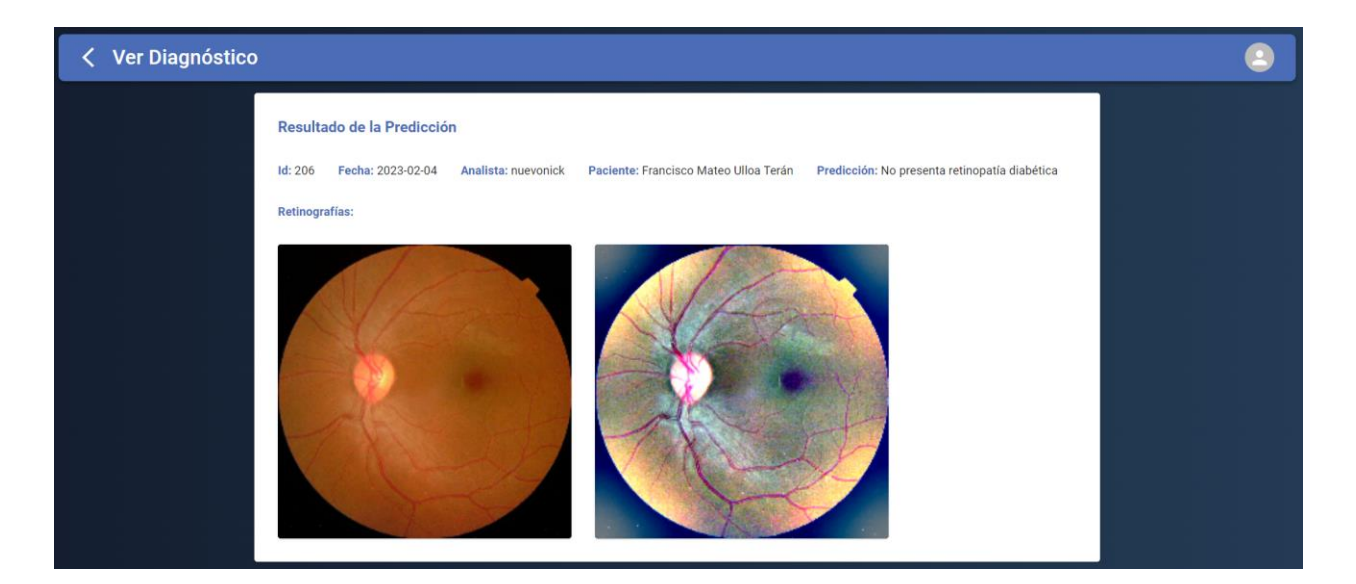

*Ilustración 56. Vista módulo ver diagnóstico usado por los empleados*

**o) Listar diagnósticos:** Mediante una tabla se realizó un componente que enliste los diagnósticos de los pacientes. Para verificar los resultados se determina que cumple con el criterio de aceptación del requisito funcional descrito en la historia de usuario con identificación HU-15.

|                | <b>Módulo Usuarios</b> |          |                             |                                      |                      |          |
|----------------|------------------------|----------|-----------------------------|--------------------------------------|----------------------|----------|
|                |                        | Q Buscar |                             | <b>CREAR DIAGNÓSTICO</b>             |                      |          |
| Nro.           | Fecha de Diagnóstico   | Usuario  | Paciente                    | Diagnóstico                          |                      |          |
|                | 2023-01-29             | empleado | Carlos Vaca                 | Retinopatía diabética moderada       | $\overline{\bullet}$ | e        |
| $\overline{2}$ | 2023-01-31             | alejo    | Silvia Arciniegas           | Retinopatía diabética moderada       | $\bullet$            | -        |
| 3              | 2023-01-31             | empleado | Carlos Vaca                 | Retinopatía diabética moderada       | $\bullet$            | -        |
| $\overline{4}$ | 2023-02-01             | empleado | Silvia Arciniegas           | Retinoapatía diabética proliferativa | $\overline{\bullet}$ | 6        |
| 5              | 2023-02-01             | alejo    | Francisco Mateo Ulloa Terán | Retinopatía diabética leve           | $\overline{\bullet}$ | <u>—</u> |

*Ilustración 57. Vista módulo listar diagnósticos de pacientes para los empleados*

**p) Consultar diagnósticos de un paciente:** Se elaboró un módulo en el cual los pacientes logren consultar sus diagnósticos realizados, para ello se creó un inicio de sesión de consulta que al acceder a su pantalla principal enlista los diagnósticos del paciente que inicio sesión**.** Para verificar los resultados se determina que cumple con el criterio de aceptación del requisito funcional descrito en la historia de usuario con identificación HU-16.

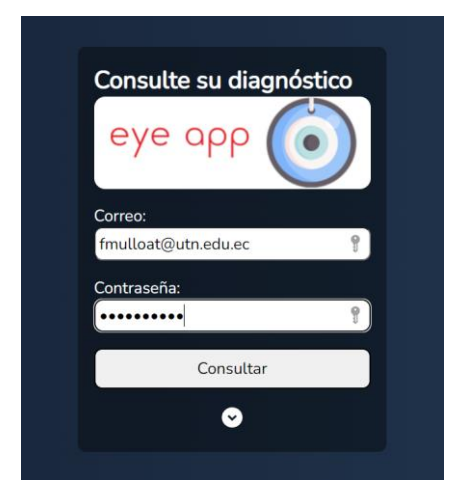

*Ilustración 58. Vista inicio de sesión de consulta de diagnósticos para los* 

*pacientes*

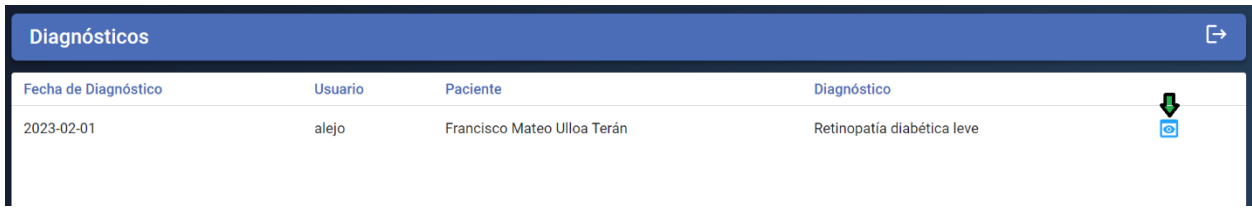

# *Ilustración 59. Vista botón para visualizar diagnóstico*

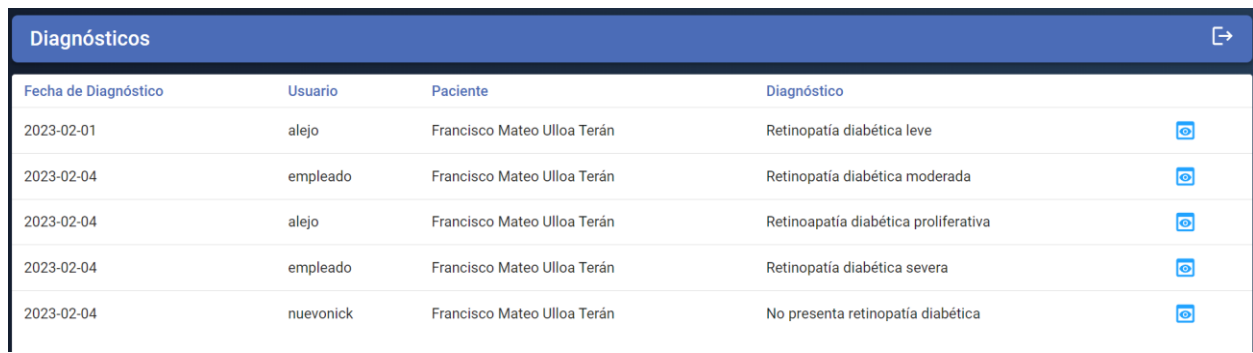

# *Ilustración 60. Vista de listado de diagnósticos por paciente que ha iniciado sesión*

Resultado de la Predicción

 $Id: 204$ 

Fecha: 2023-02-01

Analista: alejo

Paciente: Francisco Mateo Ulloa Terán

Predicción: Retinopatía diabética leve

Retinografía:

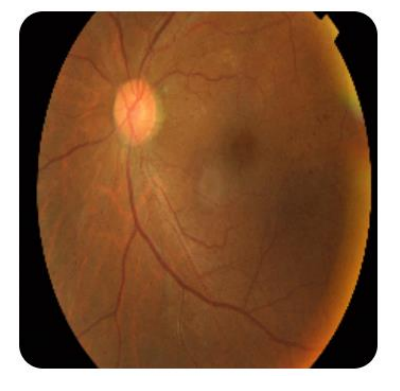

*Ilustración 61. Vista módulo ver diagnóstico para pacientes*

# **CAPÍTULO III RESULTADOS**

#### **3.1 Resultados**

Durante el proceso de entrenamiento del modelo para detectar RD, se realizó la tarea en local y también se utilizó el servicio en la nube de Kaggle. Se pudo demostrar que el entrenamiento del modelo en Kaggle es mucho más eficiente, debido a la disponibilidad de recursos adicionales, como una mayor cantidad de memoria RAM y una GPU dedicada y más potente, lo que permitió mejorar significativamente el accuracy del modelo.

Al finalizar el proceso de entrenamiento con diferentes configuraciones, se obtuvo el mejor resultado utilizando el modelo basado en ResNet152V2, el cual tuvo una función de pérdida menor que los demás modelos entrenados. Se seleccionó la función de pérdida categorical crossentropy para el entrenamiento del modelo de detección de retinopatía diabética, ya que es adecuada para problemas de clasificación. Esta función mide la discrepancia entre la distribución de probabilidad calculada por el modelo y la distribución de probabilidad real. Un valor menor de esta función indica una mayor eficacia de la red neuronal en la tarea de clasificación. En la figura siguiente se puede observar la función de pérdida correspondiente al modelo ResNet, que alcanzó un valor mínimo de 0,4973 (Ilustración 62).

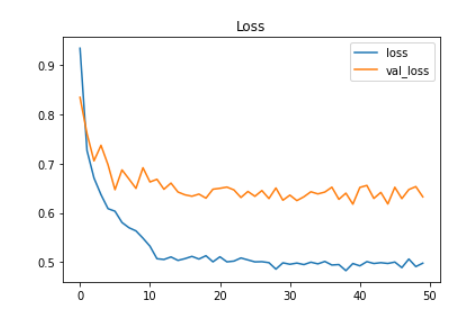

*Ilustración 62. Pérdida de Entrenamiento ResNet152V2*

En la imagen adjunta, se puede evaluar que el valor más bajo en la función de pérdida se obtiene a partir de la época número siete. Además, se puede notar que el modelo mantiene una estabilidad adecuada con una baja incidencia de sobreajuste (overfitting), lo cual es relevante dado que se trata de un problema de clasificación con 5 categorías que requiere un alto nivel de complejidad en la identificación del grado de retinopatía diabética.

Por otro lado, en la misma ilustración se muestran las métricas de evaluación de la función de pérdida, que es una medida numérica utilizada para evaluar el desempeño del modelo en datos de prueba o nuevos. En este caso, el valor obtenido fue de 0.6177 (Ilustración 62).

#### **3.2 Muestreo**

En el proceso de validación de resultados se utilizó una muestra de 25 retinografías, clasificadas en 5 clases según el nivel de retinopatía diabética, con el objetivo de evaluar y clasificar utilizando el modelo obtenido.

El diagnóstico del nivel de RD, mediante la visualización directa de las retinografías, fue analizado por tres especialistas. En la tabla siguiente se pueden observar los resultados obtenidos por cada imagen de la muestra (Tabla 28), además se utilizó el cálculo de moda para determinar el diagnóstico más común en cada imagen después de la interpretación de los especialistas.

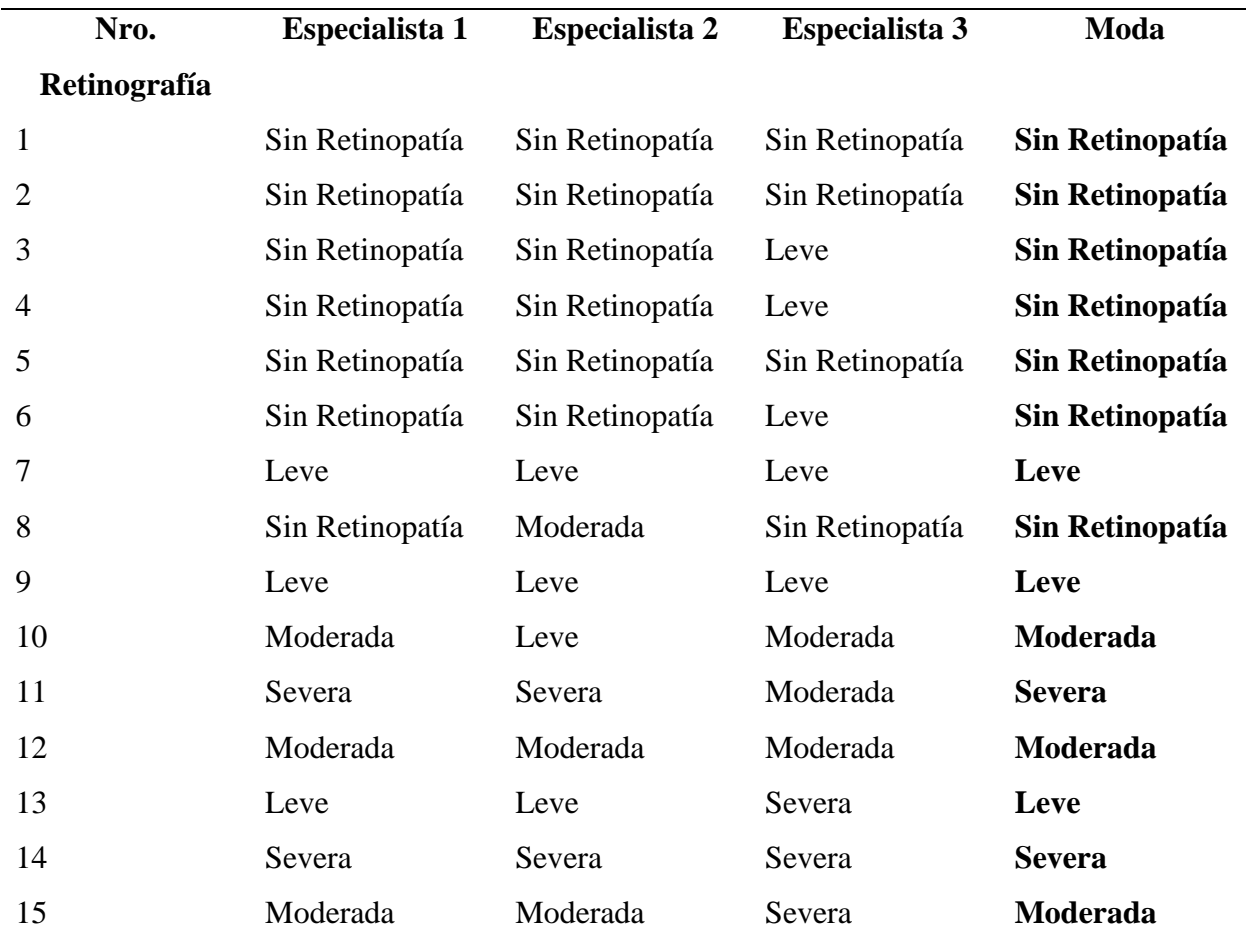

#### *Tabla 28. Diagnósticos especialistas*

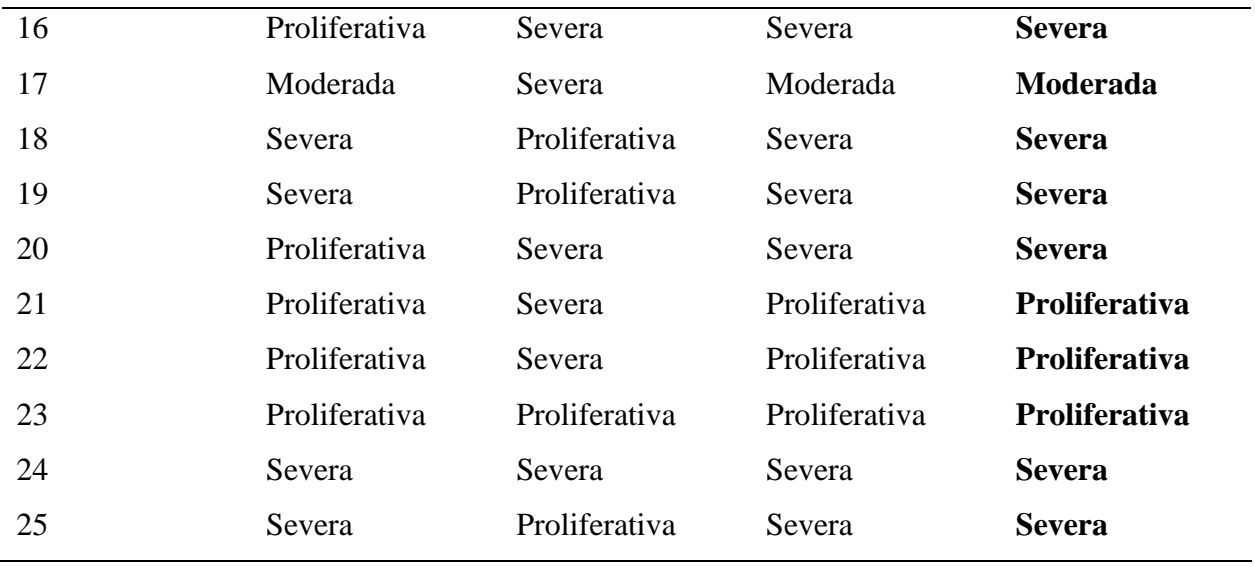

En la fase siguiente del proceso, se procedió a diagnosticar las retinografías de la muestra utilizando el sistema desarrollado. Los resultados obtenidos se presentan a continuación:

|                | Nro. Retinografía | Aplicación desarrollada |
|----------------|-------------------|-------------------------|
| 1              |                   | Sin Retinopatía         |
| $\overline{2}$ |                   | Sin Retinopatía         |
| 3              |                   | Sin Retinopatía         |
| 4              |                   | Sin Retinopatía         |
| 5              |                   | Sin Retinopatía         |
| 6              |                   | Moderada                |
| 7              |                   | Leve                    |
| 8              |                   | Sin Retinopatía         |
| 9              |                   | Leve                    |
| 10             |                   | Leve                    |
| 11             |                   | Moderada                |
| 12             |                   | Moderada                |
| 13             |                   | Moderada                |
| 14             |                   | Moderada                |

*Tabla 29. Diagnósticos realizados en la aplicación desarrollada*

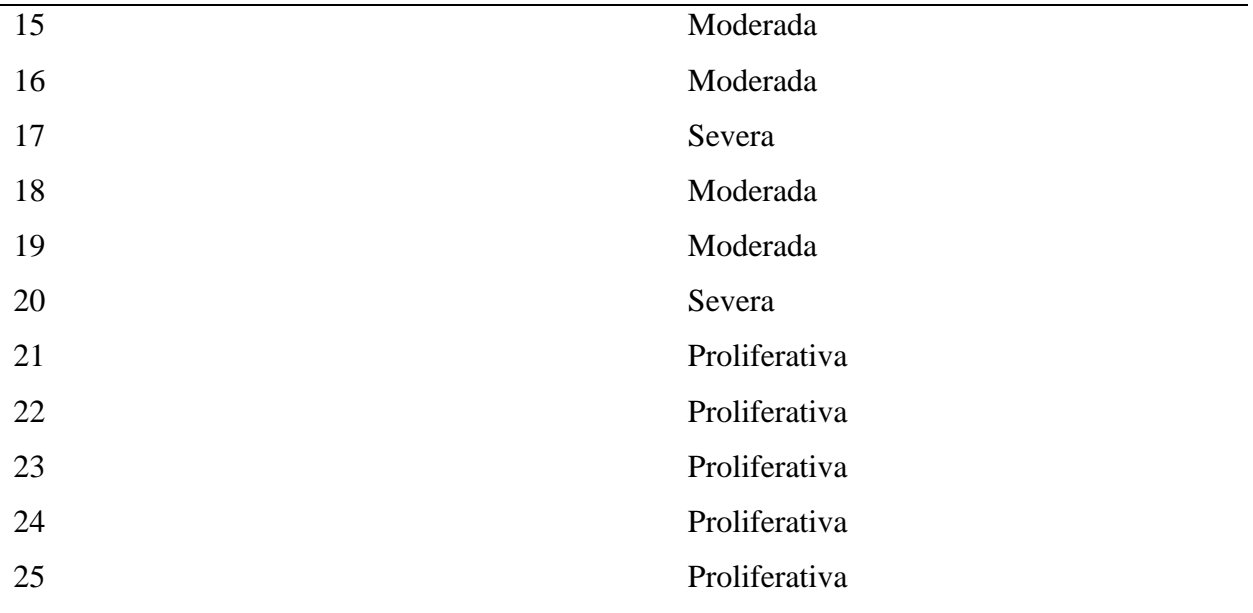

Se empleó la estadística chi-cuadrado para analizar si hay una discrepancia significativa entre los diagnósticos de retinopatía diabética proporcionados por el software desarrollado y los diagnósticos emitidos por los especialistas. Este análisis permitió comparar ambas tablas.

## **3.3 Análisis de estadístico de resultados**

## **3.3.1 Aplicación del método Chi**

En este estudio se empleó la prueba de Chi-cuadrado de independencia como una técnica estadística para evaluar si existe una relación significativa entre dos variables categóricas, específicamente, el método de diagnóstico de retinopatía diabética (por medio de software o evaluación por un especialista) y la presencia o ausencia de la afección en los pacientes. La finalidad es examinar los datos y determinar si hay una asociación relevante entre estas dos variables, utilizando la prueba de independencia de Chi-cuadrado (Wang et al., 2021).

Es relevante mencionar que las muestras empleadas en este análisis son independientes. Esto se debe a que cada paciente se diagnostica mediante uno de los dos métodos de forma aleatoria y no existe una relación directa entre los pacientes diagnosticados por el método de diagnóstico asistido por computadora y los pacientes diagnosticados por el especialista. Por lo tanto, las muestras son independientes y no están relacionadas entre sí (Alfian et al., 2020).

En el contexto de este estudio, se emplea una prueba para examinar si existe una discrepancia significativa entre las distribuciones observadas y esperadas de una variable categórica en relación con otra variable categórica. Esta prueba se utiliza con el propósito de determinar si hay diferencias en la distribución de los diagnósticos obtenidos por los especialistas y aquellos obtenidos a través del software desarrollado (Tan et al., 2022).

## **3.3.2 Formulación de hipótesis**

Hipótesis nula (H0): No hay diferencia significativa entre los diagnósticos de retinopatía diabética asistida por computadora y los diagnósticos evaluados por el especialista.

Hipótesis alternativa (Ha): Hay una diferencia significativa entre los diagnósticos de retinopatía diabética asistida por computadora y los diagnósticos evaluados por el especialista.

## **3.3.3 Tabla de frecuencias esperada**

Se calculó la moda de los diagnósticos otorgados por los especialistas para cada nivel de retinopatía diabética y se sumó el número total de interpretaciones obtenidas mediante el uso del software desarrollado.

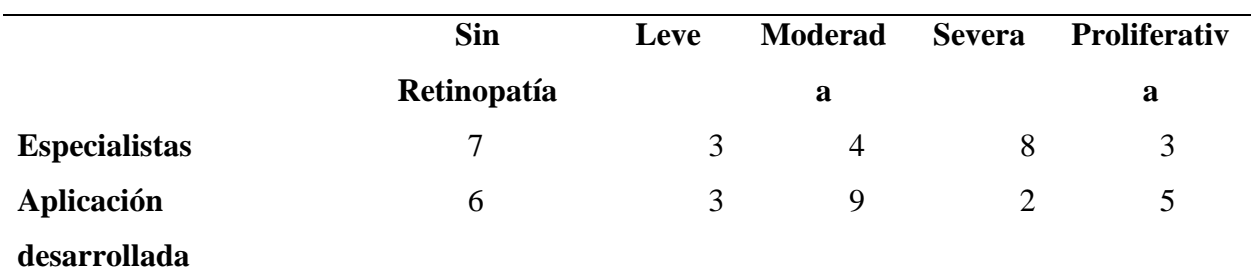

# *Tabla 30. Tabla de frecuencias esperada Chi Cuadrado*

## **3.3.4 Resultado Chi Cuadrado**

Se aplicó el método estadístico de Chi-cuadrado de independencia de variables en dos escenarios diferentes. En el primero, se buscó comprobar el porcentaje de diagnósticos acertados en la muestra mediante la Aplicación desarrollada. En el segundo, se realizó un análisis de los diagnósticos realizados por los especialistas. Tras el cálculo de Chi-cuadrado, se obtuvieron los siguientes residuos:

|                 | Diag_EyeApp |            |              | Diag Esp        |             |            |         |
|-----------------|-------------|------------|--------------|-----------------|-------------|------------|---------|
|                 | N observado | N esperada | Residuo      |                 | N observado | N esperada | Residuo |
| Sin Retinopatia | 6           | 5.0        | 1.0          | Sin Retinopatia |             | 5.0        | 2.0     |
| Leve            | 3           | 5.0        | $-2.0$       | Leve            | 3           | 5.0        | $-2.0$  |
| Moderada        | 9           | 5.0        | 4.0          | Moderada        | 4           | 5.0        | $-1.0$  |
| Severa          | 2           | 5.0        | $-3.0$       | Severa          | 8           | 5.0        | 3.0     |
| Proliferativa   | 5           | 5.0        | $\mathbf{0}$ | Proliferativa   | 3           | 5.0        | $-2.0$  |
| Total           | 25          |            |              | Total           | 25          |            |         |

*Ilustración 63. Tabla de Residuos Aplicación desarrollada y Especialistas*

Una vez obtenido el residuo se aplicó la fórmula correspondiente al chi cuadrado, la cual se detalla como:

$$
\chi^2 = \sum \frac{(fo - ft)^2}{ft}
$$

*Ilustración 64. Fórmula Chi Cuadrado*

Donde:

- $\bullet$   $\gamma^2$ : es el valor de la prueba de chi-cuadrado.
- $\bullet$   $\Sigma$ : es el símbolo de la suma.
- Oi: se refiere a la frecuencia observada en una celda específica de la tabla de contingencia.
- Ei: representa la frecuencia que se espera encontrar en la celda correspondiente de la tabla de contingencia.
- (Oi Ei)²: es la diferencia al cuadrado entre la frecuencia observada y la esperada.
- /: es el símbolo de división.

En términos simples, la fórmula compara la frecuencia observada de dos variables categóricas en una tabla de contingencia con la frecuencia que se esperaría si las variables no estuvieran relacionadas. Si hay una gran discrepancia entre las frecuencias observadas y esperadas, la prueba de chi-cuadrado tendrá un valor alto, lo que sugiere que existe una relación significativa entre las dos variables ("CHI-SQUARED TEST STATISTICS BASED ON SUBSAMPLES," 1987).

#### **3.3.5 Análisis de resultados de la prueba de Chi cuadrado**

A través del análisis estadístico de los dos métodos de diagnóstico, se pudo observar que la prueba estadística correspondiente a la detección de RD en la aplicación desarrollada en este trabajo de titulación arrojó una significancia asintótica de 0.199. Por otro lado, el diagnóstico realizado por los especialistas obtuvo una significancia asintótica de 0.355. Esto indica que la aplicación elaborada tiene una mayor precisión y confiabilidad en comparación con los diagnósticos realizados por los especialistas, lo que da como resultado una evaluación favorable para la aplicación desarrollada (Ilustración 65).

|              | $Diag$ EyeApp      | Diag_Esp           | Diag_Real         |
|--------------|--------------------|--------------------|-------------------|
| Chi-cuadrado | 6.000 <sup>a</sup> | 4.400 <sup>a</sup> | .000 <sup>a</sup> |
| gl           |                    |                    |                   |
| Sig. asin.   | .199               | .355               | 1.000             |

Estadísticos de prueba

#### *Ilustración 65. Resultado Chi Cuadrado*

#### **3.3.6 Aplicación de la correlación de Spearman**

La correlación de Spearman es una técnica estadística que se emplea para evaluar la relación entre dos variables cuantitativas u ordinales. Esta técnica mide la correlación monotónica, que se refiere a si una variable aumenta o disminuye de manera consistente con respecto a la otra. Se calcula a partir del coeficiente de correlación Pearson entre las puntuaciones de rango de las dos variables. El coeficiente resultante varía entre -1 y 1, donde un valor cercano a 1 indica una correlación positiva fuerte, un valor cercano a -1 indica una correlación negativa fuerte y un valor cercano a 0 indica una correlación débil o inexistente. La correlación de Spearman es útil cuando no se cumple el supuesto de normalidad de los datos o cuando las variables están en una escala ordinal o cuantitativa no paramétrica, se calcula con la siguiente fórmula (Lu et al., 2021).

$$
r_s = 1 - \frac{6\sum D^2}{n(n^2 - 1)}
$$

#### *Ilustración 66. Fórmula Correlación de Spearman*

Donde:

- $\bullet$   $\Sigma d^2$ : suma de los cuadrados de las diferencias de los rangos de las dos variables para cada sujeto.
- n: número de sujetos.

### **3.3.7 Análisis resultado de la correlación de Spearman**

Tras ejecutar el análisis de correlación de Spearman en el programa SPSS, se obtuvo un coeficiente de correlación de 0.953 para la aplicación desarrollada en este trabajo de titulación. Este resultado se obtuvo al analizar las 25 muestras de retinografías en comparación con el diagnóstico real. Por otro lado, se realizó un análisis similar con los especialistas, obteniendo un valor de correlación de 0.915. Los resultados sugieren que la confiabilidad del software desarrollado es superior a la del análisis realizado por los especialistas en la muestra analizada (Ilustración 67).

#### Correlaciones no paramétricas

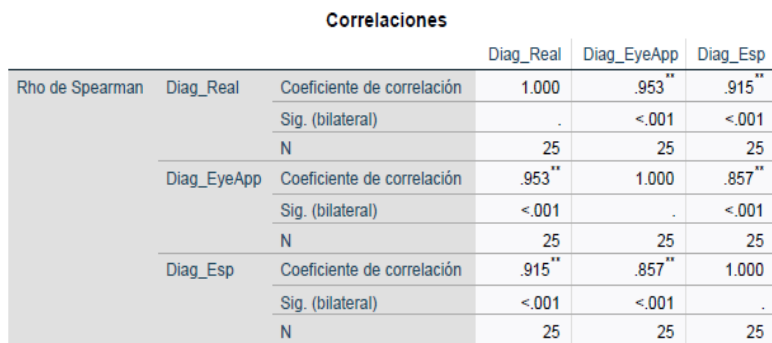

\*\*. La correlación es significativa en el nivel 0.01 (bilateral).

#### *Ilustración 67. Resultados de la Correlación de Spearman*

## **3.4 Discusión**

La investigación realizada ha evidenciado que la utilización de un modelo de aprendizaje automático, entrenado a través de la aplicación de ResNet152V2, ha mejorado de manera significativa la capacidad de detección de retinopatía diabética. La detección de la enfermedad se realiza en un tiempo aproximado de 15 a 30 segundos, aunque el tiempo puede variar dependiendo de las condiciones específicas de la ejecución que se ve limitado por el hardware del servidor en el que se realiza el cálculo de la predicción del modelo de machine learning. Es importante destacar que esta mejora es significativa, ya que el mismo cálculo toma alrededor de 5 a 10 minutos en realizarse de forma visual mediante el conocimiento de los especialistas.

Sin embargo, los resultados también muestran que los diagnósticos realizados por los especialistas pueden variar dependiendo de la retinografía evaluada y de los parámetros de evaluación seleccionados por cada especialista, como las zonas de interés, exudados, microaneurismas y hemorragias presentes en las imágenes de la retina del ojo. La prueba de Chi cuadrado reveló que el valor de significancia asintótica es de 0.355, lo que indica que el margen de error de los especialistas es del 35.5 %, mientras que la aplicación desarrollada obtuvo una significancia de 0.199, lo que sugiere que el software desarrollado tiene un menor margen de error con un 19.9 %. Debido a que el valor de significancia asintótica fue menor al nivel de significancia establecido, se rechaza la hipótesis nula en ambos casos y se acepta la hipótesis alternativa que indica que hay una diferencia significativa entre los diagnósticos de retinopatía diabética asistidos por computadora y los diagnósticos realizados por los especialistas.

Es relevante señalar que los resultados obtenidos en este estudio son positivos, teniendo en cuenta que se entrenaron más de treinta mil imágenes y se utilizó un computador portátil con especificaciones medias, como un procesador AMD Ryzen 7 de quinta generación, una tarjeta gráfica modelo RTX 2060 y una memoria RAM de 16 GB. Sin embargo, existen estudios previos que utilizaron hardware de alto nivel para el análisis de retinografías y se ha realizado una tabla comparativa con estos estudios para evaluar diferentes técnicas de procesamiento de imágenes y arquitecturas utilizadas al entrenar modelos para la detección de retinopatía diabética (Tabla 31).

*Tabla 31. Comparativa de resultados aplicación desarrollada en relación con investigaciones previas*

| <b>Investigadores</b>                | Arquitectura | <b>Técnicas Utilizadas</b>       | Precisión |
|--------------------------------------|--------------|----------------------------------|-----------|
| Universidad Técnica ResNet152V2      |              | Redimensionamiento de imágenes,  | 80 %      |
| Norte<br>(Estudio)<br>del            |              | aplicación de sigma X y Filtrado |           |
| propuesto)                           |              | Gaussiano.                       |           |
|                                      |              |                                  |           |
| Instituto Tecnológico EfficientNetB4 |              | Redimensionamiento de imágenes y | 79,22 %   |
| de Bandung,                          |              | eliminación de áreas negras.     |           |
|                                      |              |                                  |           |

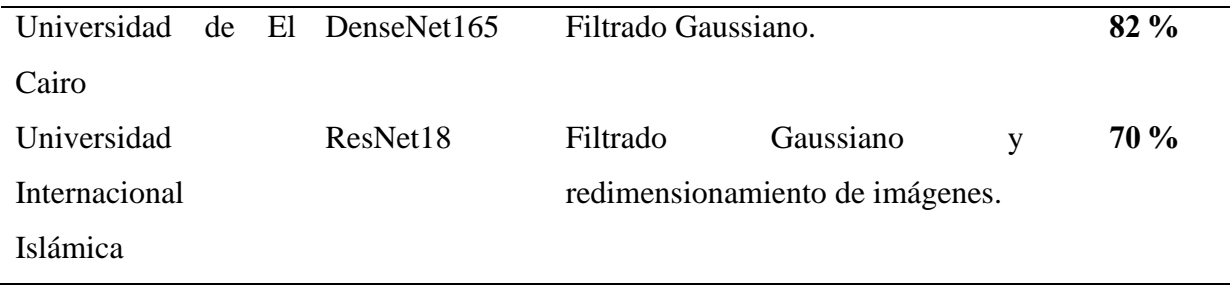

Aunque se presentó una limitación en cuanto al hardware utilizado, se puede evidenciar que la precisión porcentual alcanzada en este estudio supera a dos estudios previos que fueron realizados tanto en la Universidad Internacional Islámica como en el Instituto de Bandung. Sin embargo, es importante señalar que el nivel de precisión obtenido se ve superado por un 2 % con respecto al porcentaje que obtuvieron los investigadores de la Universidad de El Cairo, debido a que ocuparon en el estudio hardware de alto nivel con las especificaciones que incluyen un procesador de servidor de alta gama Intel Xeon 16 núcleos, 128 GB de RAM DDR4, un sistema de almacenamiento en red o un sistema de almacenamiento de área de almacenamiento con capacidad de varios terabytes y dos tarjetas gráficas Nvidia A100 con 32 GB de VRAM dedicada cada una (Farag et al., 2022).

En términos generales, se ha logrado un resultado prometedor en cuanto a la precisión del diagnóstico de retinografía diabética, alcanzando un 80 % de precisión al utilizar una gráfica RTX2060 en un entorno local. Este resultado representa un avance significativo en comparación con investigaciones previas realizadas por universidades internacionales. Sin embargo, es relevante considerar que la exactitud del diagnóstico puede cambiar debido a diferentes elementos, como la calidad de las imágenes empleadas para el proceso de entrenamiento, las cuales pueden presentar problemas de claridad, nitidez, resolución baja, colores apagados, falta de detalle y de contraste. Además, es fundamental considerar la variedad de casos incluidos en el estudio y las condiciones específicas del entorno local en cuanto al hardware de entrenamiento.

En comparación con las investigaciones realizadas en la Universidad Internacional Islámica, el Instituto de Bandung y la Universidad de El Cairo, es posible que el entorno local tenga una infraestructura tecnológica más limitada o un nivel de acceso a imágenes de retinografía diabética de calidad inferior. Estos factores pueden afectar la precisión del diagnóstico y deben ser considerados en futuras investigaciones.

En general, es crucial continuar evaluando y mejorando los métodos de diagnóstico de retinografía diabética para garantizar una precisión óptima y un tratamiento eficaz para los pacientes. Sería útil comparar los resultados obtenidos en el entorno local con otros entornos similares y realizar investigaciones adicionales para identificar y abordar los desafíos específicos que puedan afectar la precisión del diagnóstico. En el futuro, existe la posibilidad de trasladar el software web creado a una aplicación móvil, lo cual sería un avance relevante para mejorar la accesibilidad y eficiencia en la detección de la enfermedad.

Además, el presente trabajo realizado cuenta con una limitación de acceso a imágenes debido a la disponibilidad de imágenes adecuadas para el entrenamiento del modelo. Para que un modelo de detección de RD sea preciso, es esencial tener un conjunto de datos extenso y de alta calidad para el entrenamiento. Si no se cuenta con suficientes imágenes o si las imágenes no son de buena calidad, pueden afectar la precisión del diagnóstico y producir resultados imprecisos.

Otra limitación potencial es la falta de integración con otros sistemas y aplicaciones médicas. En muchos casos, los sistemas de detección de retinopatía diabética deben integrarse con otros sistemas y aplicaciones médicas para garantizar una atención médica efectiva y eficiente. Si el sistema web no está diseñado para integrarse con otros sistemas y aplicaciones, puede ser difícil para los profesionales de la salud acceder a la información necesaria para realizar un diagnóstico preciso y efectivo.

#### **CONCLUSIONES**

- Se incrementó el nivel de análisis de retinografías diabéticas con una precisión del 80 % demostrada en este estudio (Ilustración 33), además sugiere que la aplicación web desarrollada con un modelo de aprendizaje automático basado en ResNet152V2 puede ser una solución viable para la detección de retinopatía diabética en entornos locales y puede tener un impacto positivo en la atención médica y el cuidado de la salud de los pacientes.
- Se ha establecido una base teórica sólida para la detección de retinopatía diabética mediante el uso de redes neuronales convolucionales. Se ha demostrado que, a pesar de las limitaciones de hardware y datos, la precisión obtenida supera a la mayoría de los estudios internacionales. Además, se ha determinado que los sistemas basados en visión por computadora son más precisos en la visualización de colores y píxeles en imágenes digitales.
- Se desarrolló una aplicación web y los resultados de esta fueron validados por especialistas en diagnóstico de retinopatía diabética, lo que demostró que la red neuronal tuvo una mayor efectividad y precisión en la detección de retinopatía diabética con respecto al análisis de los profesionales (Ilustración 65).
- En este estudio se realizó el análisis de las retinografías utilizando diferentes métodos. Se determinó que el método de validación de Chi Cuadrado obtuvo un resultado de 0.199 para la aplicación desarrollada y 0.355 para los especialistas (Tabla 28). Además, se evidenció que la confiabilidad de los resultados se ve superado por el software desarrollado con respecto al análisis de los especialistas (Ilustración 67). No obstante, los resultados obtenidos mediante el modelo entrenado superaron estos valores, con un resultado de 0.156. Esto indica que los diagnósticos realizados en el presente estudio son un 15.6 % más precisos que los realizados por especialistas. Se comprobó, asimismo, que la visión por computador es mucho más eficiente que la capacidad de análisis del ojo humano, tal y como se ilustra en la ilustración 66.

#### **RECOMENDACIONES**

- Se recomienda seguir investigando y mejorando la eficacia de la aplicación web en la detección de RD, empleando técnicas de inteligencia artificial, evaluando diferentes modelos de aprendizaje automático y aumentando la cantidad de datos utilizados para el entrenamiento.
- Se recomienda que en futuros estudios se emplee imágenes con buena calidad (imágenes que no tengan una resolución pobre, un contraste bajo o estén borrosas), para el diagnóstico de RD. La calidad de la imagen es crucial para el diagnóstico preciso de la enfermedad, por lo que es importante garantizar que las imágenes utilizadas para el diagnóstico sean de alta calidad.
- Se sugiere en base a esta investigación que se emplee una mayor cantidad de imágenes para entrenar modelos de aprendizaje automático en futuros estudios. Al incrementar el número de imágenes disponibles para el entrenamiento, se podría mejorar la capacidad del modelo para reconocer patrones en nuevas imágenes, así como aumentar su precisión y capacidad de generalización.
- Se recomienda el empleo de hardware de alto rendimiento, como servidores en la nube proporcionados por Google Colab o Kaggle, para el entrenamiento del modelo de aprendizaje automático en futuros estudios. La utilización de este tipo de hardware de alto nivel permitiría un procesamiento más rápido y eficiente de las imágenes, lo que mejoraría la precisión del modelo. Además, estos servidores también proporcionan una mayor capacidad de almacenamiento, esto permitiría una gestión y análisis más sencillos de conjuntos de datos grandes de imágenes de retinografía diabética.
- Es importante considerar la implementación de la aplicación en entornos clínicos reales, asegurándose de que cumpla los requisitos funcionales, de seguridad y privacidad necesarios.
- Se recomienda colaborar con especialistas en diagnóstico de retinopatía diabética para validar y mejorar la precisión de los resultados obtenidos por la aplicación.

#### **REFERENCIAS**

- Abed, M. hamzah, Muhammed, L. A. N., & Toman, S. H. (2021). Diabetic Retinopathy Diagnosis based on Convolutional Neural Network. *Journal of Physics: Conference Series*, *1999*(1), 012117. https://doi.org/10.1088/1742-6596/1999/1/012117
- Abràmoff, M. D., Leng, T., Ting, D. S. W., Rhee, K., Horton, M. B., Brady, C. J., & Chiang, M. F. (2020). Automated and Computer-Assisted Detection, Classification, and Diagnosis of Diabetic Retinopathy. *Telemedicine and E-Health*, *26*(4), 544–550. https://doi.org/10.1089/tmj.2020.0008
- Adrianzén, R. E., Rioja, M., & Manrique, A. (2019). Frecuencia y severidad de retinopatía diabética en pacientes con diabetes mellitus tipo 2 en el Instituto Regional de Oftalmología. *Revista Peruana de Medicina Experimental y Salud Pública*, *36*(2), 260. https://doi.org/10.17843/rpmesp.2019.362.4076
- Alamsyah, D., & Fachrurrozi, M. (2019). Faster R-CNN with Inception V2 for Fingertip Detection in Homogenous Background Image. *Journal of Physics: Conference Series*, *1196*, 012017. https://doi.org/10.1088/1742-6596/1196/1/012017
- Aldi, F. (2022). Web-Based New Student Admission Information System Using Waterfall Method. *Sinkron*, *7*(1), 111–119. https://doi.org/10.33395/sinkron.v7i1.11242
- Alfian, G., Syafrudin, M., Fitriyani, N. L., Anshari, M., Stasa, P., Svub, J., & Rhee, J. (2020). Deep Neural Network for Predicting Diabetic Retinopathy from Risk Factors. *Mathematics*, *8*(9), 1620. https://doi.org/10.3390/math8091620
- Angermann, R., Rauchegger, T., Nowosielski, Y., Casazza, M., Bilgeri, A., Ulmer, H., & Zehetner, C. (2019). Treatment compliance and adherence among patients with diabetic retinopathy and age-related macular degeneration treated by anti-vascular endothelial growth factor under universal health coverage. *Graefe's Archive for Clinical and Experimental Ophthalmology*, *257*(10), 2119–2125. https://doi.org/10.1007/s00417-019-04414-y
- Arianti, B. D. D., Kuswanto, H., Januari, H. A., & Jamaluddin, J. (2021). The design of a letter archiving application using the Model View Controller (MVC) concept. *Journal of Physics: Conference Series*, *1869*(1), 012083. https://doi.org/10.1088/1742-6596/1869/1/012083
- Asenjo-Alarcón, J. A., & Oblitas Gonzales, A. (2022). Complicaciones crónicas microvasculares en usuarios con diabetes mellitus tipo 2 de una ciudad andina del Perú. *Revista de Salud Pública*, *24*(3), 1–8. https://doi.org/10.15446/rsap.v24n3.100418
- Bianco, M. J., Gerstoft, P., Traer, J., Ozanich, E., Roch, M. A., Gannot, S., & Deledalle, C.-A. (2019). Machine learning in acoustics: Theory and applications. *The Journal of the Acoustical Society of America*, *146*(5), 3590–3628. https://doi.org/10.1121/1.5133944
- Bravo, J. D., Correa, A., Bravo, A., Bravo, R., & Villada, O. A. (2022). Retinopatía diabética y edema macular diabético en población de Antioquia. *Iatreia*, *35*(2), 98–107. https://doi.org/10.17533/udea.iatreia.125
- Cheloni, R., Gandolfi, S. A., Signorelli, C., & Odone, A. (2019). Global prevalence of diabetic retinopathy: protocol for a systematic review and meta-analysis. *BMJ Open*, *9*(3), e022188. https://doi.org/10.1136/bmjopen-2018-022188
- CHI-SQUARED TEST STATISTICS BASED ON SUBSAMPLES. (1987). In *Mathematical Statistics Theory and Applications* (pp. 271–274). De Gruyter. https://doi.org/10.1515/9783112319086-041
- Deng, X., Shao, H., Shi, L., XiaWang, & Xie, T. (2020). An Classification–Detection Approach of COVID-19 Based on Chest X-ray and CT by Using Keras Pre-Trained Deep Learning Models. *Computer Modeling in Engineering & Sciences*, *125*(2), 579–596. https://doi.org/10.32604/cmes.2020.011920
- Dewi, L. J. E., Wijaya, I. N. S. W., & Seputra, K. A. (2021). Web-based Buleleng regency agriculture product information system development. *Journal of Physics: Conference Series*, *1810*(1), 012029. https://doi.org/10.1088/1742-6596/1810/1/012029
- Durga, B. K., & Rajesh, V. (2022). A ResNet deep learning based facial recognition design for future multimedia applications. *Computers and Electrical Engineering*, *104*, 108384. https://doi.org/10.1016/j.compeleceng.2022.108384
- Dutonde, P. D. (2022). Website Developmemt Technologies: A Review. *International Journal for Research in Applied Science and Engineering Technology*, *10*(1), 359–366. https://doi.org/10.22214/ijraset.2022.39839
- Edel, G., & Kapustin, V. (2022). Exploring of the MobileNet V1 and MobileNet V2 models on NVIDIA Jetson Nano microcomputer. *Journal of Physics: Conference Series*, *2291*(1), 012008. https://doi.org/10.1088/1742-6596/2291/1/012008
- Farag, M. M., Fouad, M., & Abdel-Hamid, A. T. (2022). Automatic Severity Classification of Diabetic Retinopathy Based on DenseNet and Convolutional Block Attention Module. *IEEE Access*, *10*, 38299–38308. https://doi.org/10.1109/ACCESS.2022.3165193
- Garcia Zuleta, M. G. (2021). Predictibilidad en el Dianostico usando Inteligencia artificial. *Revista Cientifica*, *1*(1), 59–71. https://doi.org/10.53673/rc.v1i1.4
- Gartika, N., Mustopa, A., & Hidayat, Y. (2021). The Relationship of Self-Efficacy with Adherence in Restricting Fluid Intake in Middle Adult Hemodialysis Patients. *Journal of Physics: Conference Series*, *1764*(1), 012006. https://doi.org/10.1088/1742-6596/1764/1/012006
- Gómez-Valverde, J. J., Antón, A., Fatti, G., Liefers, B., Herranz, A., Santos, A., Sánchez, C. I., & Ledesma-Carbayo, M. J. (2019). Automatic glaucoma classification using color fundus images based on convolutional neural networks and transfer learning. *Biomedical Optics Express*, *10*(2), 892. https://doi.org/10.1364/BOE.10.000892
- Gundluru, N., Rajput, D. S., Lakshmanna, K., Kaluri, R., Shorfuzzaman, M., Uddin, M., & Rahman Khan, M. A. (2022). Enhancement of Detection of Diabetic Retinopathy Using Harris Hawks Optimization with Deep Learning Model. *Computational Intelligence and Neuroscience*, *2022*, 1–13. https://doi.org/10.1155/2022/8512469
- Hemanth, D. J., Deperlioglu, O., & Kose, U. (2020). An enhanced diabetic retinopathy detection and classification approach using deep convolutional neural network. *Neural Computing and Applications*, *32*(3), 707–721. https://doi.org/10.1007/s00521-018-03974-0
- Herawati, S., Negara, Y. D. P., Febriansyah, H. F., & Fatah, D. A. (2021). Application of the Waterfall Method on a Web-Based Job Training Management Information System at Trunojoyo University Madura. *E3S Web of Conferences*, *328*, 04026. https://doi.org/10.1051/e3sconf/202132804026
- Heriyanti, F., & Ishak, A. (2020). Design of logistics information system in the finished product warehouse with the waterfall method: review literature. *IOP Conference Series: Materials Science and Engineering*, *801*(1), 012100. https://doi.org/10.1088/1757-899X/801/1/012100
- Hou, Y., Cai, Y., Jia, Z., & Shi, S. (2020). Risk factors and prevalence of diabetic retinopathy. *Medicine*, *99*(42), e22695. https://doi.org/10.1097/MD.0000000000022695
- Ibáñez-bruron, M. c., Cruzat, A., Órdenes-Cavieres, G., & Coria, M. (2021). Exactitud de tamizaje de retinopatía diabética: inteligencia artificial versus tecnólogos médicos entrenados. *Revista Médica de Chile*, *149*(4), 493–500. https://doi.org/10.4067/s0034-98872021000400493
- Ibujés Villacís, J. M., & Franco Crespo, A. (2019). Uso de las TIC y relación con los Objetivos de Desarrollo Sostenible en Ecuador. *Retos*, *9*(17), 37–53. https://doi.org/10.17163/ret.n17.2019.03
- Jaya, V. D., & Poornima, N. (2023). *Pest Classification with Deep Learning and ReactJS*. 518– 524. https://doi.org/10.4028/p-f43wx1
- Jiwani, N., Gupta, K., & Afreen, N. (2022). A Convolutional Neural Network Approach for Diabetic Retinopathy Classification. *2022 IEEE 11th International Conference on Communication Systems and Network Technologies (CSNT)*, 357–361. https://doi.org/10.1109/CSNT54456.2022.9787577
- Joseph, F. J. J., Nonsiri, S., & Monsakul, A. (2021). *Correction to: Keras and TensorFlow: A Hands-On Experience* (pp. C1–C1). https://doi.org/10.1007/978-3-030-66519-7\_12
- Liang, J. (2020). Image classification based on RESNET. *Journal of Physics: Conference Series*, *1634*(1), 012110. https://doi.org/10.1088/1742-6596/1634/1/012110
- Liu, J., Wang, M., Bao, L., & Li, X. (2020). EfficientNet based recognition of maize diseases by leaf image classification. *Journal of Physics: Conference Series*, *1693*(1), 012148. https://doi.org/10.1088/1742-6596/1693/1/012148
- Lu, L., Zou, G., Chen, L., Lu, Q., Wu, M., & Li, C. (2021). Elevated NLRP3 Inflammasome Levels Correlate With Vitamin D in the Vitreous of Proliferative Diabetic Retinopathy. *Frontiers in Medicine*, *8*. https://doi.org/10.3389/fmed.2021.736316
- Ma, X., Niu, Y., Gu, L., Wang, Y., Zhao, Y., Bailey, J., & Lu, F. (2021). Understanding adversarial attacks on deep learning based medical image analysis systems. *Pattern Recognition*, *110*, 107332. https://doi.org/10.1016/j.patcog.2020.107332
- Machacado-Rojas, A. M., & Aparicio-Pico, L. E. (2021). Técnicas de inteligencia artificial aplicadas al análisis de imágenes diagnóstico. *Eco Matemático*, *12*(2). https://doi.org/10.22463/17948231.3237
- Maison, Lestari, T., & Luthfi, A. (2019). Retinal Blood Vessel Segmentation using Gaussian Filter. *Journal of Physics: Conference Series*, *1376*(1), 012023. https://doi.org/10.1088/1742- 6596/1376/1/012023
- Muhammad Shameem, P., Ismail, P. K., Salooma Ali, K., Muhammad Mufeed, K., Muhammed Rashid, N., & Salmanul Faris, M. (2022). Advancement In Public Distribution System. *2022 IEEE 4th International Conference on Cybernetics, Cognition and Machine Learning Applications (ICCCMLA)*, 112–117. https://doi.org/10.1109/ICCCMLA56841.2022.9989080
- Mushtaq, G., & Siddiqui, F. (2021). Detection of diabetic retinopathy using deep learning methodology. *IOP Conference Series: Materials Science and Engineering*, *1070*(1), 012049. https://doi.org/10.1088/1757-899X/1070/1/012049
- Nagi, A. T., Javed Awan, M., Javed, R., & Ayesha, N. (2021). A Comparison of Two-Stage Classifier Algorithm with Ensemble Techniques On Detection of Diabetic Retinopathy. *2021 1st International Conference on Artificial Intelligence and Data Analytics (CAIDA)*, 212– 215. https://doi.org/10.1109/CAIDA51941.2021.9425129
- Nunes, H. da C., Guimarães, R. M. C., & Dadalto, L. (2022). Desafíos bioéticos del uso de la inteligencia artificial en los hospitales. *Revista Bioética*, *30*(1), 82–93. https://doi.org/10.1590/1983-80422022301509es
- Oladele, T. O., Ogundokun, R. O., Kayode, A. A., Adegun, A. A., & Adebiyi, M. O. (2019). *Application of Data Mining Algorithms for Feature Selection and Prediction of Diabetic Retinopathy* (pp. 716–730). https://doi.org/10.1007/978-3-030-24308-1\_56
- Patiño-Forero, A. A., Salazar-Caceres, F., Ramirez-Murillo, H., & Velandia-Suárez, J. P. (2022). Implementación de un sistema de control redundante basado en una arquitectura de Internet de las Cosas (IoT). *Información Tecnológica*, *33*(2), 181–192. https://doi.org/10.4067/S0718- 07642022000200181
- Ribadeneira Aroca, K. (2020). BUEN VIVIR: CRÍTICAS Y BALANCES DE UN PARADIGMA SOCIAL EN CONSTRUCCIÓN. *Diálogo Andino*, *62*, 41–51. https://doi.org/10.4067/S0719-26812020000200041
- Rivera Del Río, G. F., Valdivia Vera, E., Palacios Enriquez, A. E., del Campo Sánchez, J., Rojas Cama, L. F., Lingán Cubas, N. M., Tello Rivera, I. C., & del Carmen Sara, J. C. (2019). La especialidad médica de gestión en salud en la Universidad Nacional Mayor de San Marcos: 30 años formando gestores para el sector salud. *Revista Peruana de Medicina Experimental y Salud Pública*, *36*(1), 116. https://doi.org/10.17843/rpmesp.2019.361.4271
- Rodrigo-Cano, D., Josep Picó, M., & Dimuro, G. (2019). Los Objetivos de Desarrollo Sostenible como marco para la acción y la intervención social y ambiental. *Retos*, *9*(17), 25–36. https://doi.org/10.17163/ret.n17.2019.02
- Rofail, D., Sherman, S., Hartford, C., Levine, A., Baldasaro, J., Marquis, P., Rao, R., & Do, D. v. (2023). Development and Preliminary Validation of an Instrument to Measure Symptoms and Impacts in Patients with Proliferative Diabetic Retinopathy. *Advances in Therapy*. https://doi.org/10.1007/s12325-023-02447-8
- Rumetna, M. S., Lina, T. N., Rajagukguk, I. S., Pormes, F. S., & Santoso, A. B. (2022). Payroll Information System Design Using Waterfall Method. *International Journal of Advances in Data and Information Systems*, *3*(1). https://doi.org/10.25008/ijadis.v3i1.1227
- Sallam, M. S., Asnawi, A. L., & Olanrewaju, R. F. (2020). Diabetic Retinopathy Grading Using ResNet Convolutional Neural Network. *2020 IEEE Conference on Big Data and Analytics (ICBDA)*, 73–78. https://doi.org/10.1109/ICBDA50157.2020.9289822
- Shanthini, A., Manogaran, G., Vadivu, G., Kottilingam, K., Nithyakani, P., & Fancy, C. (2021). Threshold segmentation based multi-layer analysis for detecting diabetic retinopathy using

convolution neural network. *Journal of Ambient Intelligence and Humanized Computing*. https://doi.org/10.1007/s12652-021-02923-5

- Sharma, P., Hans, P., & Gupta, S. C. (2020). Classification Of Plant Leaf Diseases Using Machine Learning And Image Preprocessing Techniques. *2020 10th International Conference on Cloud Computing, Data Science & Engineering (Confluence)*, 480–484. https://doi.org/10.1109/Confluence47617.2020.9057889
- Sherman, S. A., Rofail, D., Levine, A., Hartford, C. R., Baldasaro, J., Marquis, P., Rao, R., & Do, D. v. (2023). The Patient Experience with Diabetic Retinopathy: Qualitative Analysis of Patients with Proliferative Diabetic Retinopathy. *Ophthalmology and Therapy*, *12*(1), 431– 446. https://doi.org/10.1007/s40123-022-00614-8
- SivaKumar, M., Saranprasath, N., Sridharan, N. S., & Shanmuga Praveen, V. (2021). Comparative analysis of CNN and Viola-Jones for face mask detection. *Journal of Physics: Conference Series*, *1916*(1), 012043. https://doi.org/10.1088/1742-6596/1916/1/012043
- Sudrajat, D., Achdisty, M., Kurniasih, N., Roslina, Parwito, Mulyati, S., Purnomo, A., & Sallu, S. (2019). The Implementation of Innovation in Educational Technology to Improve The Quality of Website Learning in Industrial Revolution Era 4.0 Using Waterfall Method. *Journal of Physics: Conference Series*, *1364*(1), 012044. https://doi.org/10.1088/1742- 6596/1364/1/012044
- Sugandhi, R., Soumya, V., Jha, M., Sanyasi, A. K., Adhikari, A., & Awasthi, L. M. (2021). Development of electronic record-keeping software for remote participation in Large Volume Plasma Device upgrade using Angular 2 and NodeJS web technologies. *Review of Scientific Instruments*, *92*(7), 075102. https://doi.org/10.1063/5.0049037
- T, V., M, S., Kumaravel, A., & B, K. (2020). WITHDRAWN: Gabor filter and machine learning based diabetic retinopathy analysis and detection. *Microprocessors and Microsystems*, 103353. https://doi.org/10.1016/j.micpro.2020.103353
- Tácuna-Calderón, A., Moncada–Mapelli, E., Lens-Sardón, L., Huaccho-Rojas, J., Gamarra-Castillo, F., & Salazar-Granara, A. (2020). Estrategias de la Organización Mundial de la Salud en Medicina Tradicional y Reconocimiento de Sistemas de Medicina Tradicional.

*Revista Del Cuerpo Médico Del HNAAA*, *13*(1), 101–102. https://doi.org/10.35434/rcmhnaaa.2020.131.633

- Tan, T., Finkelstein, M. T., Tan, G. S. W., Tan, A. C. S., Chan, C. M., Mathur, R., Wong, E. Y. M., Cheung, C. M. G., Wong, T. Y., Milea, D., & Najjar, R. P. (2022). Retinal neural dysfunction in diabetes revealed with handheld chromatic pupillometry. *Clinical & Experimental Ophthalmology*, *50*(7), 745–756. https://doi.org/10.1111/ceo.14116
- Tirado-Bou, A., Marín-Prades, R., Baiguera-Tambutti, L., Sanz, P. J., & Martí, J. v. (2022). Desarrollo de una interfaz para el prototipado y validación de un robot móvil autónomo de uso hospitalario. In *XLIII Jornadas de Automática: libro de actas: 7, 8 y 9 de septiembre de 2022, Logroño (La Rioja)* (pp. 156–164). Servizo de Publicacións da UDC. https://doi.org/10.17979/spudc.9788497498418.0156
- TUBA, I., VEINOVIC, M., TUBA, E., CAPOR HROSIK, R., & TUBA, M. (2022). Tuning Convolutional Neural Network Hyperparameters by Bare Bones Fireworks Algorithm. *Studies in Informatics and Control*, *31*(1), 25–35. https://doi.org/10.24846/v31i1y202203
- Vidal-Silva, C. L., Sánchez-Ortiz, A., Serrano, J., & Rubio, J. M. (2021). Experiencia académica en desarrollo rápido de sistemas de información web con Python y Django. *Formación Universitaria*, *14*(5), 85–94. https://doi.org/10.4067/S0718-50062021000500085
- Viloria, A., Acuña, G. C., Alcázar Franco, D. J., Hernández-Palma, H., Fuentes, J. P., & Rambal, E. P. (2019). Integration of Data Mining Techniques to PostgreSQL Database Manager System. *Procedia Computer Science*, *155*, 575–580. https://doi.org/10.1016/j.procs.2019.08.080
- Wang, R., Miao, Z., Liu, T., Liu, M., Grdinovac, K., Song, X., Liang, Y., Delen, D., & Paiva, W. (2021). Derivation and Validation of Essential Predictors and Risk Index for Early Detection of Diabetic Retinopathy Using Electronic Health Records. *Journal of Clinical Medicine*, *10*(7), 1473. https://doi.org/10.3390/jcm10071473
- Widadi, S., Fajrin, H. R., Pranaditya, A., Safitri, M., & Handoko, B. S. (2021). Software Innovation for SD Card Logger on Autoclave with Waterfall Method. *Journal of Physics: Conference Series*, *1933*(1), 012059. https://doi.org/10.1088/1742-6596/1933/1/012059
- Yudhana, A., Akbar, S. A., Farezi, A., Ghazali, K. H., Nuraisyah, F., & Rosyady, P. A. (2022). Glucose Content Analysis using Image Processing and Machine Learning Techniques. *2022 5th International Conference on Information and Communications Technology (ICOIACT)*, 513–516. https://doi.org/10.1109/ICOIACT55506.2022.9972142
- Zhong, Z., Zheng, M., Mai, H., Zhao, J., & Liu, X. (2020). Cancer image classification based on DenseNet model. *Journal of Physics: Conference Series*, *1651*(1), 012143. https://doi.org/10.1088/1742-6596/1651/1/012143